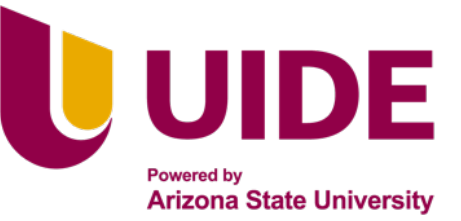

Maestria en

# **GESTIÓN DEL TRANSPORTE** MENCIÓN EN TRÁFICO, MOVILIDAD Y SEGURIDAD VIAL

**Tesis previa a la obtención del título de Magíster en Gestión del Transporte, mención en Tráfico, Movilidad y Seguridad Vial** 

## **AUTORES:**

Gerardo Ramiro Almeida Villena Karla Elizabeth Saá Paredes José Miguel Samaniego Barreno Mónica Hipatia Vásquez Falcones

**Director:** Alberto Sánchez

Estudio de Factibilidad con enfoque en el diseño geométrico de la vía Panamericana E35 en el sector Alausí km 532+000 al km 541+500 para la reducción de siniestralidad por este factor

#### **QUITO 3 ECUADOR | 2023**

Nota sobre derechos de autor: Este trabajo y lo que a continuación se expone solo tiene una validez académica, quedando copia de éste en la biblioteca digital de UIDE y EIG. La distribución y uso de este trabajo por parte de alguno de sus autores con otros fines deberá ser informada a ambas Instituciones, a los directores del Máster y resto de autores, siendo responsable aquel que se atribuya dicha distribución.

## **CERTIFICACIÓN**

Nosotros, **Karla Elizabeth Saá Paredes, Mónica Hipatia Vásquez Falcones, Gerardo Ramiro Almeida Villena, José Miguel Samaniego Barreno,** declaramos que somos los autores exclusivos de la presente investigación y que ésta es original, auténtica y personal. Todos los efectos académicos y legales que se desprendan de la presente investigación serán de nuestra sola y exclusiva responsabilidad.

Cedemos nuestros derechos de propiedad intelectual a la Universidad Internacional del Ecuador (UIDE), según lo establecido en la Ley de Propiedad Intelectual, reglamento y leyes.

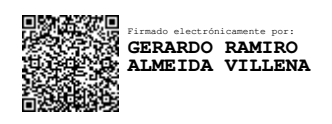

Gerardo Ramiro Almeida Villena (Karla Elizabeth Saá Paredes

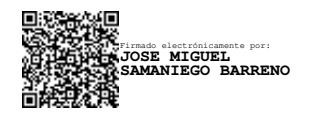

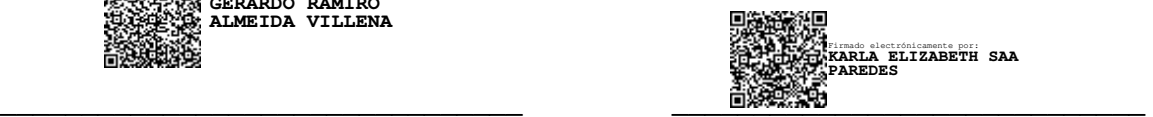

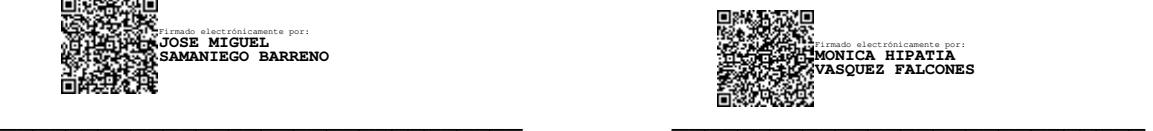

José Miguel Samaniego Barreno Mónica Hipatia Vásquez Falcones

## **APROBACIÓN DE LOS DIRECTORES**

Nosotros Alberto Sánchez y Pablo Ante, declaramos que, personalmente conocemos que los graduandos: **Karla Elizabeth Saá Paredes, Mónica Hipatia Vásquez Falcones, Gerardo Ramiro Almeida Villena, José Miguel Samaniego Barreno**, son los autores exclusivos de la presente investigación y que ésta es original, auténtica y personal de ellos.

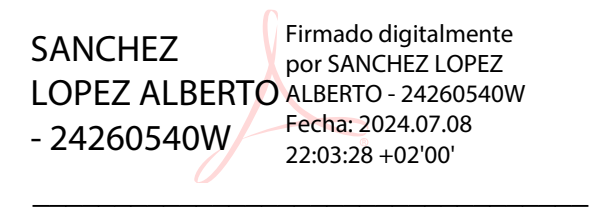

Firma del Director Alberto Sánchez

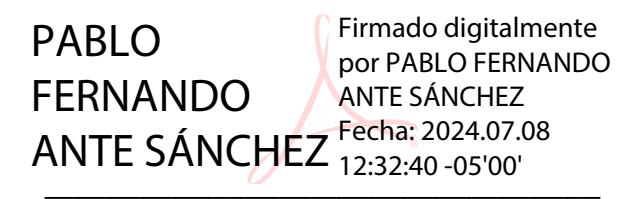

Firma del Coordinador Pablo Ante

## **DEDICATORIAS Y AGRADECIMIENTOS**

Expreso mi agradecimiento y dedico este trabajo a mis padres y mi hermana, por apoyarme una vez más en este camino para conseguir mis objetivos, en este tiempo su respaldo y su compañia ha sido indispensable, por ende mi gratitud infinita por estar siempre a mi lado y en mis logros. Agradezco a mis compañeros de tesis, ahora amigos Ing. Ramiro, Hipatia y Pepito, por estar juntos en este objetivo y por los buenos momentos.

## Karla Saá Paredes

Quiero agradecer a *Dios*, por estar a mi lado bendiciéndome cada día de mi vida, permitiéndome así culminar esta etapa tan importante dentro de mi formación profesional; a mis padres: *José y Cecilia* que han sido mi apoyo incondicional a cada paso, a todos los miembros de mi familia, a mis hijos y de manera especial quiero agradecer y dedicar este proyecto de tesis a mi *Prometida Dayana Mishell Ramos Castro* por estar a mi lado en este largo camino, por creer en mí cuando yo mismo dudaba, y por siempre alentarme a seguir adelante en los momentos más duros; este logro también es tuyo, porque tú me has inspirado, motivado y ayudado a crecer como persona y más aún como profesional; hoy cierro un capítulo importante de mi vida, pero abro uno nuevo lleno de oportunidades y aprendizajes, y tú has sido la parte fundamental de este proceso, con tu amor, cariño e inagotable apoyo, me has enseñado y has sentado las bases de responsabilidad y superación, para brindarte siempre lo mejor, convirtiéndote en mi razón de ser; que este trabajo sea un testimonio de nuestro amor y compromiso mutuo. *Te amo más allá de las palabras.*

Y, por último, pero no menos importante quiero hacer llegar un agradecimiento a mis compañeros de tesis y maestría: *Karlita, Hipita y Ramiro*, por brindarme su amistad y apoyo, compartiendo así, su experiencia profesional y calidez humana; permitiéndome culminar con éxito este proyecto de tesis.

*<No ha sido sencillo este camino, son muchas las personas que han formado parte de esta etapa de mi vida a las que me encantaría agradecer por su amistad, consejos, ánimo y compañía, algunas me acompañan hoy y otras en los recuerdos más puros de mi corazón, sin importar en donde se encuentren quiero darles las gracias.*"

#### José Miguel Samaniego Barreno

Cada logro, cada meta, cada escalón que subimos en la vida nos da la oportunidad de regresar a ver quienes nos ayudaron a que esto sea una realidad; vemos nuestro entorno y sabemos que nuestro horizonte está más enriquecido en conocimiento, en amistad, en experiencia y muchas anécdotas de vida. Por esto mi dedicatoria para mis padres hasta el cielo, a mi esposa por estar siempre junto mí, a mis hijos por ser mi motor y mi combustible. Gracias amigos Karla, Hipa y Pepe.

#### Gerardo Ramiro Almeida Villena

Hago extensivo mi agradecimiento a Dios por guiar mi camino y bendecir cada paso que doy a lo largo de mi vida, a mi familia, Rami un pilar importante de apoyo incondicional, a mis hijos Ronny y Carlitos, que son la inspiración, motivación para continuar caminando y creciendo cada día, a

mis padres que siempre están pendientes ayudándome en todo lo que está en sus manos y más allá.

También quiero agradecer a mis compañeros Karlita, Pepito; Rami con quienes compartimos muchos momentos alegres durante el período de clases.

Mónica Hipatia Vásquez Falcones

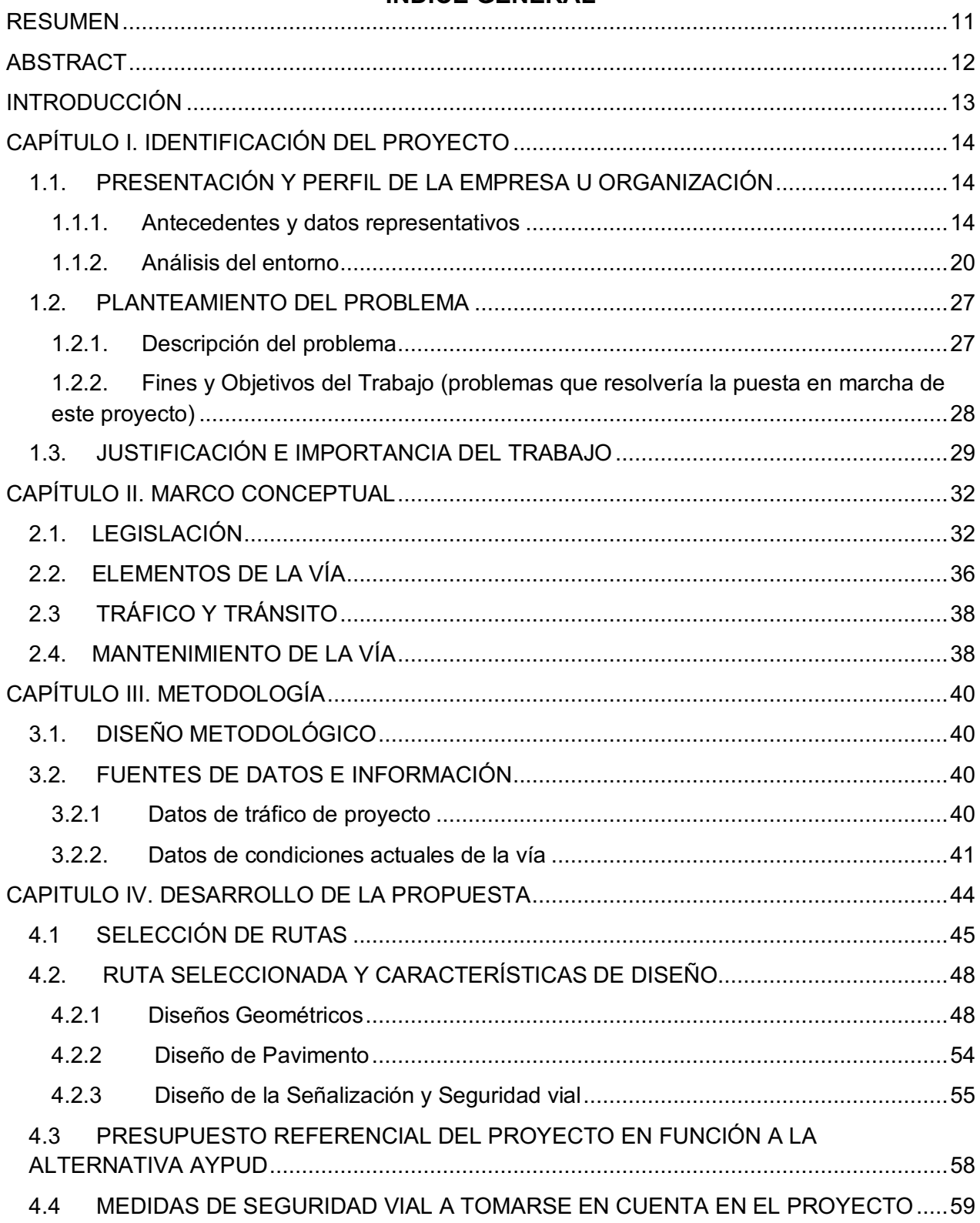

## **INDICE GENERAL**

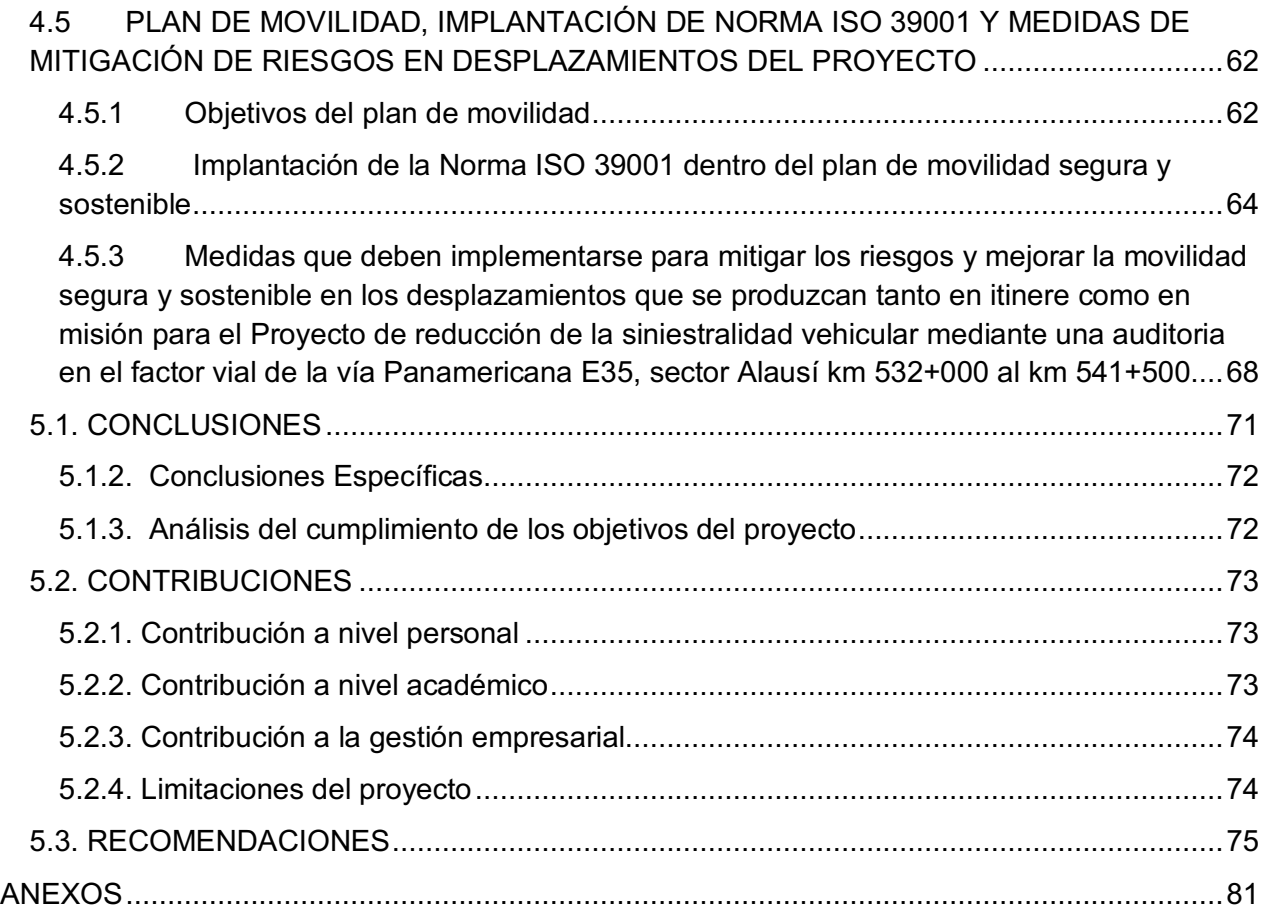

## **INDICE DE TABLAS**

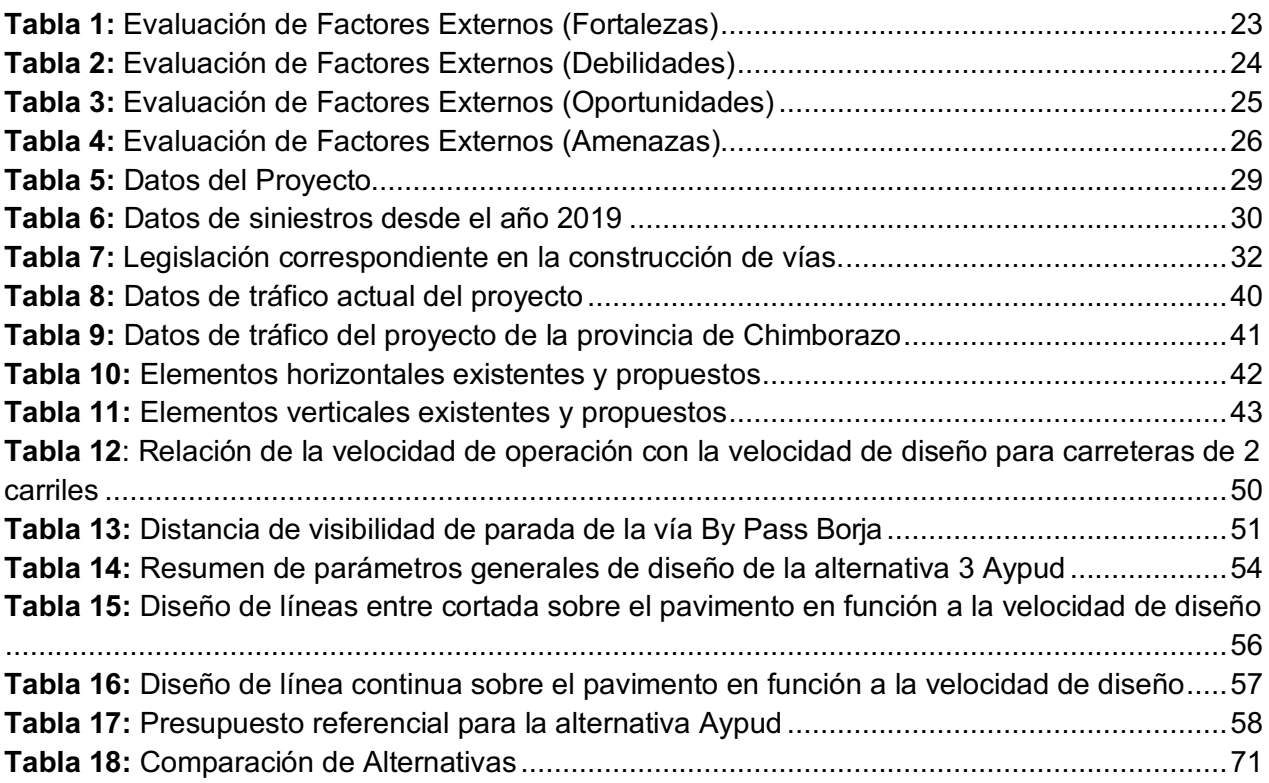

## **INDICE DE FIGURAS**

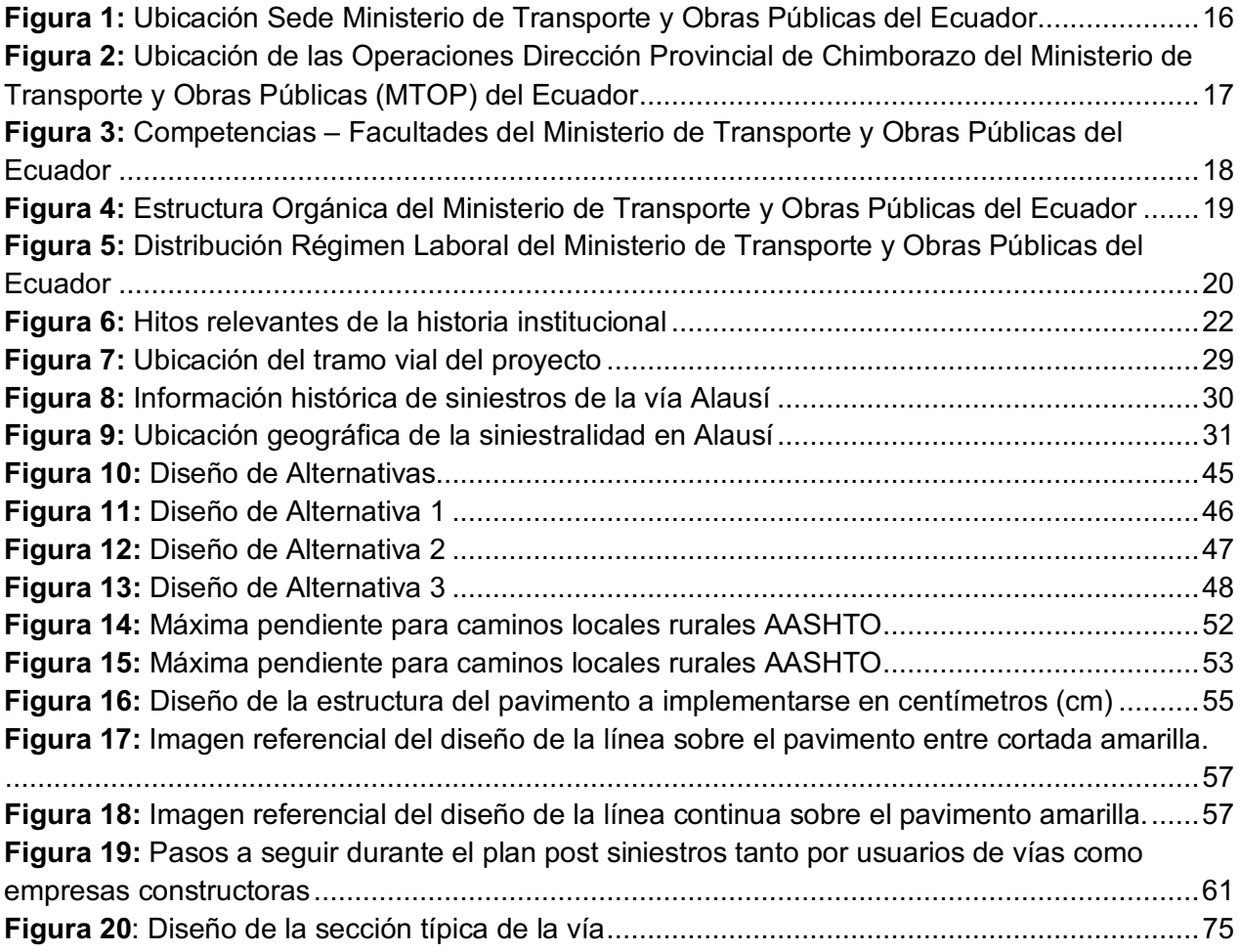

#### **RESUMEN**

Este proyecto aparece por la necesidad de disminuir los siniestros de tránsito en la vía Panamericana E35 en el sector Alausí, mismos que en los últimos años han aumentado, generando preocupación y con el fin de buscar una pronta solución. En este proyecto se analizó las malas condiciones actuales de la vía en especial por estar ubicada en una zona con falla geográfica y tener pendientes pronunciadas y curvas cerradas, que son causantes de los siniestros viales, a más de los accidentes generados por el factor humano.

 Para alcanzar los objetivos de esta propuesta, se generó y analizó 3 alternativas de soluciones viales, mismas que parten de la idea, diseño y creación de una nueva ruta vial para solucionar los accidentes de tránsito que son de factor vial, disminuyendo así los siniestros y sus riesgos, así como mantener vías de comunicación siempre en óptimas condiciones mediante mantenimiento y planes de seguridad vial constantes.

*Palabras claves*: accidentes, análisis, MTOP, señalización, seguridad vial, vías, tránsito.

#### **ABSTRACT**

This project appears due to the need to reduce traffic accidents on the E35 Pan-American Highway in the Alausí town, which have increased in recent years, generating concern and in order to seek a quick solution. In this project, the current poor conditions of the road were analyzed, especially because it is located in an area with geographical faults and has steep slopes and closed curves, which are the cause of road accidents, in addition to accidents generated by the human factor.

To achieve the objectives of this proposal, 3 alternative road solutions were generated and analyzed, which are based on the idea, design and creation of a new road route to solve traffic accidents that are road factor, thus reducing accidents and its risks, as well as maintaining communication routes always in optimal conditions through maintenance and constant road safety plans.

*Key words:* accident, analysis, MTOP, signaling, road safety, roads, traffic

#### **INTRODUCCIÓN**

En el Ecuador, en los últimos años existe un aumento de siniestros de tránsito que no solamente se generan por causas del factor humano, sino por causa del factor vial, esto debido a la falta de mantenimiento a las vías de primer orden, como por la capacidad y serviciabilidad de las mismas, en donde muchas se están volviendo obsoletas.

El ejemplo más claro y que este 2023 y 2024 han sido noticia, son las condiciones actuales de la vía Panamericana E35 en el sector Alausí, en donde los accidentes y fallas de la vía han sido constantes, poniendo en riesgo la movilidad de esta vía y todas las que se conectan en la provincia de Chimborazo.

Para dar solución en especial a la disminución de accidentes de tránsito generados por el factor vial, se ha procedido a generar un Estudio de Factibilidad con enfoque en el diseño geométrico de la vía Panamericana E35 en el sector Alausí km 532+000 al km 541+500, ya que actualmente no existe un trazado vial o alterno, por ello se ha originado en este proyecto un diseño que radica en la apertura de una variante vial de comunicación en la zona de Aypud-Shushilcon-E35, que tiene una longitud aproximada de 7.00 kilómetros. Geográficamente se localiza al Sur de la Provincia de Chimborazo y la dirección definida para el trazado del proyecto en forma preliminar respeta las condiciones topográficas de la zona, contemplado un trazado paralelo al actual trazado del Corredor vial E35 que genera los siniestros en estudio. Dentro de esta idea, se hace énfasis a los planes de mantenimiento vial seguridad vial y la importancia de la implementación y buen estado de la señalización vial de manera que esta última sea legible y garantice su eficiente operación, con el fin de que sea parte de la solución a los siniestros viales y control de la circulación vial.

El diseño y construcción de esta vía y todas las demás en el Ecuador, se realiza de acuerdo a las normas y especificaciones de diseño vial dictadas por el MTOP (Ministerio de Transporte y Obras Públicas), procurando mantener un diseño, construcción, mantenimiento y administración eficaz de los proyectos viales durante toda su vida útil.

 Finalmente, la generación de esta nueva ruta, hace notable que la existencia de vías influye directamente en el estándar de vida de las poblaciones asentadas en el área de influencia del proyecto, específicamente en el área de seguridad y también en aspectos socio-económicos al permitir el transporte de personas, animales y bienes, pues las vías son uno de los pilares más importantes en el desarrollo de los pueblos, debido a que son un medio de comunicación e integración regional y nacional.

## **CAPÍTULO I. IDENTIFICACIÓN DEL PROYECTO**

#### **1.1. PRESENTACIÓN Y PERFIL DE LA EMPRESA U ORGANIZACIÓN**

#### *1.1.1. Antecedentes y datos representativos*

#### **1.1.1.1. Antecedentes (Historia)**

En el Ecuador, el transporte terrestre, aéreo, acuático, puertos, aeropuertos e infraestructura pública en general debe estar garantizada para la accesibilidad de todos sus habitantes, para ello, esta responsabilidad, planificación, ejecución de programas, proyectos e infraestructura, así como políticas y regulaciones están a cargo del Ministerio de Transporte y Obras Públicas (MTOP), es decir, todas las obras viales y de infraestructura que se desarrollan en el país, son atendidas por este ente estatal.

Esta cartera de estado, fue creada en el año de 1929, en el Gobierno del presidente Isidro Ayora como Ministerio de Obras Públicas y Comunicaciones (MOP), con el objetivo de crear vías de comunicación en el Ecuador y fomentar su desarrollo social y económico, sin embargo, a medida que el país tenía nuevas necesidades , este ministerio evolucionó mediante la creación de direcciones, departamentos y subsecretarias hasta estructurarse y convertirse en el actual Ministerio de Transporte y Obras Públicas (MTOP) (MTOP, 2014)

En el Ecuador, los últimos años y mediante este ministerio, existe una serie de proyectos en relación al área vial, que consiste en Mantenimientos por Resultados Viales, ya que la red vial está constantemente expuesta a un deterioro normal por parte del flujo de vehículos y del medio ambiente, por lo tanto, este tipo de programas de Mantenimientos constantes garantizan que las vías del país se encuentren en condiciones eficientes y seguras para reducir los siniestros de tránsito.

## **1.1.1.2. Misión, Visión**

#### *1.1.1.2.2. Misión*

La Misión del Ministerio de Transporte y Obras Públicas "Como entidad rectora del Sistema Nacional del Transporte Multimodal formula, implementa y evalúa políticas, regulaciones, planes, programas y proyectos que garantizan una red de Transporte seguro y competitivo, minimizando el impacto ambiental y contribuyendo al desarrollo social y económico del País" (MTOP, 2024)

## *1.1.1.2.3. Visión*

La Visión del Ministerio de Transporte y Obras Públicas radica en "Ser el eje del desarrollo estratégico del país, garantizando la conectividad, el acceso equitativo y la gestión de la infraestructura de obras públicas estatales y servicios de transporte multimodal" (MTOP, 2024)

## **1.1.1.3. Actividades, marcas, productos y servicios**

El Ministerio de Transporte y Obras Públicas, al tener un rol como ente rector del transporte multimodal y de infraestructura, tiene como actividad principal la facultad de orientar, planificar, coordinar, gestionar, regular, controlar y evaluar en las siguientes competencias:

- Infraestructuras del transporte y obras públicas.
- Transporte terrestre, tránsito, seguridad vial y ferroviario.
- Transporte aéreo.
- Puertos y transporte marítimo y fluvial.
- Contratación de obras estatales nacionales.

# **1.1.1.4. Ubicación de la sede, ubicación de las operaciones, propiedad y forma**

### **jurídica**

## **Ubicación Sede:**

La ubicación sede del Ministerio de Transporte y Obras Públicas (MTOP) del Ecuador, se ubica en la Provincia de Pichincha, en el Distrito Metropolitano de Quito, en la calle Juan León Mera y la Av. Francisco de Orellana; en las siguientes coordenadas de referencia: x = 779515,14 m; y = 9978088,09 m; como se muestra en la siguiente imagen:

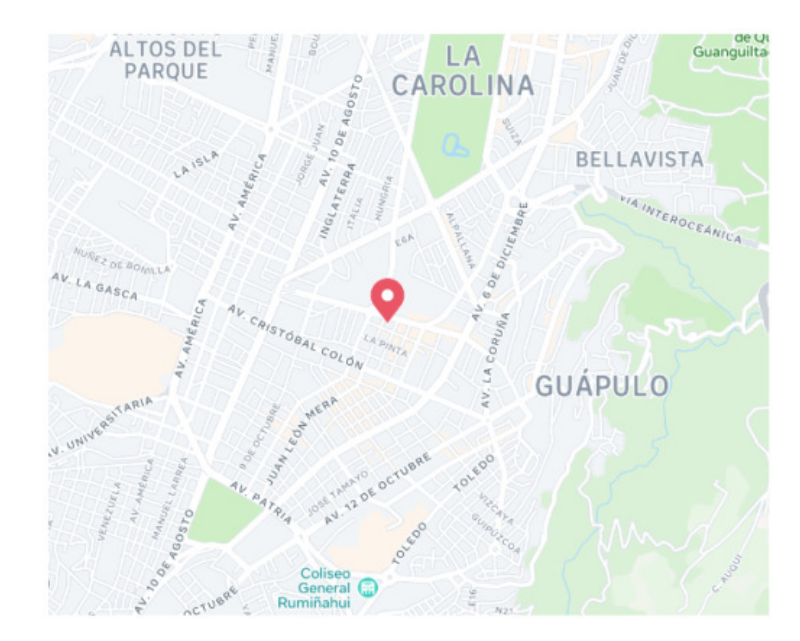

**Figura 1:** *Ubicación Sede Ministerio de Transporte y Obras Públicas del Ecuador*

Dirección Juan Leon Mera N26-220 y Fco. De Orellana 170522 Quito, Ecuador

#### **Fuente:** Equipo de Titulación - Grupo 1

## **Ubicación de las Operaciones:**

Para nuestro proyecto de titulación hemos definido que la ubicación de operaciones, corresponderá a la Dirección Provincial de Chimborazo del MTOP, ubicada en la ciudad de Riobamba, en las calles Primera Constituyente y García Moreno, segundo piso; en las coordenadas de referencia: x = 761360,47; y = 981569,17 (Figura 2.)

**Figura 2:** Ubicación de las Operaciones Dirección Provincial de Chimborazo del Ministerio de Transporte y Obras Públicas (MTOP) del Ecuador

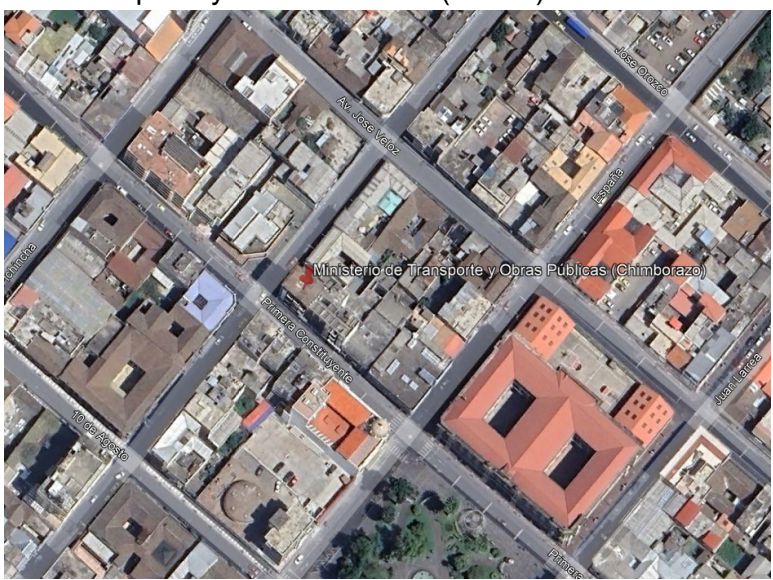

**Fuente:** Equipo de Titulación – Grupo 1

Es relevante indicar que se ha determinado esta sede provincial como ubicación de operaciones, debido a que en dicha Dirección es la encargada de administrar el contrato público del que hace referencia el presente proyecto de titulación.

#### **Forma Jurídica:**

Realizando un análisis de la forma jurídica del Ministerio de Transporte y Obras Públicas de acuerdo al Direccionamiento Estratégico Institucional este ente "ejerce la rectoría del Sistema Nacional de Transporte Multimodal y de ejecución y gestión de infraestructura estatal; implementa, controla y evalúa la política pública, fortaleciendo los servicios e infraestructura de transporte seguro y obra pública sostenible"; además, con base a lo que estipula el Decreto Ejecutivo 1063, también "asume dentro de su rol de entidad rectora del transporte multimodal, la planificación y ejecución de planes, programas y proyectos, además de la formulación de políticas y regulaciones, vinculados a las actividades de construcción y conservación de la infraestructura del transporte, así como la gestión de las diferentes modalidades del transporte a nivel nacional y la contratación de obras estatales" (*Plan Estratégico Institucional 2022 -2025*, 2022)

En concordancia con lo antes mencionado esta cartera de Estado tiene cinco tipos de competencias validadas y aprobadas, mediante documento "Matriz de Competencias MTOP 2020", generado el 04 de septiembre de 2020, mismos que incluyen: Infraestructura del Transporte y Obras Públicas; Transporte Terrestre, Tránsito, Seguridad Vial y Ferroviario;

Transporte Aéreo; Puertos y Transporte Marítimo y Fluvial y Contratación de Obras Estatales Nacionales (*Plan Estratégico Institucional 2022 -2025*, 2022); como se indica en el siguiente esquema que ayuda a interpretar de mejor manera estas designaciones:

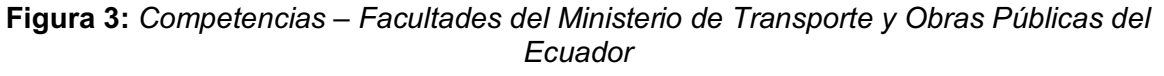

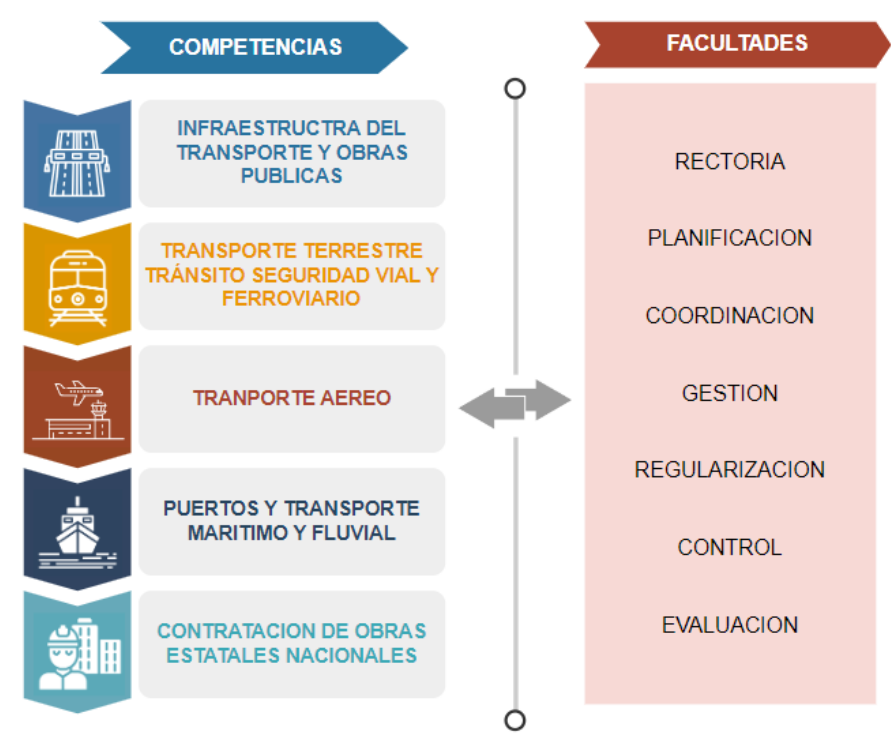

**Fuente:** M.T.O.P. - Matriz de Competencias 2020

## **1.1.1.5. Tamaño de la organización e información sobre empleados y otros**

#### **trabajadores**

#### **Tamaño de la Organización:**

El tamaño de la estructura orgánica institucional del MTOP se establece con una relación directa entre su modelo de gestión y su razón de ser, que se ve plasmada en una gestión desconcentrada, que ha permitido el cumplimiento de objetivos y metas, a través de sus respectivos procesos y unidades que se vinculan y articulan con sus diferentes modelos de gestión.

Es necesario indicar que dicha estructura se encuentra en constante actualización para "agilizar los productos y servicios, simplificar trámites, optimizar recursos institucionales para responder a la dinámica del sector de transporte multimodal" (Plan Estratégico Institucional 2022 *-2025*, 2022); esta estructura se detalla a continuación:

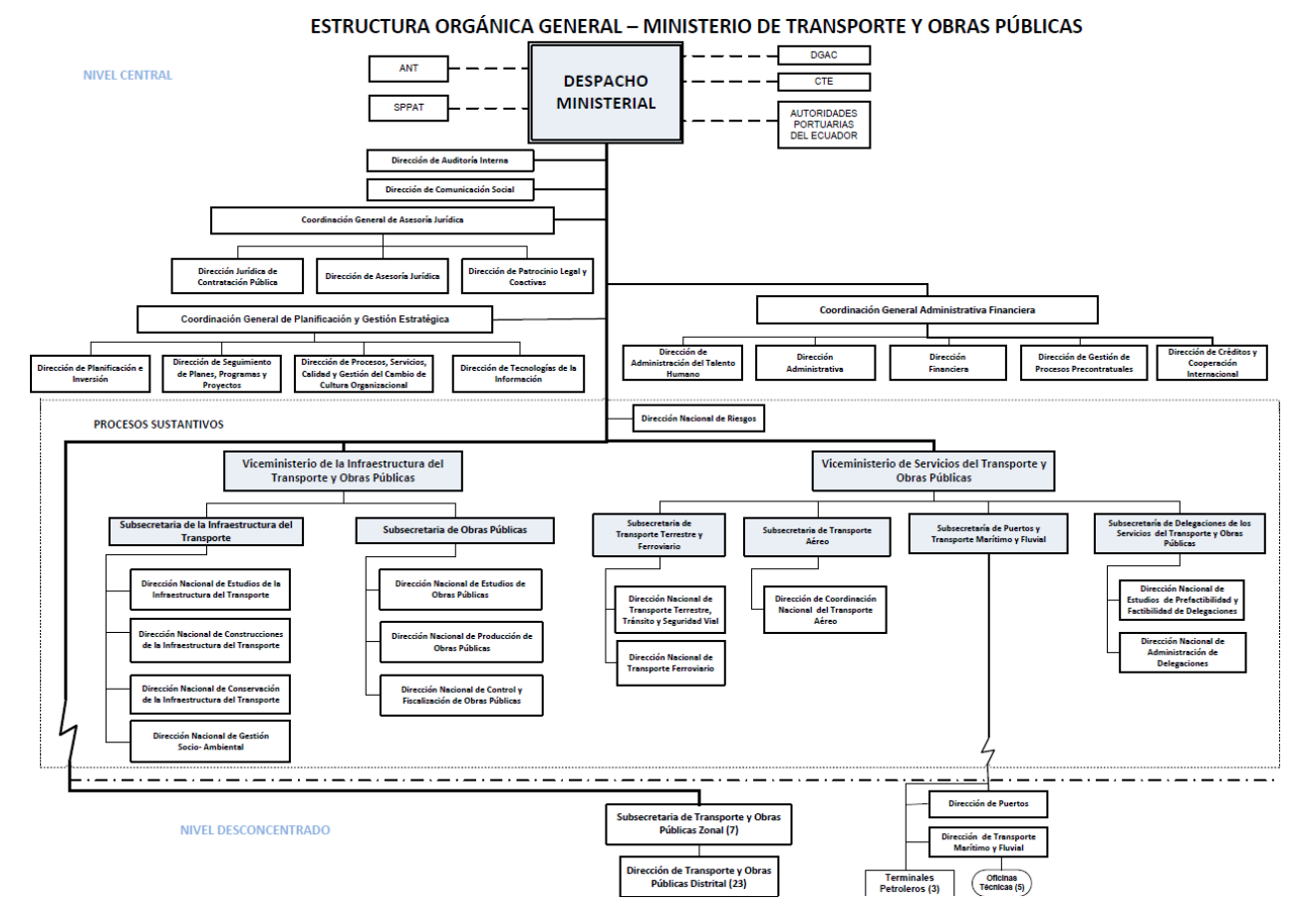

**Figura 4:** *Estructura Orgánica del Ministerio de Transporte y Obras Públicas del Ecuador* 

**Fuente:** Coordinación General Administrativa Financiera-MTOP

## **Información sobre empleados y otros trabajadores:**

El régimen laboral que rige a todos los Ministerios en el Ecuador y por ende al de Transporte y Obras Públicas se compone por el Código de Trabajo, la Ley Orgánica de Servicio Público y su reglamento, que son normativas que regulan las relaciones laborales para los empleadores y trabajadores, así como, sus derechos y obligaciones; esta distribución dentro del MTOP se detallan y analiza a continuación:

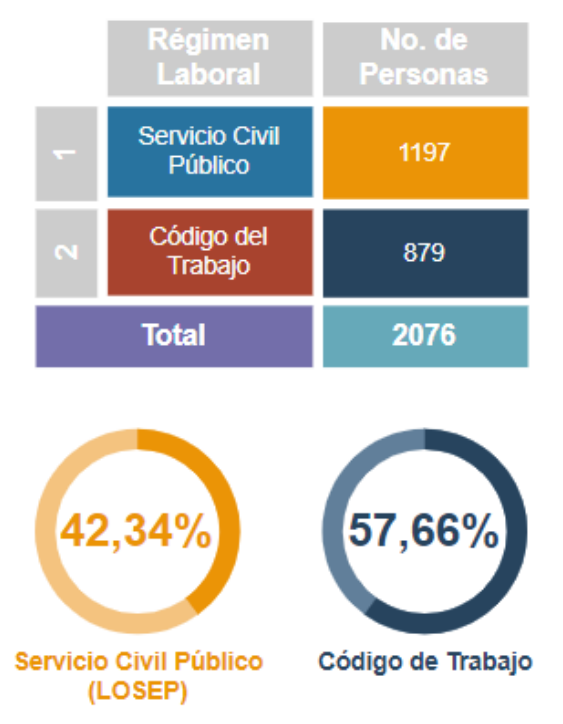

## **Figura 5:** *Distribución Régimen Laboral del Ministerio de Transporte y Obras Públicas del Ecuador*

## **Fuente:** Dirección de Administración de Talento Humano - MTOP - julio 2021

De acuerdo a la última información obtenida hasta julio de 2021, "existe un total de 2076 servidores, de los cuales 1197 que representan el 57.66%, se encuentran regidos bajo la LOSEP 3 Ley Orgánica del Servicio Público y 879 servidores que representan 42.34%, se encuentran regulados bajo el Código del Trabajo" (Plan Estratégico Institucional 2022 -2025, 2022)

## *1.1.2. Análisis del entorno*

## **1.1.2.1. Entorno General (PESTEL)**

• **Político**. – El Ministerio de Transportes y Obras Públicas (MTOP) en nuestro país ha sido el ente rector de todas las vías de primer orden y de conexión nacional e internacional, en lo referente a nuestro proyecto el MTOP tiene una Dirección Provincial en Chimborazo encargada de las obras viales, en nuestro caso en la panamericana E35 al momento se ejecuta el Mantenimiento por Resultados en el tramo comprendido entre la ciudad e Riobamba hasta el sector de río Angas límite con la provincia de Cañar. Al momento existió elecciones y tenemos un nuevo presidente que ha priorizado los temas de seguridad ciudadana y de momento todo el enfoque político está enmarcado en esta directiva, y lo obra pública se ha pausado y detenido en gran medida incluido los planes de conservación vial (*Plan Estratégico Institucional 2022 -2025*, 2022)

- **Económico**. 3 De acuerdo al Plan Estratégico Institucional del MTOP 2022-2025, el 48 % de las inversiones en 2021 fueron destinadas a actividades del transporte, almacenamiento y comunicaciones este en base a un contrato que es parte de un convenio entre el MTOP y la Corporación Andina de Fomento, quien financia el proyecto, pero con políticas y legislaciones particulares con base en reglamentos internacionales y que se aplica en todos los proyectos CAF a nivel nacional. Nuestro país depende de los recursos del petróleo y la minería como fuentes principales de financiamiento, que fluctúan mucho del mercado internacional y el MTOP depende de estos recursos para financiarse (*Plan Estratégico Institucional 2022 -2025*, 2022)
- **Social**. Siendo una de las principales actividades en el país y una de las que más empleo genera. El mismo Plan menciona que estas actividades promuevan mayor calidad en otros servicios públicos como salud, educación, comercio, etc. Parte de los contratos de MPR también contrata directamente las asociaciones de conservación vial (ACV) con un número de total a nivel de país de 181 en 2021 y en particular en nuestro proyecto 5 ACVs, integradas por personal de la zona (1682 a nivel país y 50 en nuestro proyecto) (*Plan Estratégico Institucional 2022 -2025*, 2022)
- **Tecnológico**. Dentro del manejo tecnológico del MTOP, existe 2 herramientas importantes de control y gestión que es el Quipux y el SITOP, el primero que se encarga de las comunicaciones directas entre todos los actores de los proyectos con informes, oficios o solicitudes, que se dan seguimiento a diario; el SITOP a su vez se encarga exclusivamente de las planillas de pago y los avances financieros de los proyectos que, de la misma manera, hace un seguimiento con los tiempos y cronogramas de cada proyecto (*Plan Estratégico Institucional 2022 -2025*, 2022)
- Ambiental. el MTOP trabaja permanentemente en coordinación con el Ministerio de Ambiente, debido a que todos los trabajos de obra pública que se ejecutan dentro del marco vial y de transporte están íntimamente ligados con las licencias ambientales del caso, unas con simples fichas ambientales, otros con estudios ambientales según la envergadura del proyecto y también regulan todos los cambios que generen la ejecución de estas obras viales dentro del sitio de mejoramiento como en los insumos, tales como minas, fuente de materiales, escombreras, etc. Todo proyecto ejecutado a merita cierres ambientales. (*Plan Estratégico Institucional 2022 -2025*, 2022)

• Legal. – Dentro de la planificación estratégica de todo país un eje fundamental es el MTOP, debido a que todas las otras dependencias dependen de la estructura que facilita este ministerio, el marco legal ha variado con el tiempo como se detalla en el siguiente gráfico:

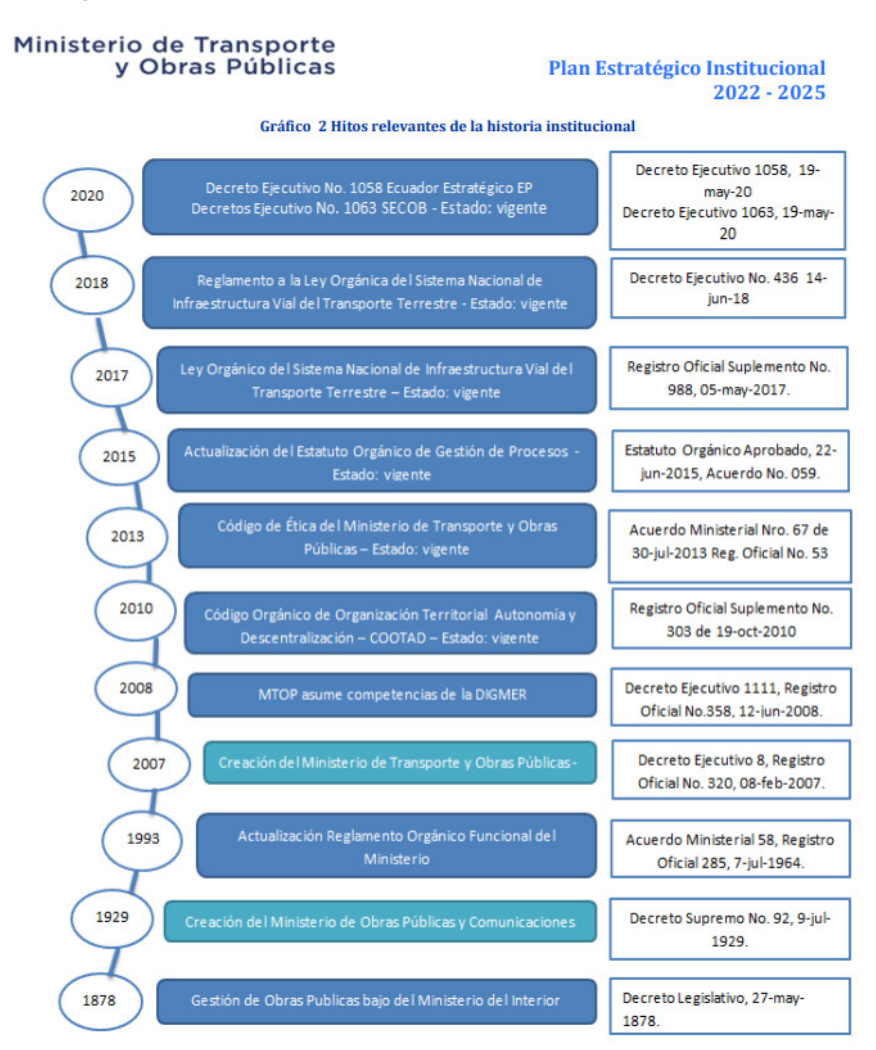

**Figura 6:** *Hitos relevantes de la historia institucional* 

Fuente: MTOP - Descripción de las fuentes incluidas en el gráfico

**Fuente:** Plan Estratégico Institucional- MTOP

#### **1.1.2.2. Entorno específico (FODA)**

El análisis FODA, una herramienta clave para evaluar las fortalezas, oportunidades, debilidades y amenazas de una entidad, constituye el fundamento diagnóstico del Plan Estratégico Institucional. Su función es comprender la actual relación de la institución con su entorno, tanto interno como externo. El objetivo principal es definir metas, indicadores, estrategias y objetivos que contribuyan a mejorar la calidad del portafolio de productos y servicios proporcionados por el MTOP a sus usuarios, clientes o beneficiarios durante el periodo 2022- 2025. (*Plan Estratégico Institucional 2022 -2025*, 2022)

Debido a la importancia de este proceso, se organizaron talleres técnicos con representantes oficiales de diversas áreas del MTOP, abarcando procesos sustantivos, adjetivos y desconcentrados. Estos talleres han sido fundamentales para guiar la actualización del Plan Estratégico Institucional 2022-2025, y los resultados obtenidos se detallan en la matriz siguiente. (*Plan Estratégico Institucional 2022 -2025*, 2022)

|                                          | <b>FORTALEZAS</b>                                                                                                    | <b>PESO</b> | <b>CALIFICACIÓN</b> | <b>VALOR</b> |
|------------------------------------------|----------------------------------------------------------------------------------------------------|-------------|---------------------|--------------|
| F <sub>1</sub>                           | Contribución al crecimiento económico del<br>país como autoridad líder en el ámbito del<br>transporte.                                          | 5 %         | 4                   | 0.20         |
| F <sub>2</sub>                           | Fomento del fortalecimiento de herramientas<br>tecnológicas apropiadas para la<br>administración.                                               | 5%          | 4                   | 0.20         |
| F <sub>3</sub>                           | Experiencia laboral, comprensión de la<br>dinámica del sector, habilidades técnicas y<br>competencias del personal en sus<br>responsabilidades. | 5 %         | 4                   | 0.20         |
| F <sub>4</sub>                           | Compromiso del equipo humano hacia una<br>administración pública de alto estándar.                                                              | 3%          | 4                   | 0.12         |
| F <sub>5</sub>                           | Reconocimiento y posición del MTOP en la<br>gestión de proyectos dentro del sector<br>transporte.                                               | 3%          | 4                   | 0.12         |
| F6                                       | Estabilidad institucional, gestión<br>descentralizada y alcance nacional de la<br>entidad.                                                      | $3\%$       | 4                   | 0.12         |
| F7                                       | Programa constante de formación y apoyo<br>interno y externo.                                                                                   | 3%          | 4                   | 0.12         |
| F <sub>8</sub>                           | Habilidad técnica para impulsar y<br>materializar recursos financieros dirigidos a<br>programas de inversión en el sector<br>transporte.        | 2%          | 4                   | 0.06         |
| F9                                       | Relaciones sólidas con partes interesadas<br>para abordar de manera inmediata las<br>necesidades de diversas áreas.                             | 1%          | 3                   | 0.03         |
| <b>VALOR TOTAL EN FORTALEZAS</b><br>1.17 |                                                                                                    |             |                     |              |

**Tabla 1:** Evaluación de Factores Externos (Fortalezas)

**Fuente: Taller FODA - MTOP** 

|                 | <b>DEBILIDADES</b>                                                                                                    | <b>PESO</b> | <b>CALIFICACIÓN</b> | <b>VALOR</b> |
|-----------------|----------------------------------------------------------------------------------------------------|-------------|---------------------|--------------|
| D <sub>1</sub>  | Estatuto Orgánico del MTOP vigente, no<br>refleja la realidad institucional.                                                                                                    | 5 %         | 2                   | 0.10         |
| D <sub>2</sub>  | Desactualizada e incompleta información<br>técnica en las unidades sustantivas para la<br>ejecución de proyectos, no permite la toma<br>de decisiones oportunas.                                                   | 5 %         | $\overline{2}$      | 0.10         |
| D <sub>3</sub>  | Actual normativa interna del MTOP para<br>administración<br>de<br>talento<br>humano<br>desactualizada y gestión por procesos de<br>unidades<br>adjetivas<br>$\mathsf{V}$<br>sustantivas<br>parcialmente levantados | 5%          | $\overline{2}$      | 0.10         |
| D4              | Infraestructura tecnológica con falencias<br>debido a su obsolescencia y limitada<br>de<br>almacenamiento,<br>capacidad<br>obstaculizando la gestión institucional.                                                | 5 %         | $\overline{2}$      | 0.10         |
| D <sub>5</sub>  | Cambio de autoridades genera la rotación<br>personal y discontinuidad<br>en<br>de<br>los<br>procesos y proyectos.                                                                                                  | 5%          | 2                   | 0.10         |
| D <sub>6</sub>  | infraestructura<br>Inadecuada<br>e<br>implementación de un sistema de gestión<br>documental y archivo, debido a la falta de<br>recursos institucionales.                                                           | 5 %         | 2                   | 0.10         |
| D7              | Limitados recursos para el cumplimiento de<br>los objetivos Institucionales.                                                                                                    | 5 %         | $\overline{2}$      | 0.10         |
| D <sub>8</sub>  | Insuficiente atención a la conservación de la<br>infraestructura del transporte, provocan<br>emergencias o afectan la infraestructura<br>existente.                                                                | 4%          | $\overline{2}$      | 0.08         |
| D <sub>9</sub>  | coordinación<br>Deficitaria<br>articulación<br>V<br>entidades<br>adscritas<br>interna<br>con<br>y<br>relacionadas.                                                                                                 | 4%          | $\overline{2}$      | 0.08         |
| D <sub>10</sub> | Discontinuidad en capacitación al personal<br>en todas las áreas de la institución.                                                                                                    | 4%          | 2                   | 0.08         |
| D11             | Sistema integrado de información caduco<br>responde<br>a<br>las<br>necesidades<br>no<br>institucionales.                                                                                                    | 4%          | $\overline{2}$      | 0.08         |
| D <sub>12</sub> | La institución no cuenta con un marco<br>normativo para la ejecución o coejecución<br>en obra pública.                                                                                                    | 4%          | $\overline{2}$      | 0.08         |
| D <sub>13</sub> | Deficiente control y conservación de los<br>bienes institucionales, repercute en el logro<br>de los objetivos y metas, así como en la<br>razonabilidad financiera del MTOP.                                        | 4%          | $\overline{2}$      | 0.08         |

**Tabla 2:** Evaluación de Factores Externos (Debilidades)

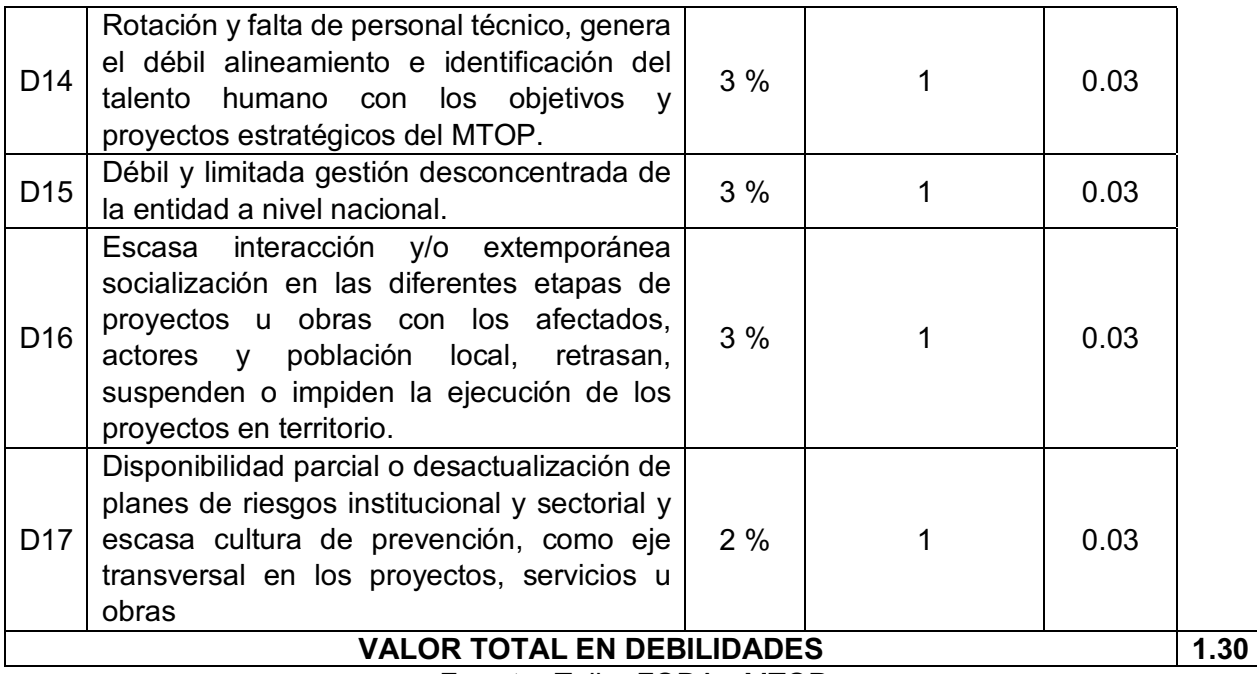

**Fuente:** Taller FODA - MTOP

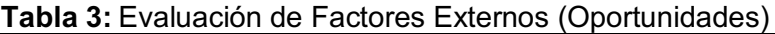

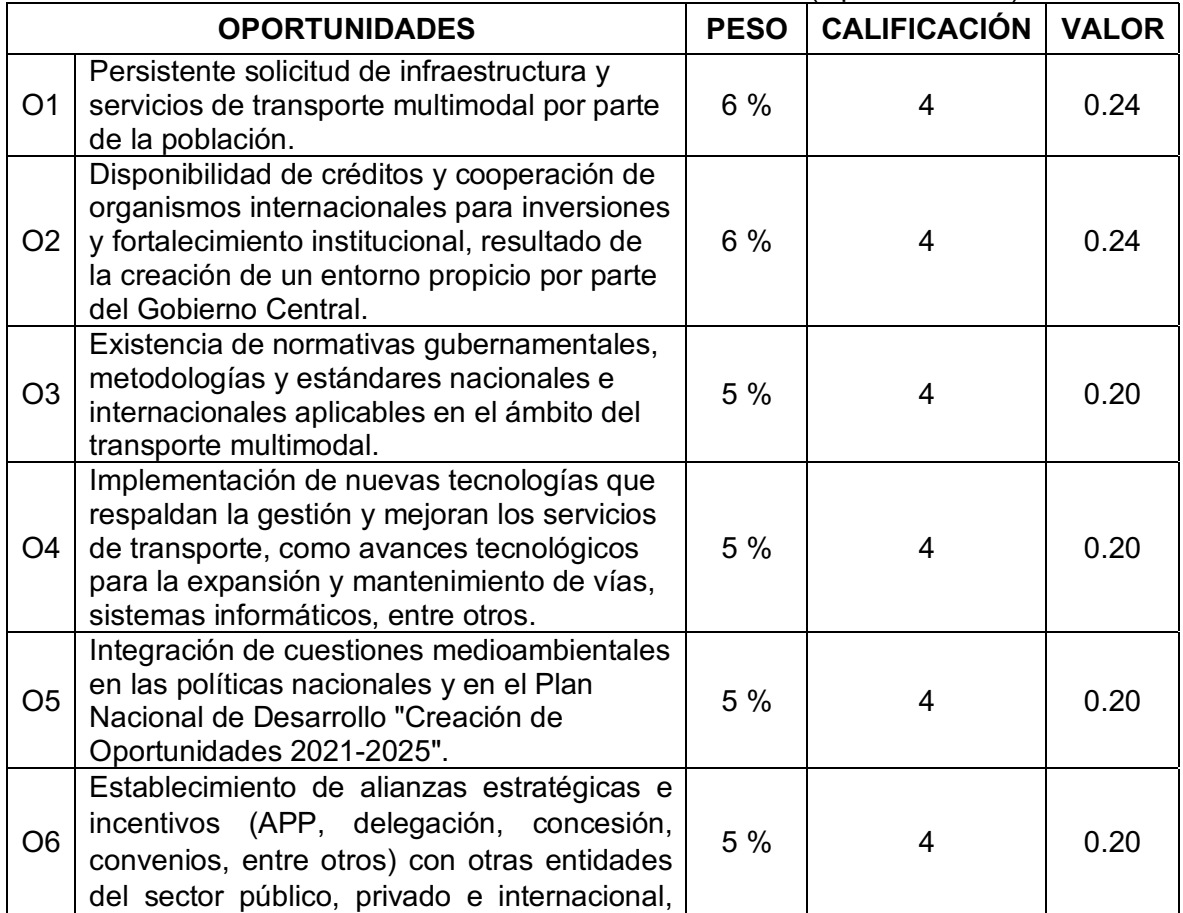

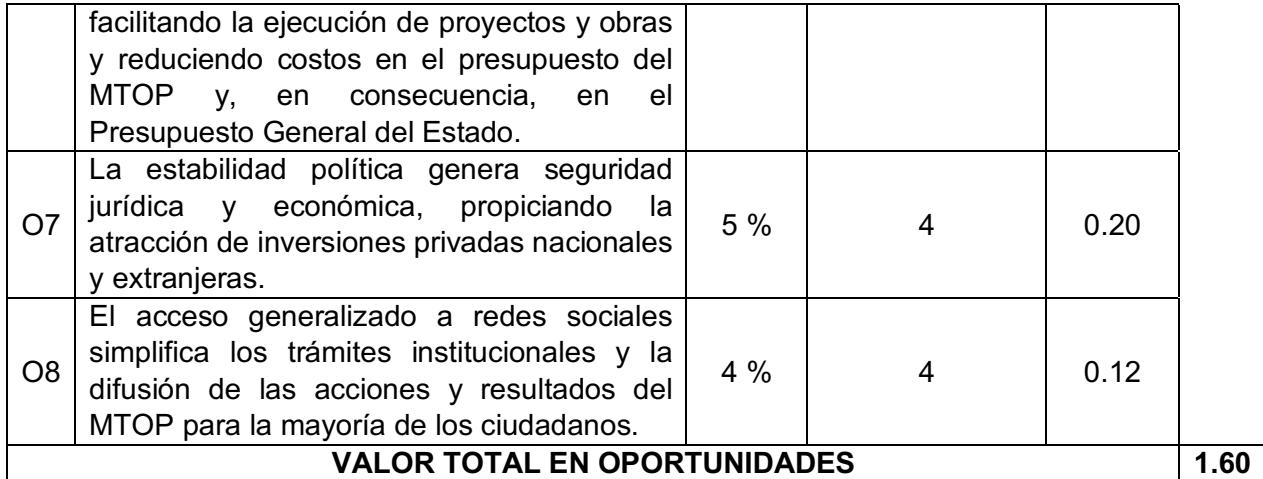

**Fuente: Taller FODA - MTOP** 

## **Tabla 4:** Evaluación de Factores Externos (Amenazas)

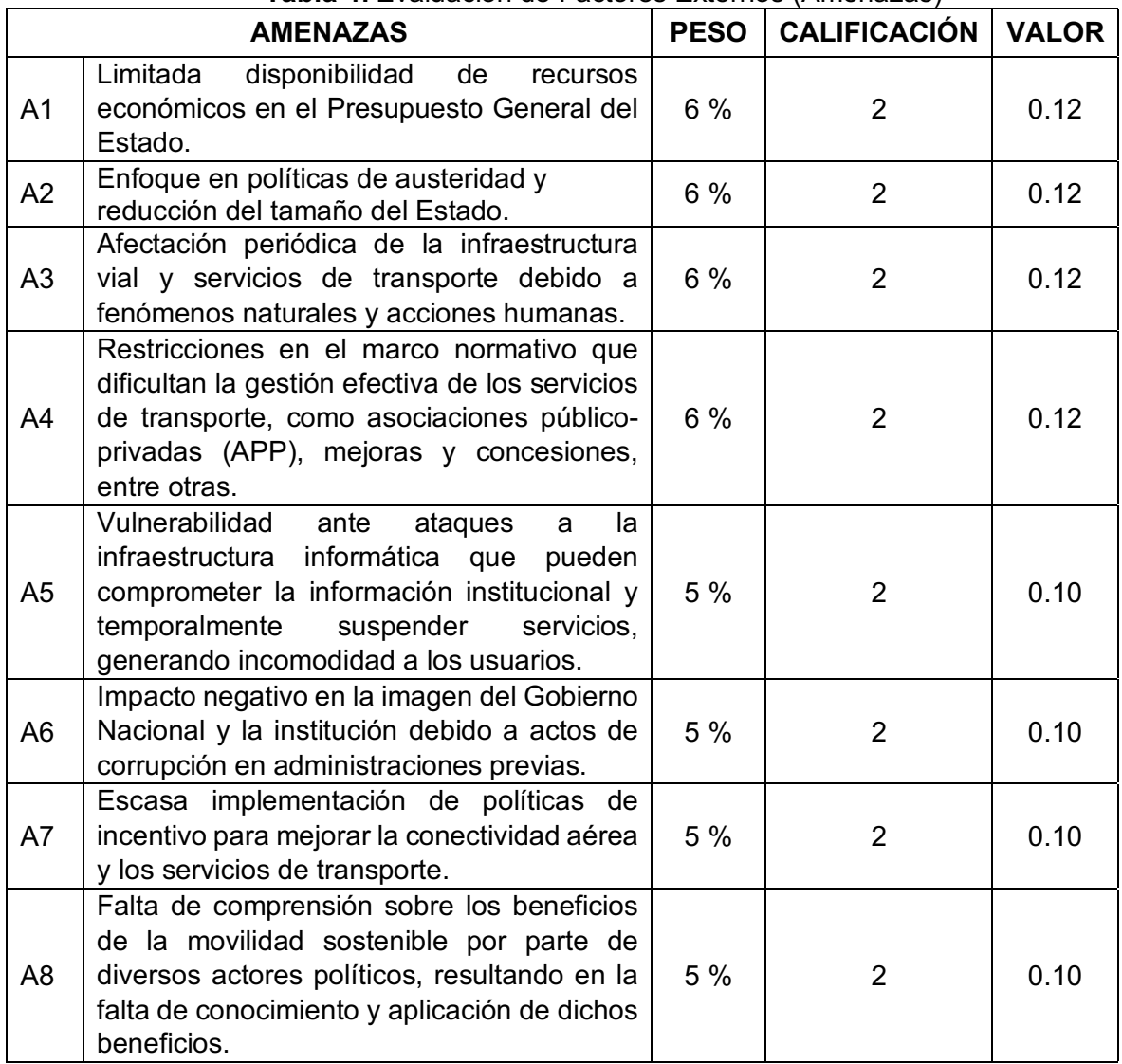

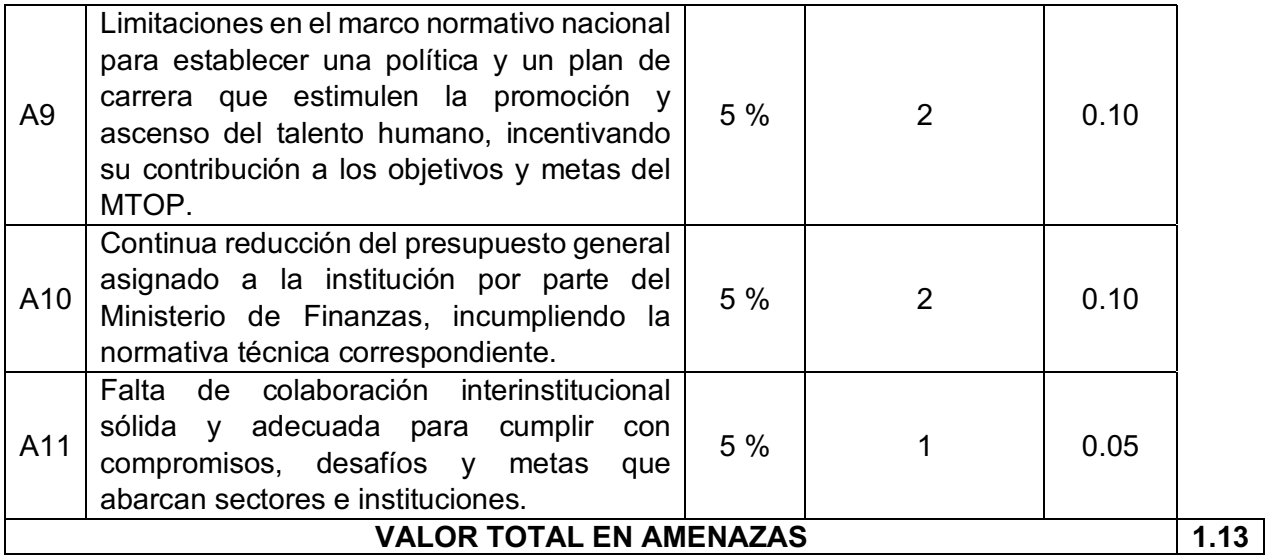

**Fuente:** Taller FODA - MTOP

#### **1.2. PLANTEAMIENTO DEL PROBLEMA**

#### *1.2.1. Descripción del problema*

En el año 2020 específicamente en el mes de junio inició el proyecto de Mantenimiento por Resultados (MPR) de la vía panamericana E35 tramo comprendido desde Riobamba hasta el sector de río Angas donde limita la provincia de Chimborazo con la provincia de Cañar, obra a cargo del Ministerio de Transporte y Obras Públicas – Dirección Provincial de Chimborazo, con el financiamiento de la Corporación Andina de Fomento (CAF). La carretera E35 representa la principal red vial de nuestro país Ecuador, ya que inicia al norte en el vecino país de Colombia y termina al sur con nuestro vecino país Perú, siendo la troncal de la Sierra ecuatoriana, esta vía es conocida como Panamericana, ya que atraviesa el continente americano desde el norte en Alaska hasta el sur en Chile, cruzando diversos países latinoamericanos.

 El proyecto de MPR se enfoca en mejorar diversos aspectos de la carretera como son: calzada, espaldón, derecho de vía, obras de drenaje y señalización, además de abordar 8 puntos críticos necesarios para la rehabilitación integra de la vía. Las obras de construcción tuvieron un plazo de un año, luego vino la Etapa de Mantenimiento por un lapso de 4 años, mismos que aún están en vigencia, durante esta Etapa se realizan actividades como limpieza de deslizamientos, cunetas y alcantarillas, desbroce manual de vegetación, reposición de señalización vertical y horizontal y reparación de baches, grietas y fisuras en calzada, mediante la intervención de microempresas.

La seguridad vial es un aspecto crucial en este proyecto de Mantenimiento, ya que tiene un impacto directo en su ejecución. Dada la extensión de 148.50 km del proyecto, se seleccionó un tramo determinado en el sector de la ciudad de Alausí, en donde se realizará un análisis minucioso del trazado y demás factores viales. Este tramo enfrenta desafíos como un alto nivel de siniestralidad, así como pendientes pronunciadas, curvas cerradas y un deslizamiento considerable que ha restringido el paso normal, disminuyendo la seguridad vial que un camino debería tener. Actualmente, se utiliza una vía provisional que no cumple con las normas, y se requiere evaluar una solución vial definitiva que aborde los problemas relacionados con el Factor Vial. Este tramo ha sido históricamente propenso a accidentes de tránsito debido a su riesgoso diseño, exponiendo a los vehículos a fuertes pendientes que demandan sistemas de frenado eficientes para los vehículos pesados, así como curvas cerradas que aumentan el riesgo debido a las inercias generadas por la combinación de pendientes pronunciadas y curvas cerradas.

Este proyecto se encuentra enfocado en obtener un óptimo diseño vial y sobre todo una buena seguridad vial, y proponemos realizar una auditoría específica en este tramo para identificar áreas de mejora en el trazado y condiciones que reduzcan significativamente el riesgo para los usuarios de la vía. Creemos que, al aplicar nuestras competencias en diseño geométrico y señalización de carreteras, podemos contribuir positivamente a la seguridad a largo plazo de esta vía.

# *1.2.2. Fines y Objetivos del Trabajo (problemas que resolvería la puesta en marcha de*

## *este proyecto)*

En este proyecto al considerar que existe una siniestralidad importante, se busca con la ayuda de un estudio de factibilidad en la vía, dar una solución a dichos incidentes, así como, la reducción de los problemas del factor vial y que se garantice la seguridad vial de los usuarios que usan constantemente la vía Alausí en el tramo: km 532+000 al km 541+500.

#### **1.2.2.1. Objetivo general**

Determinar una solución para reducir la siniestralidad en la vía Alausí en el tramo mencionado, con el fin de garantizar la seguridad vial de los usuarios que transitan a diario por esta vía.

### **1.2.2.2. Objetivos específicos**

- Identificar cual es la causa principal dentro del factor vial que genere mayores accidentes de tránsito.
- Determinar soluciones aplicables en la vía a corto plazo para disminuir la siniestralidad.

## **1.3. JUSTIFICACIÓN E IMPORTANCIA DEL TRABAJO**

 La movilidad de las vías de la provincia de Chimborazo, se han visto afectadas constantemente por el aumento del índice de siniestralidad en los últimos años, en especial en la vía que conduce al cantón Alausí en el sector de Aypud (km 532+000 al km 541+500), tramo de importante conectividad vial, debido a que une el centro del Ecuador con la zona sur del país, y que constantemente recibe mantenimiento por parte del proyecto de Mantenimiento por Resultados (MPR) de la vía panamericana E35, comprendido desde Riobamba hasta el sector de Río Angas donde limita la provincia de Chimborazo con la provincia de Cañar, información que se muestra en la siguiente tabla:

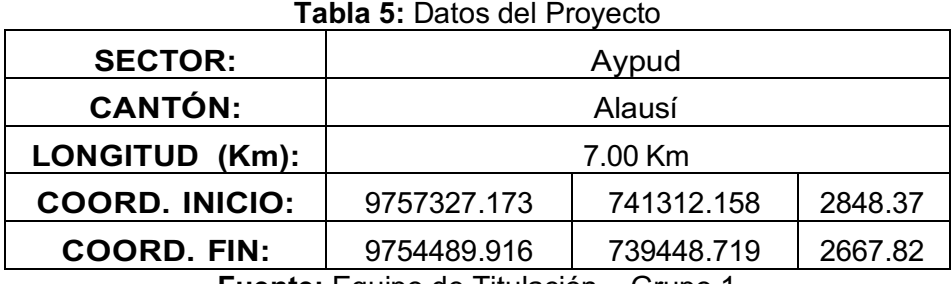

**Fuente:** Equipo de Titulación - Grupo 1

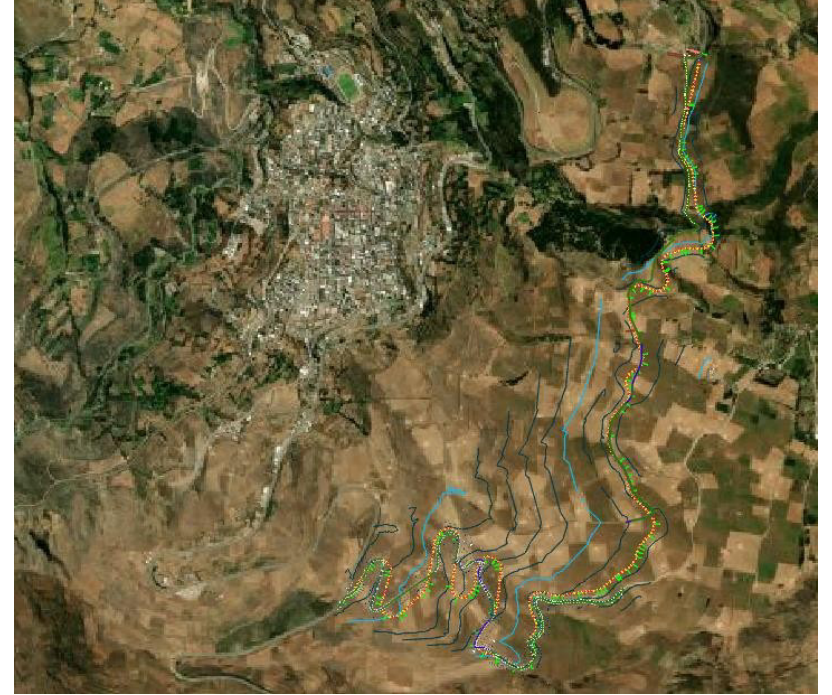

**Figura 7:** Ubicación del tramo vial del proyecto

**Fuente:** Equipo de Titulación - Grupo 1

 La siniestralidad que se genera en esta vía, sumado a las condiciones de la misma en especial por estar situada en una zona con falla geográfica y tener pendientes pronunciadas y curvas cerradas, muestra cifras de accidentes de tránsito importantes de tomar en cuenta (ANT, 2023), ya que esta vía constantemente cuenta con tráfico vehicular liviano, pesado (destinados al transporte de mercadería y carga), y buses. Según cifras de la Agencia Nacional de Tránsito (ANT), y en función a los datos que proporciona el visor de siniestralidad de esta entidad, en este tramo, muestra un aumento de accidentes desde el 2019:

| <b>SECTOR</b>                   | <b>AÑO</b> |    | SINIESTROS   LESIONADOS   MUERTOS |    |
|---------------------------------|------------|----|-----------------------------------|----|
|                                 | 2019       | 17 | 35                                |    |
| Sector Aypud,<br>Cantón Alausí, | 2020       | 17 | イク                                |    |
| provincia de                    | 2021       | 28 | 28                                |    |
| Chimborazo                      | 2022       | 38 | 24                                |    |
|                                 | 2023       | 35 | 14                                | 15 |

**Tabla 6:** Datos de siniestros desde el año 2019

**Fuente:** Agencia Nacional de Tránsito- Visor ANT (2023)

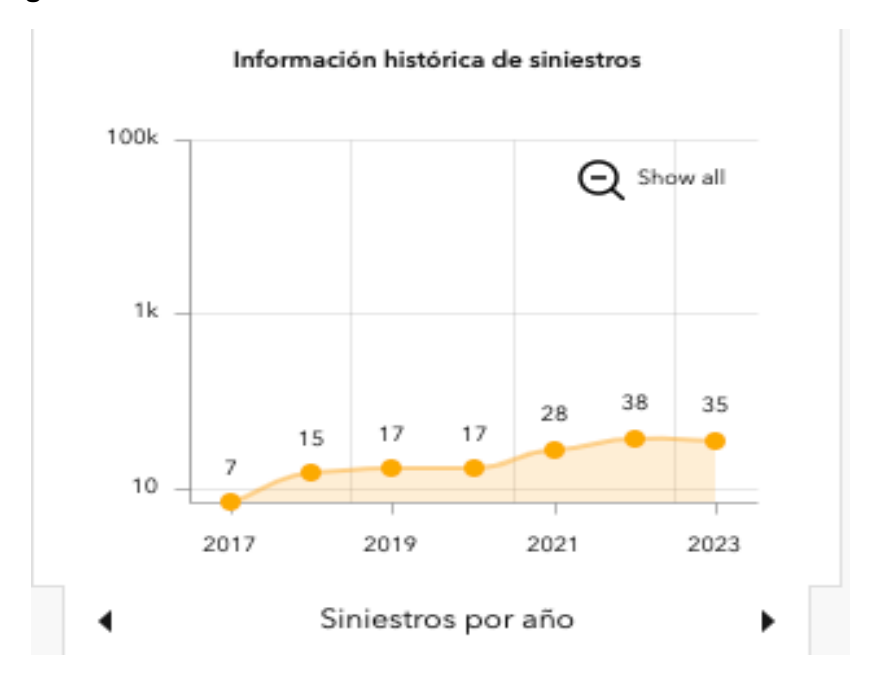

**Figura 8:** Información histórica de siniestros de la vía Alausí

**Fuente:** Agencia Nacional de Tránsito- Visor ANT (2023)

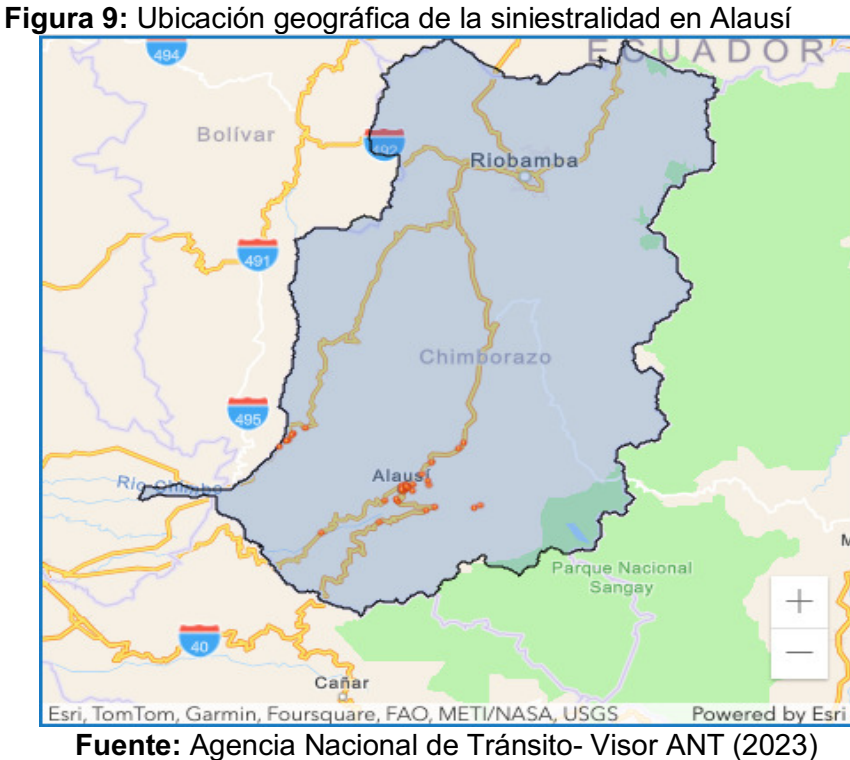

Por lo tanto, este trabajo de Mantenimiento por Resultados que se realiza en la vía, y en función a los datos de accidentalidad mostrados, no es suficiente para disminuir los siniestros de tránsito, por ello surge la necesidad de buscar nuevas alternativas, trabajos emergentes y soluciones para la disminución de estos accidentes y ofrecer una vía con altos estándares de seguridad y que abarque los volúmenes de tránsito que se incrementa cada día.

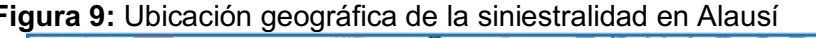

## **CAPÍTULO II. MARCO CONCEPTUAL**

Las vías en el Ecuador están diseñadas para tener un periodo de durabilidad de 15 a 30 años, sin embargo, esta durabilidad depende mucho de la ubicación de la vía, materiales con las que están construidas, tráfico, mantenimiento. Todos estos aspectos tanto de diseño, construcción, mantenimiento y control están regidas por varios entes junto con normativa para garantizar la libre movilidad de todos los usuarios de las vías y con ello la seguridad vial.

## **2.1. LEGISLACIÓN**

En cuanto a lo referente al acto normativo que regula el presente proyecto con respecto a la construcción de vías, como todos los demás en el país, a continuación, se hace referencia a una tabla que indica y describe cada una de la leyes, reglamentos y normativas, en los que se fundamentan los principios legales de nuestra investigación:

| ANIA I I LOGICIQUE CONCEPCITATORIO UN IGLOGICIQUOTI GOLIGO. |                                  |                                                                                                    |  |
|-------------------------------------------------------------|----------------------------------|----------------------------------------------------------------------------------------------------|--|
|                                                             | Artículos,                       |                                                                                                    |  |
|                                                             | literales,                       |                                                                                                    |  |
| <b>Descripción</b>                                          | numerales,                       | <b>Extracto</b>                                                                                                    |  |
|                                                             | volúmenes,                       |                                                                                                    |  |
|                                                             | etc.                             |                                                                                                    |  |
|                                                             | Art. 262,<br>numerales: 3 y<br>4 | Art. 262.- Los gobiernos regionales autónomos<br>tendrán<br>siguientes competencias<br>las<br>exclusivas, sin perjuicio de las otras que<br>determine la ley que regule el sistema nacional<br>de competencias:<br>3. Planificar, regular y controlar el tránsito y<br>el transporte regional y el cantonal en tanto<br>no lo asuman las municipalidades.<br>4. Planificar, construir y mantener el<br>sistema vial de ámbito regional.              |  |
| CONSTITUCIÓN DE LA<br>REPÚBLICA DEL<br><b>ECUADOR</b>       | Art. 314                         | Art. 314.- El Estado será responsable de la<br>provisión de los servicios públicos de agua<br>potable y de riego, saneamiento, energía<br>telecomunicaciones,<br>vialidad.<br>eléctrica,<br>infraestructuras portuarias y aeroportuarias, y<br>los demás que determine la ley.                                                                                                    |  |
|                                                             | Art. 394                         | Art. 394.- El Estado garantizará la libertad de<br>transporte terrestre, aéreo, marítimo y fluvial<br>dentro del territorio nacional, sin privilegios de<br>naturaleza. La promoción<br>ninguna<br>del<br>transporte público masivo y la adopción de una<br>política de tarifas diferenciadas de transporte<br>serán prioritarias. El Estado regulará el<br>transporte terrestre, aéreo y acuático y las<br>actividades aeroportuarias y portuarias. |  |

**Tabla 7:** Legislación correspondiente en la construcción de vías.

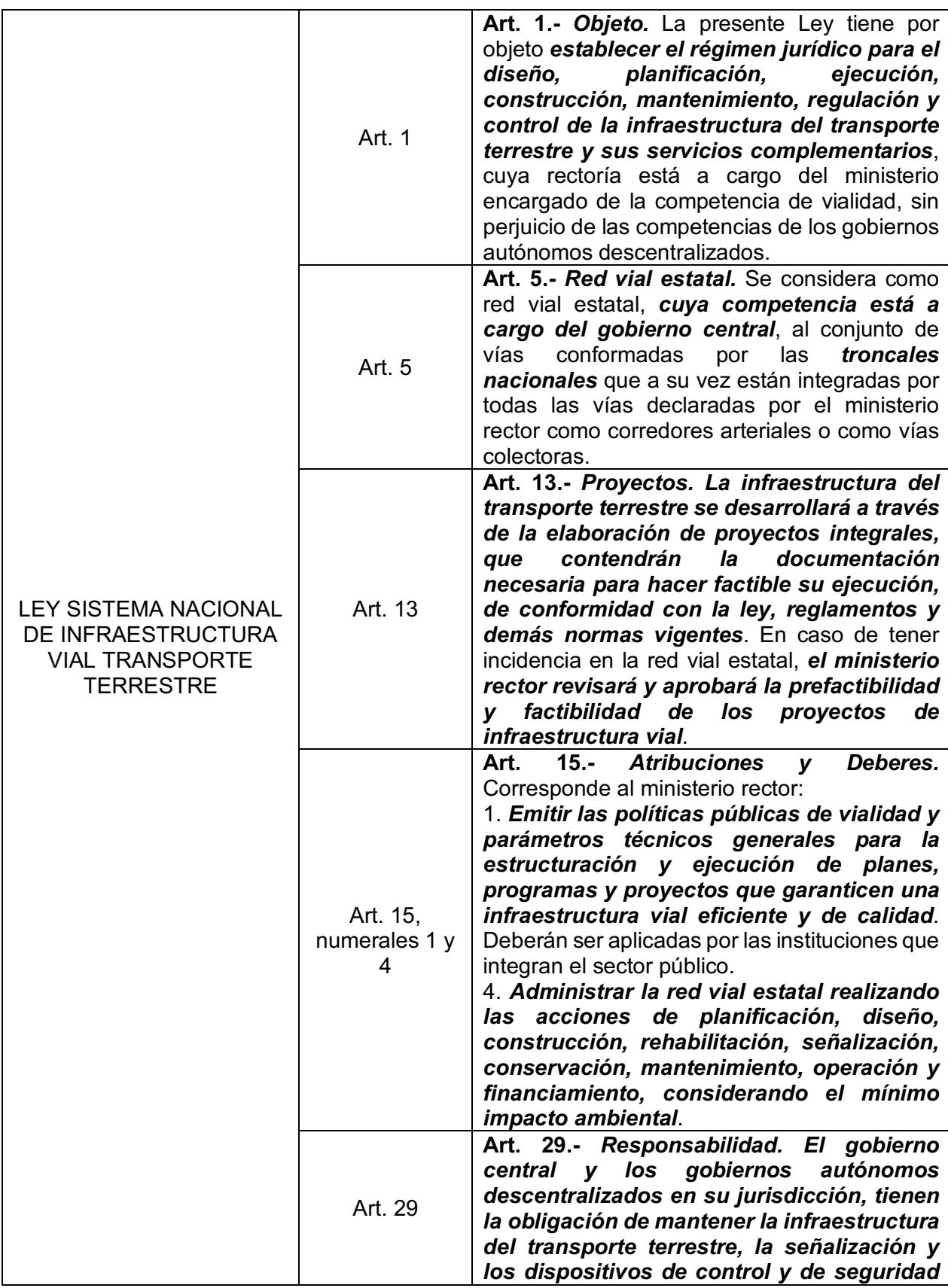

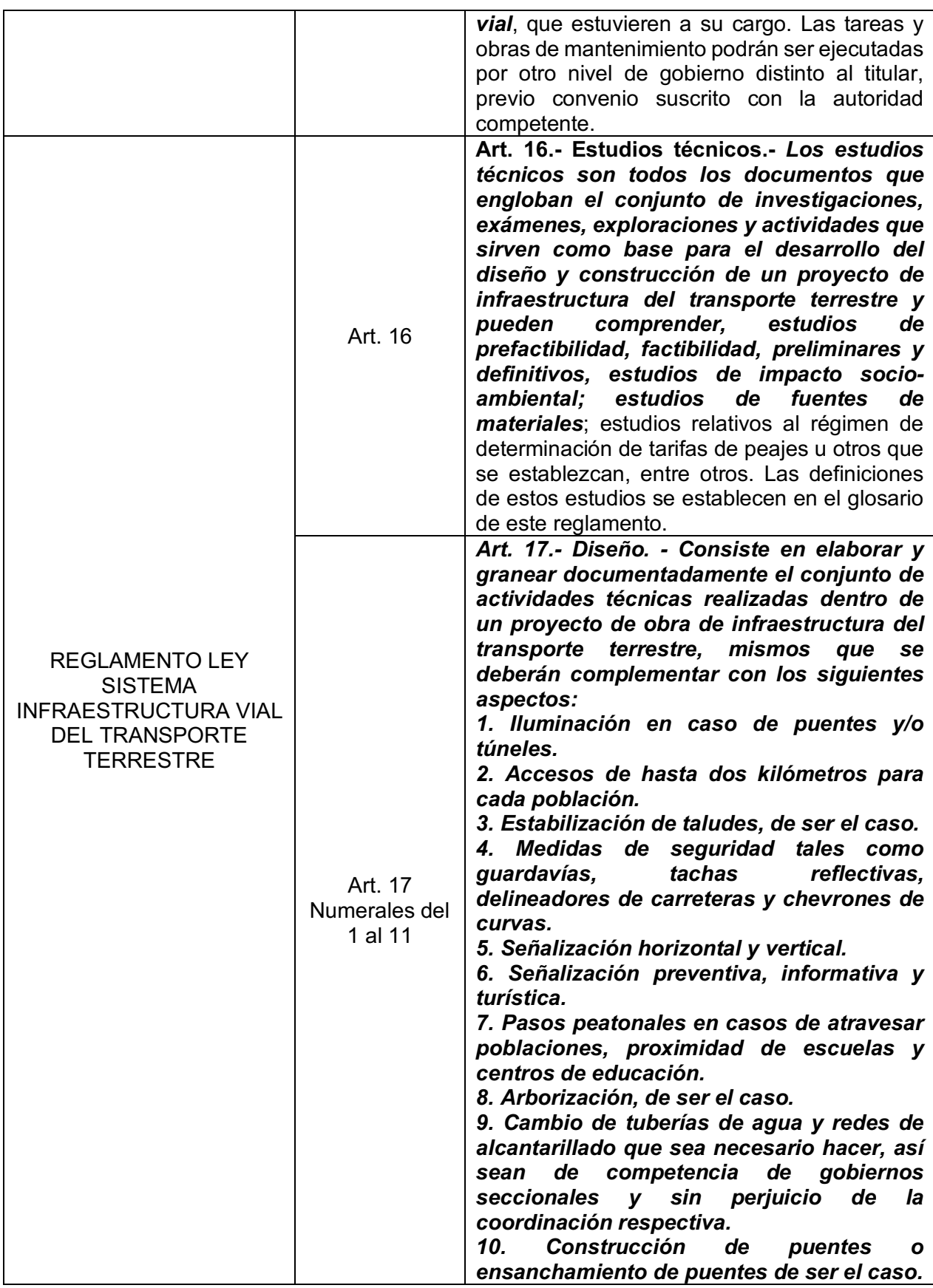

|                                                 |                               | 11. Diseño de relocalización de redes de<br>energía eléctrica y redes telefónicas.                                                                                                    |
|-------------------------------------------------|-------------------------------|----------------------------------------------------------------------------------------------------|
|                                                 | Art. 18                       | 18.- Normas y aprobación.<br>Art.<br>EI<br>emitirá<br>ministerio<br>rector<br>las<br>normas<br>técnicas a las que deben sujetarse los<br>planes, proyectos, estudios y diseños de<br>de infraestructura para<br>obras<br>las<br>el<br>transporte terrestre, y aprobará aquellos<br>que cumplan con dichas normas técnicas<br>que sean de su competencia. De la misma<br>manera, deberá normar el contenido para<br>presentación,<br>aprobación<br><b>SU</b><br>$\mathbf{o}$<br>requerimientos de actualización, así como<br>su procedimiento. |
|                                                 | VOLUMEN N.º<br>1              | <b>PROCEDIMIENTOS</b><br><b>PROYECTOS</b><br><b>PARA</b><br>VIALES. - Enfoques y metodología para el<br>desarrollo de proyectos viales                                                                                                    |
|                                                 | VOLUMEN N.º<br>$2A - B$       | LIBRO A NORMA PARA ESTUDIOS Y<br>DISEÑOS VIALES. - Principios normativos<br>para estudios viales.                                                                                                    |
| <b>NORMA ECUATORIANA</b><br>VIAL NEVI-12 - MTOP | VOLUMEN N.º<br>3              | <b>ESPECIFICACIONES</b><br><b>GENERALES PARA</b><br><b>CONSTRUCCIÓN</b><br>DE<br><b>CAMINOS</b><br>Y<br><b>PUENTES. - Especificaciones</b><br><b>Técnicas</b><br>regulatorias para<br>la construcción<br>de<br>caminos y puentes.                                                                                                    |
|                                                 | VOLUMEN N.º<br>5              | Y<br><b>PROCEDIMIENTOS</b><br>DE<br><b>OPERACIÓN</b><br><b>SEGURIDAD</b><br>VIAL.<br><b>Normativa</b><br>$\sim$<br>V<br>especificación para seguridad y operación<br>vial.                                                                                                    |
|                                                 | <b>RTE INEN</b><br>004-2:2011 | <b>SEÑALIZACION</b><br>VIAL.<br><b>PARTE</b><br>$\mathbf{1}$ .<br><b>SEÑALIZACION VERTICAL</b>                                                                                                    |
| <b>REGLAMENTO TECNICO</b><br><b>ECUATORIANO</b> |                               | 2.<br><b>SEÑALIZACION</b><br>VIAL.<br><b>PARTE</b><br><b>SEÑALIZACION HORIZONTAL</b>                                                                                                    |
|                                                 |                               | <b>SEÑALIZACION</b><br>VIAL.<br>5.<br><b>PARTE</b><br><b>SEMAFORIZACION</b>                                                                                                    |

**Fuente:** Leyes, reglamentos y normativas vigentes en el Ecuador al año 2024.

Adicional a lo antes mencionado, y como legislación en lo que respecta a siniestros de tránsito frente a esto se dispone de la siguiente normativa, en el caso de suceder accidentes teniendo dos tipos de aspectos:

- 1) Donde la generación de siniestros y accidentes de tránsito puede darse *por faltas de parte de los usuarios de las vías (conductores, peatones, ciclistas, motociclistas, etc.)*,
- 2) Siniestros como *resultado de las condiciones de las vías, siendo esto responsabilidad Estatal*.

Ante esto, si el siniestro de tránsito en la zona es por causa del usuario de la vía y tiene como resultado un accidente con daños materiales, la responsabilidad recae sobre el usuario aplicándose las respectivas contravenciones sancionatorias que existen en la normativa ecuatoriana, que se las puede encontrar en el *Código Orgánico Integral Penal (COIP)* en la sección tercera de "Contravenciones de tránsito" del capítulo VIII sobre Infracciones de Tránsito.

Si en el caso que en un accidente de tránsito causado por los usuarios de vías existe daños a la integridad de otro usuario de vía, las sanciones están dispuestas por la sección segunda del *Código Orgánico Integral Penal (COIP)*, determinado como *"Delitos culposos de tránsito= del capítulo VIII sobre Infracciones de Tránsito*.

Adicionalmente todas las regulaciones e indicaciones y marco legal jurídico de políticas para usuarios de vías se encuentran en la *Ley Orgánica de Transporte Terrestre, Tránsito y Seguridad Vial (LOTTTSV)*.

En el caso, que un siniestro de tránsito sea producto de negligencia o falta de atención en las vías y que sea responsabilidad específica del Estado o contratistas, se aplicará el *Art. 378* referente a negligencias para contratistas, ejecutores de obras o instituciones de la *sección segunda del Código Orgánico Integral Penal (COIP)*, determinado como *<Delitos culposos de tránsito*" del capítulo VIII sobre Infracciones de Tránsito".

Para aplicar la normativa y sanción correspondiente en los casos identificados sobre accidentes, se necesita de la presencia del ente policial para realizar un parte judicial para proceder a elevar directamente al proceso legal con las autoridades competentes para su resolución o castigo según la naturaleza del siniestro.

Finalmente, la legislación es muy clara en indicar que en el Ecuador <*El Estado es propietario de las vías públicas, administrará y regulará su uso*", (Art. 6 de la LOTTSV) por lo tanto toda obra, iniciativa o proyecto a realizar necesita de la aprobación del Estado ecuatoriano.

## **2.2. ELEMENTOS DE LA VÍA**

 Para entender que componentes son importantes en la vía y los que son objeto de estudio, identificamos los siguientes:

• **Carretera: <**Es una infraestructura de transporte especialmente acondicionada dentro de toda una faja de terreno denominada derecho de vía, con el propósito de permitir la circulación de vehículos de manera continua en el espacio y en el tiempo, con niveles adecuados de seguridad y comodidad." (Cárdenas, 2022)

- **Pavimento: <**Es la superficie de rodamiento, es aquella parte de la sección transversal destinada a la circulación de los vehículos, constituida por uno o más carriles para uno o dos sentidos."(Cárdenas, 2022). El pavimento depende de las características que se necesite pueden ser:
	- o Pavimento Rígido: Pavimentos hechos de hormigón.
	- $\circ$  Pavimento Flexible: Pavimentos hechos de emulsiones y mezclas asfálticas en frio, caliente o micro pave.
	- o Pavimento Articulado: Pavimento sobre la capa de rodadura conformado por adoquines de hormigón.
- **Curvas Verticales: <**Elemento del diseño en perfil que permite el enlace de dos tangentes verticales consecutivas, tal que a lo largo de su longitud se efectúa el cambio gradual de la pendiente de la tangente de entrada a la pendiente de la tangente de salida, de tal forma que facilite una operación vehicular segura y confortable, y que permita un drenaje adecuado."(Cárdenas, 2022)
- **Curvas horizontales:** "Arcos de circunferencia de un solo radio que unen dos tangentes consecutivas, conformando la proyección horizontal de las curvas reales o espaciales."(Cárdenas, 2022)
- **Carril: <**Ancho suficiente para permitir la circulación de una sola fila de vehículos".(Cárdenas, 2022)
- **Berma: <**Fajas comprendidas entre las orillas de la calzada y las líneas definidas por los hombros de la carretera. Las bermas sirven de confinamiento lateral de la superficie de rodamiento, controlan la humedad y las posibles erosiones de la calzada. Eventualmente, se pueden utilizar para estacionamiento provisional y para dar seguridad al usuario de la carretera."(Cárdenas, 2022)
- **Cunetas: <**Las cunetas son zanjas, revestidas o no, construidas paralelamente a las bermas, destinadas a facilitar el drenaje superficial longitudinal de la carretera."(Cárdenas, 2022)
- **Veredas:** Son tramos o partes que integran las calles de una ciudad. Las veredas reducen los choques peatonales y son los espacios diseñados para peatones.
- **Señalización Horizontal:** Corresponde a todas las marcas y marcas sobresalidas que van sobre el pavimento. Pintura sobre la calzada.
- **Señalización Vertical:** Corresponde a todas las señales, letreros informativos, reglamentarios en la vía.
• **Falla Geológica: <**Una falla geológica es una fractura en la corteza terrestre a lo largo de la cual se mueven los bloques rocosos que son separados por ella."(RSN, 2014)

# **2.3 TRÁFICO Y TRÁNSITO**

- **Tráfico:** Flujo, movimiento y circulación de personas y vehículos por una vía.
- **Tránsito:** Corresponde al desplazamiento de una persona, animal, vehículo de un punto a otro.
- **TPDA:** Tráfico promedio diario anual.
- Seguridad Vial: "La seguridad vial se refiere a las medidas adoptadas para reducir el riesgo de lesiones y muertes causadas por el tránsito." (OPS/OMS, 2023)
- **Siniestro de tránsito:** Siniestro o accidente de tránsito, <Todo suceso eventual o acción involuntaria, que como efecto de una o más causas y con independencia del grado de estas, ocurre en vías o lugares destinados al uso público o privado, ocasionando personas muertas, individuos con lesiones de diversa gravedad o naturaleza y daños materiales en vehículos, vías o infraestructura, con la participación de los usuarios de la vía, vehículo, vía y/o entorno". (2021 SINIESTROS PPT.pdf, s. f.)

#### **2.4. MANTENIMIENTO DE LA VÍA**

 Toda vía a lo largo de su vida útil y para preservar su serviciabilidad y estar en óptimas condiciones, y sobre todo mantener la seguridad vial necesita de un mantenimiento vial constante, dicho mantenimiento se aplica a la calzada o pavimento, puentes, cunetas, drenajes, veredas, señalización, taludes, obras de arte, en sí "El mantenimiento vial exige un enfoque de mediano y largo plazo, a pesar de que su visión es muchas veces a corto plazo" (CAF,2010, p.14).

 El aspecto de una vía, al ser un elemento de fácil apreciación, es un índice de desarrollo y crecimiento en un país, por ende, a la vez la importancia de planes de mantenimiento contante, en otras palabras "uno de los patrimonios más valiosos con los que cuenta cualquier país, es la infraestructura de su red vial, por lo que su magnitud, calidad representan uno de los indicadores del grado de desarrollo del mismo. (Cárdenas, 2022, p.1)

 Los tipos de mantenimiento que se puede ejecutar en una vía según el tiempo y recursos son los siguientes:

• **Mantenimiento de rutina:** Mantenimiento que se realiza varias veces en el año, es decir es frecuente.

- **Mantenimiento preventivo:** Mantenimiento que se realiza previo a épocas climáticas que pueden como resultado dañar a la vía**.**
- **Mantenimiento periódico:** Mantenimiento que se realiza en un promedio de 1 a 4 años.
- **Mantenimiento de emergencia:** Mantenimiento que se realiza inmediatamente en casos de emergencia.
- **Mejoramiento:** Obras de mejoramiento en la vía para mejorar su serviciabilidad.
- **Rehabilitación:** Reparación de elementos que en la vía en todo su tiempo desde su construcción no han tenido algún tipo de intervención.

#### **CAPÍTULO III. METODOLOGÍA**

#### **3.1. DISEÑO METODOLÓGICO**

 Este proyecto basa su diseño metodológico es un estudio de tipo cuantitativo, ya que los datos y fuentes de información provienen del registro constante de accidentes de tránsito en la zona de estudio, mismos que son medibles y cuantificables teniendo así fuentes primarias de información, a fin de obtener como resultado un proyecto de diseño, cuya finalidad del mismo consiste en crear o definir algo nuevo para dar solución a un problema, fundamentándose en una base teórica, que en este caso son los siniestros viales y las condiciones actuales de la vía, con el propósito de reducir los accidentes de tránsito y generar una vía más segura para sus usuarios.

#### **3.2. FUENTES DE DATOS E INFORMACIÓN**

Para determinar las alternativas y solucionar el problema planteado en el presente proyecto, a más de los datos de la ubicación del proyecto y de siniestralidad presentados en la justificación del proyecto, se analiza datos de tráfico existente en la zona, así como los elementos de la vía en sus condiciones actuales, para con ello determinar que solución específicamente en el factor vial se puede desarrollar para disminuir la siniestralidad vehicular.

# *3.2.1 Datos de tráfico de proyecto*

Teniendo en cuenta que en esta vía es un punto de conexión importante en el centro del país, se caracteriza por tener un tráfico considerable, en especial de vehículos livianos, en función a esta característica se presenta dos tablas con los datos actuales del tráfico del proyecto, pero también de la Provincia de Chimborazo, tráfico que de alguna manera cruzan por la vía en estudio.

| <b>Table 0.</b> Datos de traileo actual del provecto               |     |     |      |  |  |  |  |  |
|--------------------------------------------------------------------|-----|-----|------|--|--|--|--|--|
| <b>VEHICULO TIPO</b>                                               |     |     |      |  |  |  |  |  |
| <b>BUSES</b><br><b>CAMIONES</b><br><b>LIVIANOS</b><br><b>TOTAL</b> |     |     |      |  |  |  |  |  |
| 1748                                                               | 306 | 307 | 2361 |  |  |  |  |  |
|                                                                    |     |     |      |  |  |  |  |  |

**Tabla 8:** Datos de tráfico actual del proyecto

**Fuente:** Equipo de Titulación – Grupo 1

| $N^*$    | <b>BAICIO</b>    | FIN                | ANO CONTEO | TPDA  | % PESADOS |
|----------|------------------|--------------------|------------|-------|-----------|
|          | RIOBAMBA         | BALBANERA          | 2017       | 10476 |           |
| $\Delta$ | BALBANERA        | ALAUSI             | 2017       | 3728  | 26        |
| $\sim$   | <b>ALAUSI</b>    | <b>GUASUNTOS</b>   | 2017       | 2361  | 23        |
|          | <b>GUASUNTOS</b> | CHUNCHI            | 2017       | 2361  | 23        |
| 5        | <b>CHUNCHI</b>   | RIO ANGAS (LPCH/C) | 2009       | 972   | 49        |

**Tabla 9:** Datos de tráfico del proyecto de la provincia de Chimborazo

**Fuente:** Informe Técnico Nro. 001-2019 de la Subsecretaria de la infraestructura del Transporte  $-$  MTOP

#### *3.2.2. Datos de condiciones actuales de la vía*

En el tramo existente, haciendo un análisis de elementos de diseño horizontal, se determina una cantidad considerable de curvas horizontales que en el tramo de estudio de 9.5 km llegan a 33 curvas que dan como resultados tangentes de menor distancia, con lo que la vía contiene una sinuosidad alta, que significa un riesgo en el manejo.

| ELEMENTOS HORIZONTALES EXISTENTES ALAUSI |                    |          |                     |                |                                       |                                                    | ELEMENTOS HORIZONTALES DE PROPUEST VARIANTE ALAUSI |                          |                                                |          |                     |                          |                        |                        |
|------------------------------------------|--------------------|----------|---------------------|----------------|---------------------------------------|----------------------------------------------------|----------------------------------------------------|--------------------------|------------------------------------------------|----------|---------------------|--------------------------|------------------------|------------------------|
| <b>N°</b>                                | Tipo               | Radio    | Longitud            |                | Orientación P.K. inicial P.K. final   |                                                    | $\overline{N}$                                     | Número Tipo              |                                                | Radio    | Longitud            | Orientación P.K. inicial |                        | P.K final              |
|                                          | 348 Línea          |          | 52.561m             | S17°46'04"V    |                                       | 531+989.56m 532+042.12m                            | 1<br>2.1                                           | $\overline{2}$           | Línea                                          |          | 462.073m            | S13°47' 50"W 0+000.00m   |                        | 0+462.07m              |
|                                          | 349 Curva          | 60.000m  | 85.100m             |                |                                       | 532+042.12m 532+127.22m                            | 22                                                 | $\mathfrak{p}$           | Espiral-Curva-Espiral<br>Espiral-Curva-Espiral | 135.000m | 30.000m<br>45.394m  |                          | 0+462.07m<br>0+492.07m | 0+492.07m<br>0+537.47m |
|                                          | 350 Línea          |          | 429.035m            |                | N80°58'04"V532+127.22m532+556.26m     |                                                    | 2.3                                                | $\overline{\phantom{a}}$ | Espiral-Curva-Espiral                          |          | 30.000m             |                          | 0+537.47m              | 0+567.47m              |
|                                          | 351 Curva          | 120.000m | 114.481m            |                |                                       | 532+556.26m 532+670.74m                            | $\overline{3}$                                     | 3                        | Línea                                          |          | 222.763m            | S18° 12' 03"E            | 0+567.47m              | 0+790.23m              |
|                                          | 352 Línea          |          | 214.675m            |                | N26° 18' 26"V 532+670.74m 532+885.41m |                                                    | 4.1                                                | $\overline{4}$           | Espiral-Curva-Espiral                          |          | 30.000m             |                          | 0+790.23m              | 0+820.23m              |
|                                          | 353 Curva          | 68.000m  | 149.585m            |                |                                       | 532+885.41m533+035.00m                             | 4.2                                                | 4                        | Espiral-Curva-Espiral                          | 135.000m | 16.845m             |                          | 0+820.23m              | 0+837.08m              |
|                                          | 354 Línea          |          | 36.355m             |                | S27° 39' 15"V 533+035.00m 533+071.35m |                                                    | 4.3                                                | 4                        | Espiral-Curva-Espiral                          |          | 30.000m             |                          | 0+837.08m              | 0+867.08m              |
|                                          | 355 Curva          | 120.000m | 82.638m             |                |                                       | 533+071.35m 533+153.99m                            | $\overline{5}$<br>6.1                              | 5<br>6                   | línea<br>Espiral-Curva-Espiral                 |          | 87.318m<br>30.000m  | S38°04'58"E              | 0+867.08m<br>0+954.39m | 0+954.39m<br>0+984.39m |
|                                          | 356 Línea          |          | 243.768m            |                | S11°48' 09"E 533+153.99m 533+397.76m  |                                                    | 6.2                                                | 6                        | Espiral-Curva-Espiral                          | 60.000m  | 94.621m             |                          | 0+984.39m              | 1+079.02m              |
|                                          | 357 Curva          | 120.000m | 95.878m             |                |                                       | 533+397.76m 533+493.63m                            | 6.3                                                | 6                        | Espiral-Curva-Espiral                          |          | 30.000m             |                          | 1+079.02m              | 1+109.02m              |
|                                          | 358 Línea          |          | 115.791m            |                | S57° 34' 51"E 533+493.63m 533+609.43m |                                                    | $\overline{7}$                                     | $\overline{7}$           | I ínea                                         |          | 162.316m            | S80° 55' 19"W 1+109.02m  |                        | 1+271.33m              |
| 359                                      | Curva<br>360 Línea | 100.000m | 98.053m<br>164.455m | S1° 24' 03"E   |                                       | 533+609.43m 533+707.48m<br>533+707.48m 533+871.93m | 8.1                                                | 8                        | Espiral-Curva-Espiral                          |          | 30.000m             |                          | 1+271.33m              | 1+301.33m              |
| 361                                      | Curva              | 80.000m  | 113.110m            |                |                                       | 533+871.93m 533+985.04m                            | 82                                                 | 8                        | Espiral-Curva-Espiral                          | 60.000m  | 91.191m             |                          | 1+301.33m              | 1+392.52m              |
| 362                                      | Línea              |          | 129.526m            |                | S79°36' 29"V 533+985.04m 534+114.57m  |                                                    | 8.3<br>$\overline{9}$                              | 8<br>9                   | Espiral-Curva-Espiral<br>I ínea                |          | 30.000m<br>8.195m   | S34°48' 25"E             | 1+392.52m<br>1+422.52m | +422.52m<br>1+430.72m  |
|                                          | 363 Curva          | 100.000m | 64.409m             |                |                                       | 534+114.57m534+178.98m                             | 10.1                                               | 10                       | Espiral-Curva-Espiral                          |          | 30.000m             |                          | 1+430.72m              | 1+460.72m              |
|                                          | 364 Línea          |          | 60.858m             |                | N63° 29' 18"V 534+178.98m 534+239.84m |                                                    | 10.2                                               | 10                       | Espiral-Curva-Espiral                          | 60.000m  | 123.199m            |                          | 1+460.72m              | 1+583.91m              |
|                                          | 365 Curva          | 100.000m | 104.900m            |                |                                       | 534+239.84m 534+344.74m                            | 10.3                                               | 10                       | Espiral-Curva-Espiral                          |          | 30.000m             |                          | 1+583.91m              | 1+613.91m              |
|                                          | 366 Línea          |          | 79.288m             |                | N3° 23' 05"W 534+344.74m 534+424.03m  |                                                    | $\overline{11}$                                    | $\overline{11}$          | línea                                          |          | 37.642m             | N68°30'46"W              | 1+613.91m              | 1+651.56m              |
| 367                                      | Curva              | 250.000m | 137.220m            |                |                                       | 534+424.03m 534+561.25m                            | 12.1                                               | 12                       | Espiral-Curva-Espiral                          |          | 30.000m             |                          | 1+651.56m              | 1+681.56m              |
|                                          | 368 Línea          |          | 200.600m            |                | N34°50' 00"V 534+561.25m 534+761.85m  |                                                    | 12.2<br>12.3                                       | 12<br>12                 | Espiral-Curva-Espiral                          | 60.000m  | 107.232m            |                          | 1+681.56m<br>1+788.79m | 1+788.79m<br>+818.79m  |
|                                          | 369 Curva          | 300.000m | 77.280m             |                |                                       | 534+761.85m534+839.13m                             | 13                                                 | 13                       | spiral-Curva-Espiral<br>Línea                  |          | 30.000m<br>228.260m | S19° 33' 35"E            | 1+818.79m              | 2+047.05m              |
|                                          | 370 Línea          |          | 97.509m             |                | N49° 35' 33"V 534+839.13m 534+936.63m |                                                    | 14.1                                               | 14                       | Espiral-Curva-Espiral                          |          | 30.000m             |                          | 2+047.05m              | 2+077.05m              |
|                                          | 371 Curva          | 160.000m | 81.847m             |                |                                       | 534+936.63m 535+018.48m                            | 14.2                                               | 14                       | Espiral-Curva-Espiral                          | 135.000m | 89.480m             |                          | 2+077.05m              | 2+166.53m              |
|                                          | 372 Línea          |          | 57.170m             | N20° 16' 59"V  |                                       | 535+018.48m 535+075.65m                            | 14.3                                               | 14                       | Espiral-Curva-Espiral                          |          | 30.000m             |                          | 2+166.53m              | 2+196.53m              |
|                                          | 373 Curva          | 140.000m | 88.115m             |                |                                       | 535+075.65m 535+163.77m                            | 15                                                 | 15                       | Línea                                          |          | 254.583m            | S31° 08' 56"W            | 2+196.53m              | 2+451.11m              |
| 374                                      | Línea              |          | 82.040m             | N56° 20' 41''V |                                       | 535+163.77m535+245.81m                             | 16                                                 | 16                       | Curva                                          | 200.000m | 235.854m            |                          | 2+451.11m              | 2+686.97m              |
|                                          | 375 Curva          | 50.000m  | 139.087m            |                |                                       | 535+245.81m 535+384.89m                            | 17<br>18.1                                         | 17<br>18                 | Línea<br>Espiral-Curva-Espiral                 |          | 292.152m<br>30.000m | S36° 25' 05"E            | 2+686.97m<br>2+979.12m | 2+979.12m<br>3+009.12m |
| 376                                      | Línea              |          | 193.948m            |                | S35° 43′ 35″E 535+384.89m 535+578.84m |                                                    | 18.2                                               | 18                       | Espiral-Curva-Espiral                          | 135.000m | 134.289m            |                          | 3+009.12m              | 3+143.41m              |
|                                          | 377 Curva          | 200.000m | 41.281m             |                |                                       | 535+578.84m 535+620.12m                            | 18.3                                               | 18                       | Espiral-Curva-Espiral                          |          | 30.000m             |                          | 3+143.41m              | 3+173.41m              |
|                                          | 378 Línea          |          | 111.785m            |                | S23°54′01″E 535+620.12m 535+731.91m   |                                                    | 19                                                 | 19                       | Línea                                          |          | 106.248m            | S33° 18' 29"W            | 3+173.41m              | 3+279.65m              |
|                                          | 379 Curva          | 200.000m | 46.450m             |                |                                       | 535+731.91m535+778.36m                             | 20                                                 | 20                       | Curva                                          | 300.000m | 74.146m             |                          | 3+279.65m              | 3+353.80m              |
|                                          | 380 Línea          |          | 108.873m            |                | S37° 12' 25"E 535+778.36m 535+887.23m |                                                    | 21                                                 | 21                       | ínea                                           |          | 114.206m            | S47° 28' 08"W            | 3+353.80m              | 3+468.01m              |
| 381                                      | Curva              | 120.000m | 74.537m             |                |                                       | 535+887.23m535+961.77m                             | 22.1<br>22.2                                       | 22                       | spiral-Curva-Espiral                           |          | 30.000m             |                          | 3+468.01m              | 3+498.01m              |
|                                          | 382 Línea          |          | 47.554m             | S1° 37' 07"E   |                                       | 535+961.77m 536+009.32m                            | 22.3                                               | 22<br>$\mathfrak{D}$     | Espiral-Curva-Espiral<br>Espiral-Curva-Espiral | 135.000m | 76.329m<br>30.000m  |                          | 3+498.01m<br>3+574.33m | 3+574.33m<br>3+604.33m |
|                                          | 383 Curva          | 350.000m | 199.336m            |                |                                       | 536+009.32m536+208.66m                             | $\overline{23}$                                    | 23                       | Línea                                          |          | 250.092m            | N87° 24' 13"W            | 3+604.33m              | 3+854.43m              |
|                                          | 384 Línea          |          | 36.147m             |                | S34° 15' 01"E 536+208.66m 536+244.80m |                                                    | 24.1                                               | 24                       | Espiral-Curva-Espiral                          |          | 30.000m             |                          | 3+854.43m              | 3+884.43m              |
|                                          | 385 Curva          | 40.000m  | 96.729m             |                |                                       | 536+244.80m 536+341.53m                            | 24.2                                               | 24                       | Espiral-Curva-Espiral                          | 60.000m  | 77.499m             |                          | 3+884.43m              | 3+961.93m              |
|                                          | 386 Línea          |          | 92.714m<br>127.882m |                | N75° 41' 48"V 536+341.53m 536+434.25m |                                                    | 24.3                                               | 24                       | Espiral-Curva-Espiral                          |          | 30.000m             |                          | 3+961.93m              | 3+991.93m              |
| 387                                      | Curva<br>388 Línea | 80.000m  | 59.746m             | S12° 42' 52"V  |                                       | 536+434.25m 536+562.13m<br>536+562.13m 536+621.87m | 25<br>26.1                                         | 25<br>26                 | Línea                                          |          | 137.050m<br>30.000m | S10°03'28"E              | 3+991.93m<br>4+128.98m | 4+128.98m<br>4+158.98m |
| 389                                      | Curva              | 200.000m | 114.472m            |                |                                       | 536+621.87m 536+736.35m                            | 26.2                                               | 26                       | Espiral-Curva-Espiral<br>Espiral-Curva-Espiral | 110.000m | 369.277m            |                          | 4+158.98m              | 4+528.25m              |
| <b>390</b>                               | Línea              |          | 103.532m            |                | S20° 04′ 46″E 536+736.35m 536+839.88m |                                                    | 26.3                                               | 26                       | Espiral-Curva-Espiral                          |          | 30.000m             |                          | 4+528.25m              | 4+558.25m              |
|                                          | 391 Curva          | 90.000m  | 109.938m            |                |                                       | 536+839.88m 536+949.82m                            | $\overline{27}$                                    | 27                       | Línea                                          |          | 70.227m             | N17°54'49"E              | 4+558.25m              | 4+628.48m              |
|                                          | 392 Línea          |          | 78.032m             |                | S49° 54' 34"V 536+949.82m 537+027.85m |                                                    | 28                                                 | 28                       | Curva                                          | 300.000m | 61.343m             |                          | +628.48m               | 4+689.82m              |
|                                          | 393 Curva          | 140.000m | 90.881m             |                |                                       | 537+027.85m 537+118.73m                            | 29                                                 | 29                       | Línea                                          |          | 163.990m            | N6° 11' 53"E             | 4+689.82m              | 4+853.81m              |
|                                          | 394 Línea          |          | 208.191m            |                | S12° 42' 57"V 537+118.73m 537+326.92m |                                                    | 30.1<br>30.2                                       | 30<br>30                 | Espiral-Curva-Espiral                          |          | 24.000m             |                          | 4+853.81m              | 4+877.81m              |
|                                          | 395 Curva          | 110.000m | 133.270m            |                |                                       | 537+326.92m 537+460.19m                            | 30.3                                               | 30                       | Espiral-Curva-Espiral<br>Espiral-Curva-Espiral | 60.000m  | 161.009m<br>24.000m |                          | 4+877.81m<br>5+038.82m | 5+038.82m<br>5+062.82m |
|                                          | 396 Línea          |          | 275.405m            |                | S82° 07' 57"V 537+460.19m 537+735.60m |                                                    | 31                                                 | 31                       | Línea                                          |          | 67.616m             | S9° 31' 39"W             | 5+062.82m              | 5+130.44m              |
|                                          | 397 Curva          | 150.000m | 198.756m            |                |                                       | 537+735.60m537+934.35m                             | 32.1                                               | 32                       | Espiral-Curva-Espiral                          |          | 24.000m             |                          | 5+130.44m              | 5+154.44m              |
|                                          | 398 Línea          |          | 209.837m            |                | S6° 12' 47"W 537+934.35m 538+144.19m  |                                                    | 32.2                                               | 32                       | Espiral-Curva-Espiral                          | 60.000m  | 156.860m            |                          | 5+154.44m              | 5+311.30m              |
|                                          | 399 Curva          | 200.000m | 108.297m            |                |                                       | 538+144.19m 538+252.49m                            | 32.3                                               | 32                       | Espiral-Curva-Espiral                          |          | 24.000m             |                          | 5+311.30m              | 5+335.30m              |
|                                          | 400 Línea          |          | 183.664m            | S37° 14' 16"V  |                                       | 538+252.49m 538+436.15m                            | 33<br>34.1                                         | 33                       | I ínea                                         |          | 203.620m            | N8°11'30"E               | 5+335.30m              | 5+538.92m              |
| 401                                      | Curva              | 250.000m | 89.427m             |                |                                       | 538+436.15m 538+525.58m                            | 34.2                                               | $\overline{34}$<br>34    | Espiral-Curva-Espiral<br>Espiral-Curva-Espiral | 60.000m  | 24.000m<br>161.365m |                          | 5+538.92m<br>5+562.92m | 5+562.92m<br>5+724.28m |
| 402                                      | Línea              |          | 319.700m            | S16°44′33″V    |                                       | 538+525.58m 538+845.28m                            | 34.3                                               | 34                       | Espiral-Curva-Espiral                          |          | 24.000m             |                          | 5+724.28m              | 5+748.28m              |
|                                          | 403 Curva          | 190.000m | 200.604m            |                |                                       | 538+845.28m 539+045.88m                            | 35                                                 | 35                       | Línea                                          |          | 199.540m            | S11° 10' 51"W 5+748.28m  |                        | 5+947.82m              |
|                                          | 404 Línea          |          | 239.704m            |                | S77° 14′ 10″V 539+045.88m 539+285.59m |                                                    | 36                                                 | $36\,$                   | Curva                                          | 250.000m | 151.877m            |                          | 5+947.82m              | 6+099.70m              |
|                                          | 405 Curva          | 300.000m | 50.818m             |                |                                       | 539+285.59m 539+336.40m                            | 37                                                 | 37                       | Línea                                          |          | 84.722m             | 545° 59' 19"W            | 6+099.70m              | 6+184.42m              |
|                                          | 406 Línea          |          | 73.077m             |                | S86°56' 29"V 539+336.40m 539+409.48m  |                                                    | 38.1                                               | 38                       | Espiral-Curva-Espiral                          |          | 24.000m             |                          | 6+184.42m              | 6+208.42m              |
|                                          | 407 Curva          | 94.300m  | 312.303m            |                |                                       | 539+409.48m539+721.78m                             | 38.2<br>38.3                                       | 38<br>38                 | Espiral-Curva-Espiral<br>Espiral-Curva-Espiral | 60.000m  | 134.544m<br>24.000m |                          | 6+208.42m<br>6+342.97m | 6+342.97m<br>6+366.97m |
|                                          | 408 Línea          |          | 643.301m            |                | N77° 11' 22"E 539+721.78m 540+365.08m |                                                    | 39                                                 | 39                       | Línea                                          |          | 127.257m            | N17° 23' 11"E            | 6+366.97m              | 6+494.22m              |
|                                          | 409 Curva          | 170.000m | 159.080m            |                |                                       | 540+365.08m 540+524.16m                            | 40.1                                               | 40                       | Espiral-Curva-Espiral                          |          | 24.000m             |                          | 6+494.22m              | 6+518.22m              |
|                                          | 410 Línea          |          | 227.323m            |                | N23°34' 27"E 540+524.16m 540+751.49m  |                                                    | 40.2                                               | 40                       | Espiral-Curva-Espiral                          | 60.000m  | 150.369m            |                          | 6+518.22m              | 6+668.59m              |
|                                          | 411 Curva          | 120.554m | 378.329m            |                |                                       | 540+751.49m 541+129.82m                            | 40.3                                               | 40                       | Espiral-Curva-Espiral                          |          | 24.000m             |                          | 6+668.59m              | 6+692.59m              |
|                                          | 412 Línea          |          | 421.353m            |                | S23° 22' 58"V 541+129.82m 541+551.17m |                                                    | 41                                                 | 41                       | ínea                                           |          | 120.064m            | S30° 52 35"W             | 6+692.59m              | 6+812.65m              |
|                                          | 413 Curva          | 200.000m | 143.205m            |                |                                       | 541+551.17m541+694.37m                             | 42                                                 | 42                       | Curva                                          | 135.000m | 45.679m             |                          | 6+812.65m              | 6+858.33m              |
|                                          | 414 Línea          |          | 337.173m            |                | S64° 24' 29"V 541+694.37m 542+031.55m |                                                    | 43                                                 | 43                       | Línea                                          |          | 53.734m             | S50° 15' 48"W            | 6+858.33m              | 6+912.07m              |

**Tabla 10:** Elementos horizontales existentes y propuestos

**Fuente:** Equipo de Titulación - Grupo 1

Las curvas horizontales en el tramo actual tienen varias curvas de radios menores a los mínimos. Para este tipo de vía, colectora nacional, de tipo de terreno montañoso, los radios de curvatura deben ser mayores a 60 metros y en lo posible que sea de tipo espirales que menoran su visibilidad y aproximación. Al momento a más de existir muchas curvas tenemos 2 curvas, una de 50 metros y otra de 40 metros que están por debajo de la velocidad de diseño que es de 60 Km por hora.

Para el análisis de elementos de diseño vertical en el tramo existente, se tiene una suma de 20 curvas verticales para un tramo de 9.5 km, estas curvas a más de en algunos casos tienen longitudes de desarrollo muy pequeñas y sumado a que las curvas verticales también son numerosas, dan como resultado una vía en la que aumentan aún más factores de riesgo exponiendo a los usuarios y peatones a una mayor posibilidad de accidentes.

#### **Tabla 11:** Elementos verticales existentes y propuestos

Nombre de perfil: E35 SECTORALAUSI Intervalo de P.K.: inicio: 532+000.00, fin: 541+500.00

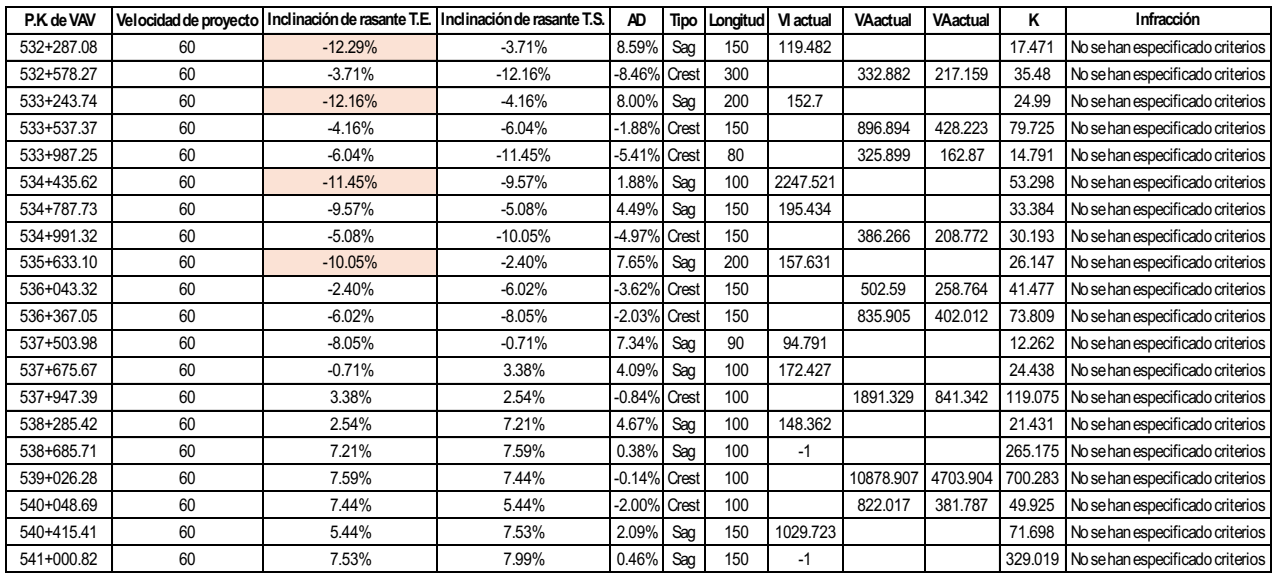

Nombre de perfil: PROPUESTA VARIANTES E35 SECTOR ALAUSI Intervalo de P.K.: inicio: 0+000.84, fin: 6+868.32

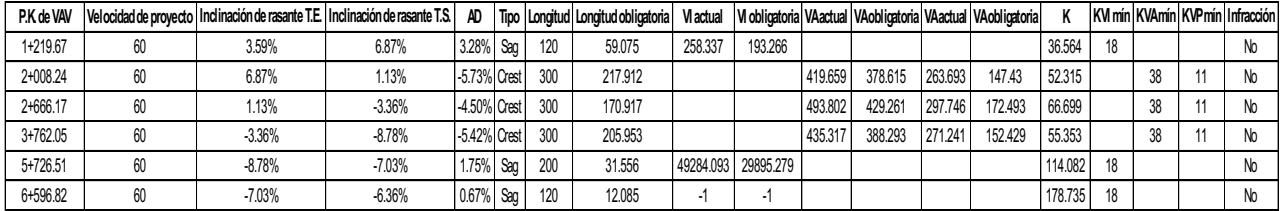

**Fuente:** Equipo de Titulación - Grupo 1

Además, respecto a los valores de pendientes verticales se ha determinado 4 valores superiores al 10 % de pendiente que, sumado a las curvas horizontales sin espirales, derive en mayor estrés al volante, menor velocidad de circulación y mayor riesgo en la aproximación a estas curvas cerradas.

#### **CAPITULO IV. DESARROLLO DE LA PROPUESTA**

Como una alternativa de solución al índice elevado de la accidentabilidad en el tramo comprendido entre las abscisas 532+000 y 541+500 de la vía E-35 que conecta la sierra centro y con el fin de mitigar la problemática existente en cuanto al trazado vial en este tramo, en cuanto a pendientes pronunciadas y curvas cerradas; se realiza el presente "Estudio de Selección de Rutas" dentro de este proyecto, que mejorará y evitará perder la conectividad de la sierra centro con el resto del país y beneficiará a la disminución del número de accidentes.

Con el fin de tener un conocimiento claro y preciso en lo referente a las condiciones topográficas específicas de la zona y del corredor del proyecto, se procedió a realizar un análisis planimétrico altimétrico en las cartas topográficas de escala 1:50.000 correspondientes a *Alausí 8417S ÑV-A3 3887-III*.

Basados en el conocimiento del problema, como consecuencia de los problemas antes mencionados, se han realizado varios recorridos al proyecto, con el fin de optimizar una directriz general de trazado, que permita salvar el tramo afectado, reducir las pendientes elevadas y las curvas cerradas.

En los planos adjuntos de este proyecto, se presentan las respectivas 3 alternativas a este trazado, por los sectores continuos al corredor vial principal E-35, a nivel de estudios en cartas topográficas y puestas a consideración de los técnicos del MTOP.

En estas 3 alternativas se busca que en el nuevo trazado, todas las curvas de diámetros pequeños se proyecten como curvas espirales y se reduzca el número de curvas para que las tangentes tengan mejor distancia de aproximación, para esto en la propuesta de solución se ha considerado en el diseño de análisis horizontal longitudes menores que lleguen aproximadamente a 7 km y con un total de 20 curvas con mejores características y con tangentes de mayor longitud, y para el análisis de diseño vertical optar por intentar trazar 6 curvas verticales para un tramo de 7 km, sumado al menor número de curvas horizontales. En el nuevo diseño también se busca que las pendientes máximas de diseño sean de 8.7% de pendiente con longitudes mayores de desarrollo de curva que mejoran la visibilidad y que sumado a las curvas horizontales espirales permite a los usuarios mejorar la visibilidad y los tiempos de frenado.

De esta manera, la propuesta busca un resultado satisfactorio, debido a que el tipo de terreno es montañoso y aportando un mejor confort en la vía.

# **4.1 SELECCIÓN DE RUTAS**

Usando criterios técnicos, los trazados se conciben de tal manera que la nueva ruta se aleja de los deslizamientos actuales y se realiza su análisis costo-beneficio, con el fin de obtener la mejor opción frente a la problemática actual. En este Estudio de Rutas existe varias alternativas de rutas internas que se presentan en el plano anexo, entre las cuales se destacan 3 alternativas probables, que de describen a continuación:

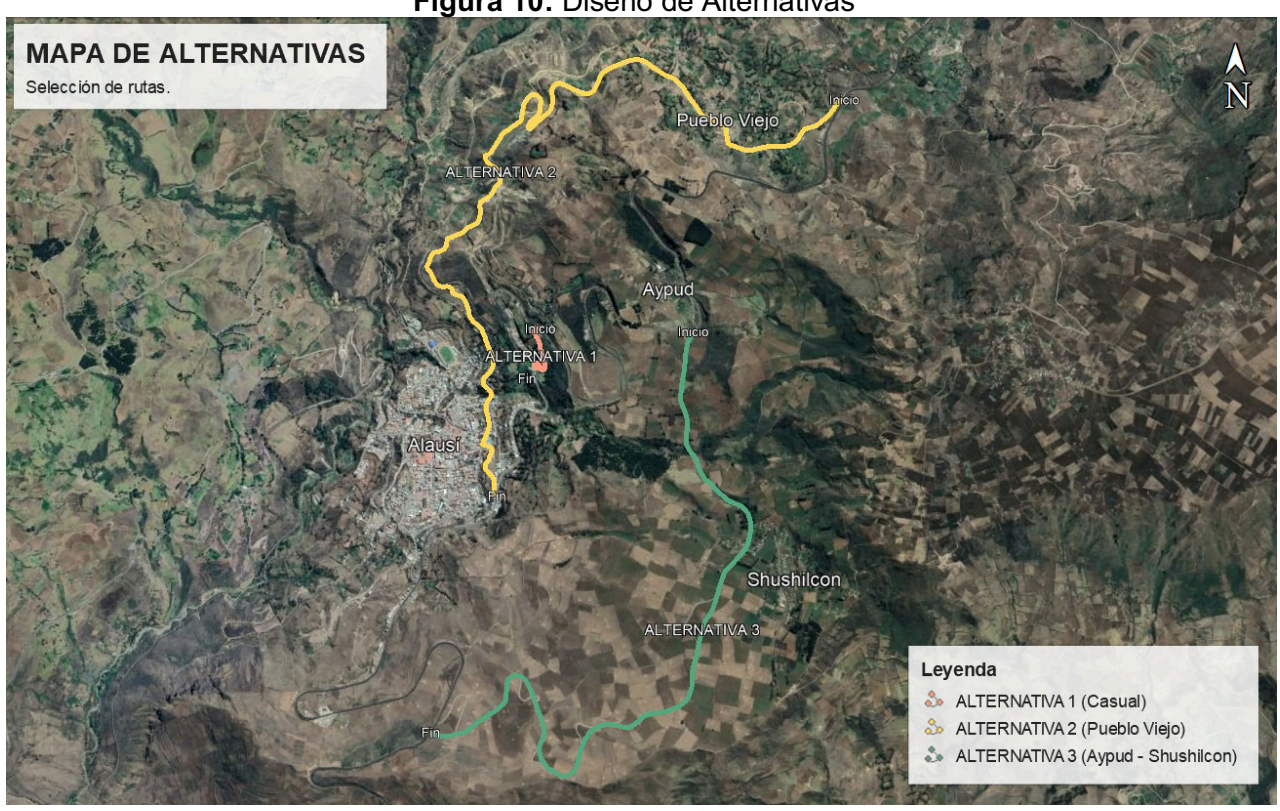

**Figura 10:** Diseño de Alternativas

**Fuente:** Equipo de Titulación - Grupo 1

**Alternativa 1. -** La ruta analizada dentro de esta alternativa hace referencia al tramo de vía en etapa de construcción el cual se encuentra dando servicio de manera emergente debido al deslave que se suscitó en este sector (*coordenadas de referencia: inicio: 740163 ; 9757348 - fin: 740136 ; 9757037*), uno de los problemas que presenta esta alternativa, son las pendientes fuertes y elevadas con los radios de curvatura que son muy cerrados que no permiten una circulación segura para vehículos de carga y de transporte pesado poniendo al límite la mecánica de este tipo de vehículos.

Si bien es cierto esta alternativa cumple con el ancho necesario y a su vez es la ruta más corta, con 0,55 km, sin embargo, no brinda la seguridad adecuada para el tipo de vía requerida, además, se asienta sobre un sector geológicamente inestable. (marcada en el mapa con color rojo)

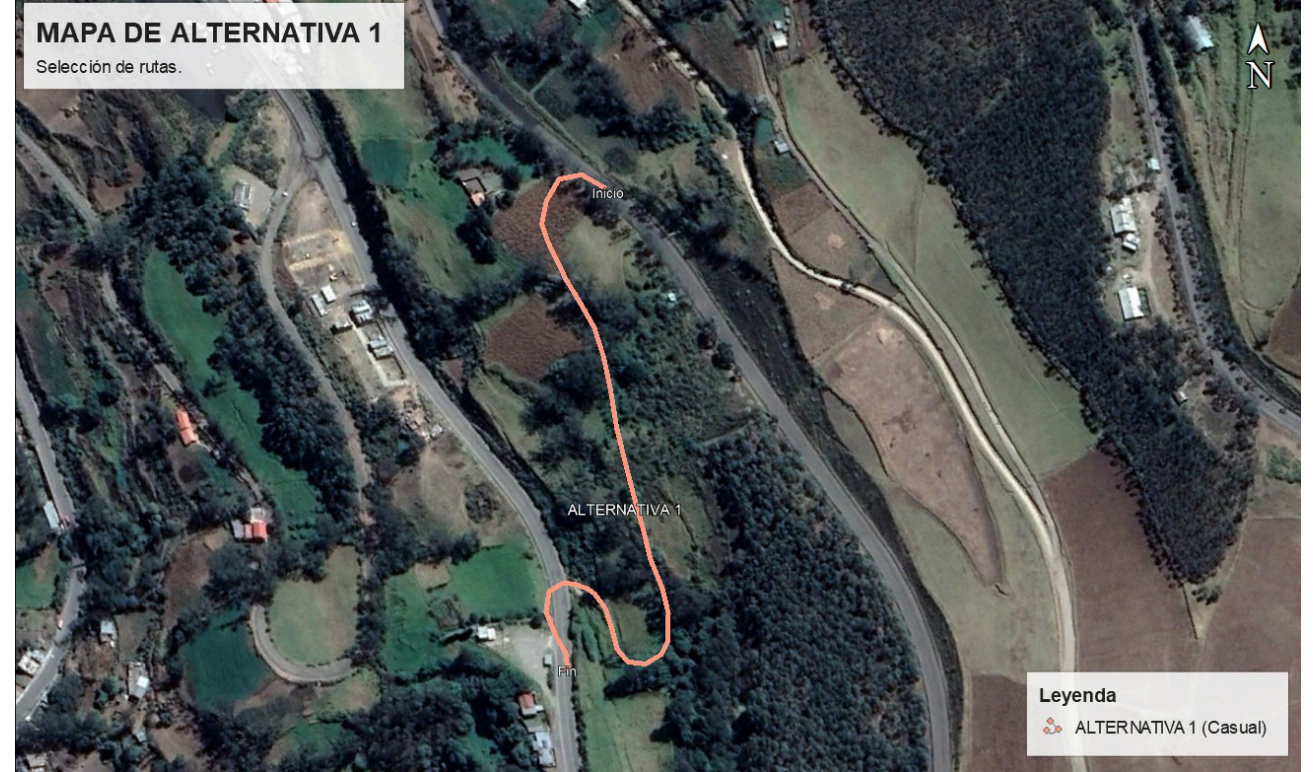

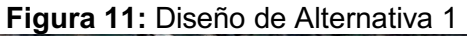

**Fuente:** Equipo de Titulación - Grupo 1

**Alternativa 2.** – Esta alternativa se basa en una vía existente (vía antigua – Pueblo Viejo) la cual parte desde el desvío a Pueblo Viejo (*coordenadas de referencia: 742445; 9759099*), tiene características montañosas y no cumple con los anchos necesarios para el tipo de vía requerido, debido a que no posee un carácter de *Vía Lateral*, al contrario, es una vía que llega directamente al centro de la ciudad de Alausí, para luego conectarse con la E-35 (*coordenadas de referencia: 739861; 9756115*).

Además, esta vía atraviesa un tramo por un punto geológico inestable, tiene una longitud aproximada de 7,45 km siendo la ruta más larga analizada. (marcada en el mapa con color amarillo).

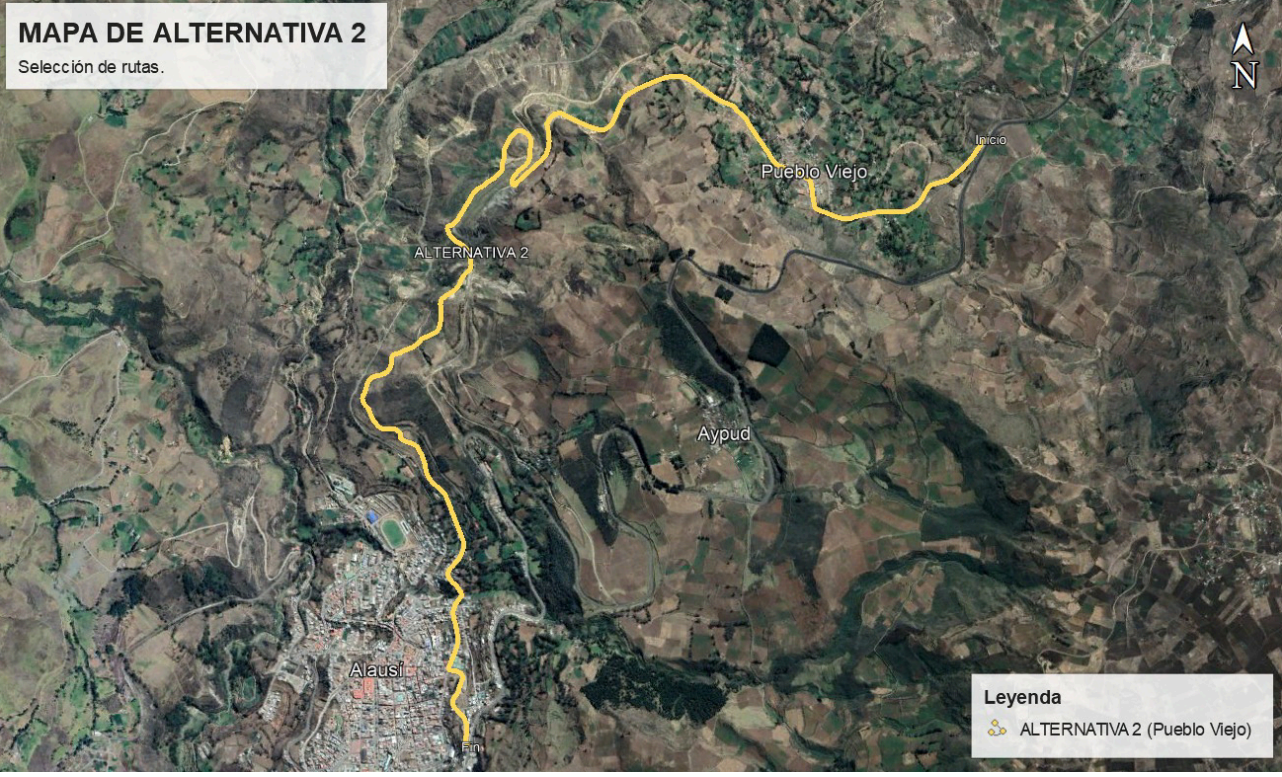

**Figura 12***:* Diseño de Alternativa 2

Fuente: Equipo de Titulación - Grupo 1

**Alternativa 3 -** Esta alternativa con una longitud aproximada de 5,82 km, está proyectada como un paso lateral a la ciudad de Alausí, se encuentra en un sector donde no existen problemas de índole geológico; inicia en el sector de Aypud (*coordenadas de referencia: 741293 ; 9757323*), tiene que salvar únicamente una pequeña quebrada en la parte orográfica, atraviesa el sector de Shushicon y se vuelve a conectar con la Troncal de la Sierra E-35 (*coordenadas de referencia: 739414 ; 9754445*); en la parte de diseño nos permite manejarnos con pendientes menores a las del tramo existente.

Esta ruta propuesta conlleva una construcción desde el inicio y tendrá el mismo ancho de la vía que se mantenía en funcionamiento (11,00 m), al ser una vía nueva considerará mejoras en el trazador horizontal y vertical del proyecto, así como, soluciones integrales en los sistemas de seguridad vial. (marcada en el mapa con color verde)

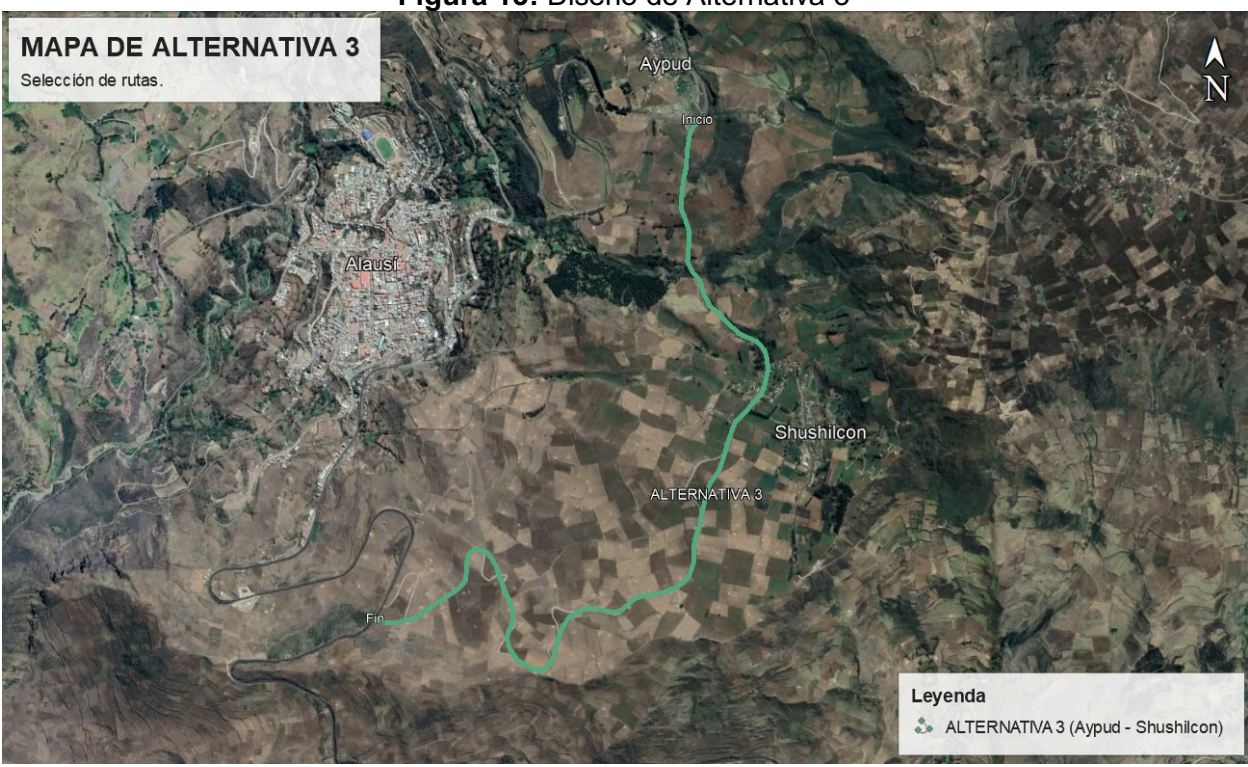

**Figura 13:** Diseño de Alternativa 3

**Fuente:** Equipo de Titulación - Grupo 1

# **4.2. RUTA SELECCIONADA Y CARACTERÍSTICAS DE DISEÑO**

Una vez analizados las distintos rutas pre - estudiadas y en función a su longitud, la no existencia de problemas o fallas geológicas y características, se ha determinado que para este estudio de factibilidad, la alternativa 3 correspondiente al tramo de Aypud atravesando el sector de Shushicon y para finalmente conectar con la Troncal de la Sierra E-35, es la ruta más idónea para solucionar la siniestralidad en la vía y los inconvenientes del factor vía en el tramo Panamericana E35 en el sector Alausí km 532+000 al km 541+500.

# *4.2.1 Diseños Geométricos*

- **Normas de Diseño:** Para determinar los parámetros de diseño se utilizaron las Normas de Diseño Geométrico de Carreteras en función de lo dictaminado en la Norma Ecuatoriana Vial MTOP.
- **Alternativas de Ruta:** La ruta escogida obedece a los criterios de accesibilidad con una afectación menor ya que en el transcurso del proyecto se encuentra una topografía accidentada.
- **Especificaciones de Diseño:** Aplicando las especificaciones que constan en el manual indicado, se ha tratado de escoger el orden adecuado de la vía según de volumen del tráfico, obteniendo una vía de quinto orden. Lo cual nos permite escoger los elementos geométricos tanto para el proyecto vertical como horizontal. Las normas de diseño abarcan los siguientes elementos:
	- o Velocidad
	- o Radios Mínimos
	- o Pendientes Longitudinales
	- o Pendientes Transversales
	- o Peraltes
	- o Curvas de transición.
	- o Alineamiento Horizontal
	- o Alineamiento Vertical

En función de los criterios antes mencionados se presentan los siguientes parámetros:

• **Velocidad de diseño:** Es la velocidad guía o de referencia que permite definir las características geométricas de todos los elementos del trazado en condiciones de comodidad y seguridad.

De acuerdo a las características geométricas existentes en la vía, en base a las condiciones topográficas y respetando las normas vigentes, se ha establecido la velocidad de diseño para este tipo de vías equivalente a 60 Km/h, para terrenos montañosos.

• **Velocidad de circulación**: La velocidad de circulación es la velocidad real de un vehículo a lo largo de una sección específica de carretera.

La figura y cuadro IV.2, página 32, de las Normas de Diseño Geométrico de Carreteras -2003, del Ministerio de Transporte y Obras Públicas, establecen que, para una velocidad de diseño de 60 km/h, la velocidad de circulación será de 56 Km/h para un volumen de tránsito promedio.

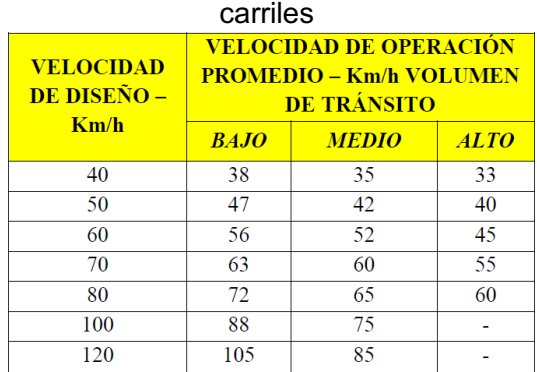

**Tabla 12**: Relación de la velocidad de operación con la velocidad de diseño para carreteras de 2

Fuente: NEVI -12 - MTOP, Volumen 2, Libro A

- **Radio mínimo de curvas horizontales:** El radio de las curvas horizontales está en función de la velocidad directriz, del peralte máximo y del coeficiente de fricción lateral. La determinación del radio mínimo de las curvas horizontales se ha determinado en base al criterio de la AASHTO, criterio adoptado en las Normas del MTOP. Para el presente estudio, el radio mínimo de curvatura horizontal será de: 110 metros para 60 km/h.
- **Factor máximo de fricción lateral y tasa d sobreelevación o peralte:** La tasa de sobreelevación o peralte depende sobre todo de las condiciones climáticas, tipo de área, urbana o rural, frecuencia de vehículos de baja velocidad, pero sobre todo por las condiciones del terreno (numeral 4.5.2, Capítulo 4, página 4-33, Manual Centroamericano, Normas para el Diseño Geométrico de las Carreteras Regionales, 2da edición, marzo 2004).

El MTOP, en su manual de diseño geométrico del año 2003, página 37, en función de la velocidad de diseño, se recomienda un factor de fricción lateral de 0.165 y una tasa de sobrelevación o peralte del 10%.

• **Longitud mínima de transición:** La longitud de transición sirve para efectuar la transición de las pendientes transversales entre una sección normal a otra peraltada o sobreelevada alrededor de un eje vial o de uno de sus bordes.

El MTOP, en su manual de diseño geométrico del año 2003, recomienda para caminos con relieve montañoso el empleo de la siguiente ecuación:

 $Lmin = 0.56 * V$ 

Para una velocidad de diseño de 60Km/h tenemos que la longitud mínima de transición será de 34 metros.

• **Distancia de visibilidad de frenado y rebasamiento:** Es la distancia mínima que posibilita un frenado seguro depende: de la velocidad de diseño, el tiempo de reacción del conductor y la distancia de frenado.

El cálculo de la distancia de visibilidad de parada es el resultado de la suma de dos distancias, la primera distancia recorrida por el vehículo desde el instante que el conductor avizora un objeto en el camino hasta la distancia dos de frenado del vehículo, es decir, la distancia necesaria para que le vehículo pare completamente después de haber aplicado los frenos, el cálculo para la velocidad de diseño del proyecto es el siguiente:

| $\overline{\phantom{a}}$ , $\overline{\phantom{a}}$ ,<br>שיכר שפ |           |       |       |       |        |  |  |  |
|----------------------------------------------------------------------------------------------------|-----------|-------|-------|-------|--------|--|--|--|
| Vd (Km/h)                                                                                                    | Vc (Km/h) |       | d1(m) | d2(m) | Dvp(m) |  |  |  |
| 60                                                                                                    | 55        | 0.165 | 35.7  | 62.06 | 97.76  |  |  |  |
| 青しい しょうし 青しい しょうけい すけいしょうかい                                                                                                    |           |       |       |       |        |  |  |  |

**Tabla 13:** Distancia de visibilidad de parada de la vía By Pass Borja

**Fuente:** Equipo de Titulación – Grupo 1

La distancia mínima de rebasamiento es la distancia mínima para sobrepasar a una velocidad de diseño determinada.

De las normas de diseño geométrico del MTOP, páginas 186, 187, 188 y 198, se obtiene que para una Vc = 55 Km/h las distancias son:

- 1. Distancia de Visibilidad de detenimiento en pavimentos mojados y gradiente longitudinal cero de 70 metros.
- 2. Distancia de Visibilidad de detenimiento en pavimentos mojados y gradiente longitudinal de descenso promedio de 36.82 metros.
- 3. Distancia de Visibilidad de detenimiento en pavimentos mojados y gradiente longitudinal de ascenso promedio de 36.47 metros.
- 4. Distancia de visibilidad de rebasamiento de 565 metros.
- **Pendientes máximas y mínimas:** La pendiente longitudinal máxima recomendada para una vía Clase I de la norma de diseño geométrico MTOP 2003, es del 7% para terreno montañoso. se puede aumentar la gradiente en 1% en terrenos ondulados y 2% en terrenos montañosos, para longitudes menores a 1000 m, es decir, 9%.

Con el objeto de reducir la afectación, evitar la generación de variantes o de cortes excesivos, se propone, hacer uso de la recomendación estipulada en la AASHTO "Geometric Design of Highways and Streets, capítulo V Local Roads and Streets(Rural Roads), que permite tener un valor de pendiente longitud máxima del 13% (Exhibit 5-4 Maximum Grades for Local Rural Roads) para (ANT, Manual de Seguridad Vial Urbana de Ecuador, 2021) vías con estas características, con lo que se podría, optimizar el diseño, sin extender su desarrollo horizontal, evitando afectaciones importantes sobre todo considerando que gran parte se desarrolla entre viviendas y zonas comunales que son beneficiarios directos del proyecto, y además recomendar de manera complementaria la incorporación adecuada señalización y elementos de seguridad.

A continuación, se indican los valores máximos recomendados por la AASHTO.

|                        | Metric<br>Maximum grade (%) for<br>specified design speed (km/h) |  |  |          |    |    |    |      | <b>US Customary</b><br>Maximum grade (%) for<br>specified design speed (mph) |  |       |     |              |  |    |      |   |       |
|------------------------|------------------------------------------------------------------|--|--|----------|----|----|----|------|------------------------------------------------------------------------------|--|-------|-----|--------------|--|----|------|---|-------|
| Type of terrain        |                                                                  |  |  | 30 40 50 | 60 | 70 | 80 | 90   | 100                                                                          |  | 15 20 | -25 | $30^{\circ}$ |  | 45 | - 50 |   | 55 60 |
| Level                  |                                                                  |  |  |          |    |    |    |      |                                                                              |  |       |     |              |  |    |      | 6 | 5     |
| Rolling<br>Mountainous |                                                                  |  |  |          |    |    |    | - 10 |                                                                              |  |       | 15  |              |  |    |      |   | 6     |

**Figura 14:** Máxima pendiente para caminos locales rurales AASHTO

Exhibit 5-4. Maximum Grades for Local Rural Roads

**Fuente:** AASHTO – Geometric Design of Highways and Streets, 2001, página 386

El diseño propuesto cuenta con una gradiente longitudinal máxima del 8.92%, valor que está por debajo el límite máximo planteado en este numeral.

• **Cálculo del sobreancho en curvas horizontales:** El objeto del sobreancho en una curva horizontal es el de garantizar un tránsito vehicular cómodo y seguro. La presencia de un ancho adicional a la sección normal de la vía permite acomodar la trayectoria normal de un vehículo que ingresa a una curva abarcando las trayectorias de las ruedas traseras y delanteras.

El cálculo del sobreancho es muy sensible, ya que de este dependerá de las características de los vehículos y la velocidad que desarrollan en ese momento.

El valor teórico del sobreancho es calculado en función de las siguientes ecuaciones recomendadas en el Manual de Diseño Geométrico MTOP - 2003.

$$
S = n(R - \sqrt{R^2 - L^2})
$$

En donde:

S=valor de sobreancho, metros n= Número de carriles de la calzada R= Radio de la curva circular, metros

L= Longitud entre la parte frontal y el eje posterior del vehículo de diseño, metros

• **Secciones típicas adoptadas:** La pendiente transversal adoptada es de 2 por ciento, originada en el centro geométrico de la vía hacia las partes externas de la calzada (valores absolutos recomendados en el cuadro de parámetros de diseño para carreteras de dos carriles y caminos vecinales de construcción del Manual de Diseño Geométrico MTOP -2003, vía Clase I en terreno montañoso).

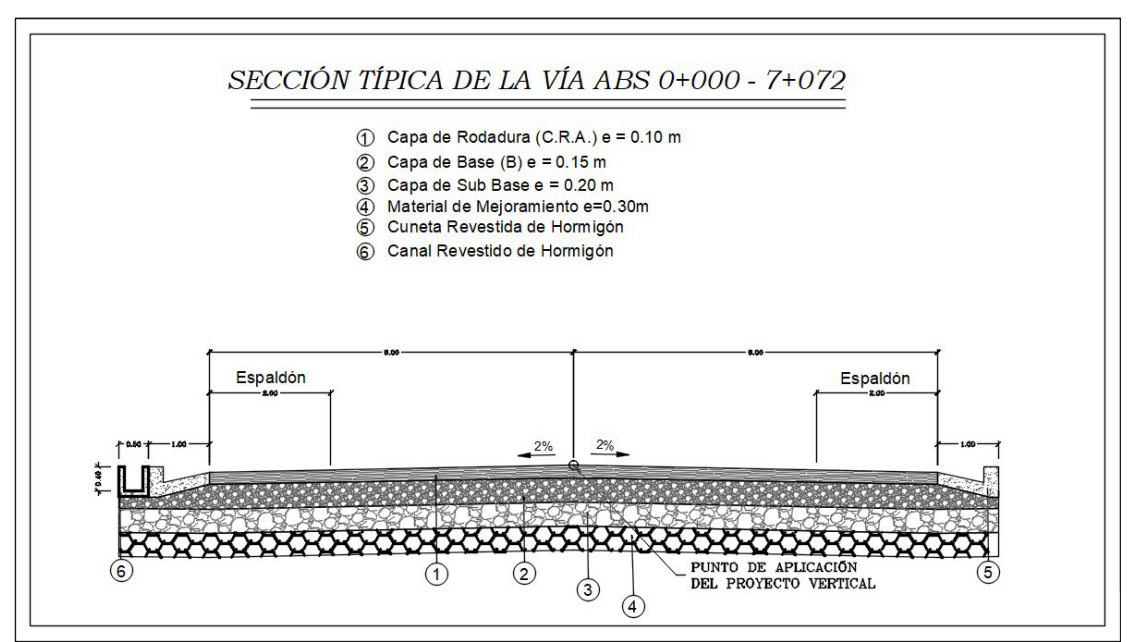

**Figura 15:** Máxima pendiente para caminos locales rurales AASHTO

**Fuente:** Equipo de Titulación - Grupo 1

La estructura de pavimento analizada en el correspondiente informe consta de la siguiente configuración: desde el nivel de subrasante se colocará una capa de mejoramiento de 30 cm de espesor, subbase de 20 cm de espesor, una capa de 15 cm de base granular y finalizando se cubrirá la estructura con la capa de rodadura de hormigón asfáltico de 10 cm de espesor, en total la estructura tiene 75 cm de espesor.

# • **Resumen de parámetros:**

Con todos los numerales antecedidos, se presenta la consolidación de parámetros geométricos que gobernarán la propuesta de diseño geométrico vial indicada en el presente estudio, el resumen se indica en el cuadro siguiente:

| <b>Parámetro</b>                         | <b>Variante</b><br><b>Aypud</b> |
|------------------------------------------|---------------------------------|
| Clase                                    |                                 |
| Velocidad de diseño                      | 60 Km/h                         |
| Velocidad de circulación                 | 55 Km/h                         |
| Radio mínimo de curvatura horizontal     | 110 m                           |
| Radio mínimo curvas de retorno           | 60 <sub>m</sub>                 |
| Distancia de visibilidad de parada       | 98 m                            |
| Distancia de visibilidad de rebasamiento | 565 m                           |
| Peralte máximo                           | 10%                             |
| Gradiente longitudinal máxima            | 9%                              |
| Ancho de calzada (por carril)            | 6 m                             |
| Ancho de cuneta                          | 1 m                             |
| Errandar Eartha a da Tibria d'An         | $\bigcap_{i=1}^n$               |

**Tabla 14:** Resumen de parámetros generales de diseño de la alternativa 3 Aypud

**Fuente:** Equipo de Titulación – Grupo 1

#### *4.2.2 Diseño de Pavimento*

Para el diseño y definición de la estructura del pavimento de este proyecto, y en base a los datos de tráfico obtenidos (Tabla 8 y Tabla 9), el mismo se fundamenta en lo que consta en el Método de diseño de la AASHTO 1993, factores de tipo ambiental, básicamente relacionada con los niveles de precipitación, el tráfico, la humedad relativa, estabilidad de las geoformas superficiales y estabilidad de la capa de rodadura ante los agentes atmosféricos y naturales.

El control tecnológico durante la construcción del pavimento se observará rigurosamente todo lo establecido en las "Especificaciones Generales para la Construcción de Caminos y Puentes" MTOP-001-F Edición 2003, tanto en lo referente a la calidad de los diferentes materiales, como a los métodos y procesos constructivos.

Del análisis de aquellos, se determinó que para la alternativa de Aypud, el pavimento a implementarse será del tipo flexible, constituido por una Carpeta Asfáltica con mezcla elaborada en caliente, base granular clase 4 y sub base granular clase 3 para la longitud total de la vía. Esta alternativa, es la más adecuada, tomando en cuenta el volumen de tránsito y por tratarse de una vía que en el futuro y una vez en servicio integrará varias poblaciones y, deberá tener la suficiente capacidad estructural para soportar las cargas vehiculares, que no podrían ser absorbidas por el DTSB, por no tener aporte estructural, se considera la colocación de Pavimento Flexible con una estructura definida anteriormente.

**Figura 16:** Diseño de la estructura del pavimento a implementarse en centímetros (cm)

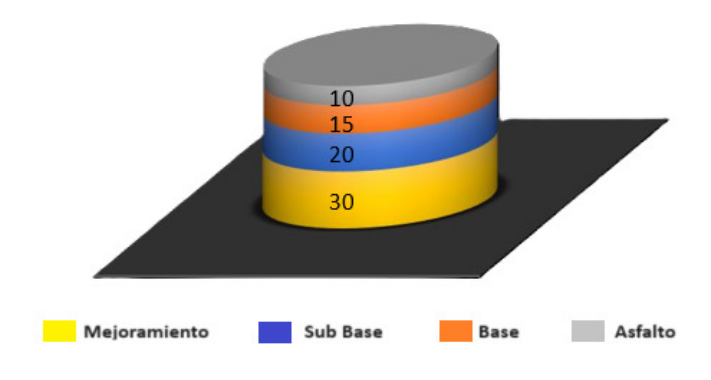

**ESTRUCTURA DEL PAVIMENTO (cm)** 

# *4.2.3 Diseño de la Señalización y Seguridad vial*

En todo proyecto, la seguridad vial va ligado directamente con la señalización vial, en especial luego de que las obras de mejoramiento hayan terminado. En este caso se colocará rotulación permanente con pintura reflectante y anticorrosiva, que cumpla con las normas de tránsito, turismo o cuidado del ambiente.

En que se refiere a señalización para esta vía pueden ser identificados dentro de la siguiente clasificación:

- **General:** Se refiere a la señalización sobre poblados y sitios de referencia, servicios públicos y turísticos, etc.
- **Vial:** Velocidad límite, curvas, altas pendientes, estrechamientos, cruces de vías, resaltos, etc. Dependiendo del contenido, será clasificada como reglamentaria o preventiva.
- **Seguridad:** Identificará áreas de riesgo de derrumbes, aluviones, abismos, alta accidentalidad, etc. Estas podrán ser del tipo reglamentario o preventivo según los estándares de señalización del MTOP siguiendo las especificaciones de la norma.
- **Protección ecológica:** Identificará ríos, sitios de valor ecológico y sitios ambientales frágiles que requieran especial atención para la protección de cobertura vegetal y la fauna nativa, cruces de ganado, etc. Promoverá normas de respeto al ambiente, en especial aquellas relacionadas con el manejo apropiado de desechos y la higiene en general, y estará dirigida tanto a los moradores de la zona como para los usuarios de la vía.

Fuente: Equipo de Titulación - Grupo 1

### *4.2.3.1 Señalización vertical*

Para el diseño de la señalización de las vías en mención, como se dijo anteriormente, se ha tomado en cuenta la nomenclatura de las señales preventivas, reglamentarias e informativas de acuerdo a las normas y especificaciones de señalización establecidas por el MTOP y el INEN.

- **Señales preventivas:** En base a los parámetros de diseño de la vía se han ubicado las señales de acuerdo a la normativa establecida. Las señales se han ubicado donde es necesario advertir al conductor sobre la presencia de peatones, cruces de ganado zonas escolares y zonas pobladas.
- **Señales reglamentarias:** Se ha utilizado las señales de velocidad máxima permitida, y ceda el paso.
- **Señales informativas:** Dentro del estudio, se puede distinguir algunos tipos como son: cementerio, estacionamiento permitido, centros de salud y parada de buses. Dentro de las señales informativas podríamos enunciar también como subclasificación a las señales turísticas culturales como son: iglesia y mirador.

Los rótulos serán montados sobre tubos de hierro de 3", con una longitud de 1,40 m desde el suelo, las placas serán de forma rectangular, con fondo color azul y contraste con letras blancas.

Para tener una mejor visión de las señales que se utilizarán en el proyecto, así como su ubicación en planta y las características en cuanto a dimensiones, se recomienda ver los anexos 1 y 2 del presente informe.

# *4.2.3.2 Señalización Horizontal*

Para el diseño de la señalización horizontal de las vías en mención se realizará de acuerdo a las normas y especificaciones de señalización establecidas por el MTOP y el INEN.

• **Marca central:** se pintará una línea segmentada de color amarillo con las siguientes características:

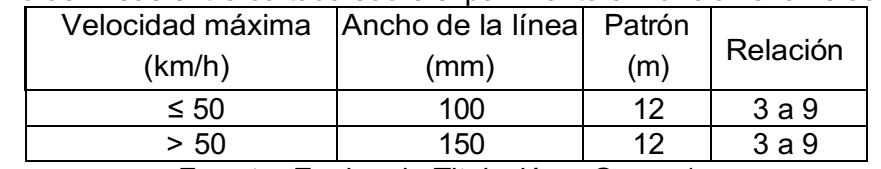

**Tabla 15:** Diseño de líneas entre cortada sobre el pavimento en función a la velocidad de diseño

**Fuente:** Equipo de Titulación - Grupo 1

\*Patrón: significa la distancia existente entre tacha y tacha. \*Relación: significa los segmentos pintados (3m) y sin pintar o de separación (9m).

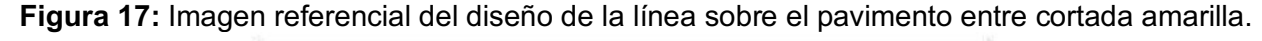

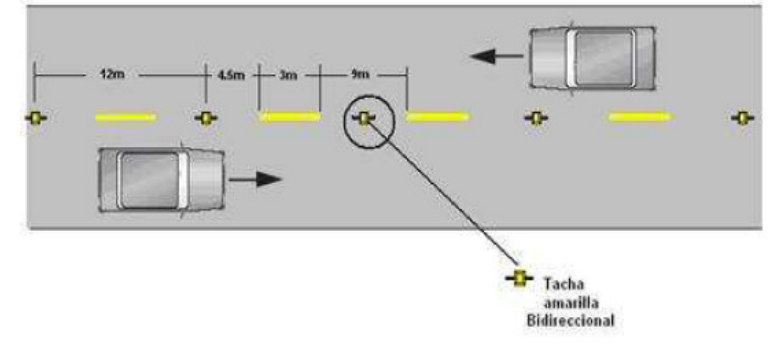

**Fuente:** Reglamento Técnico Ecuatoriano Señalización Vial

A parte de esta marca central, existirán otras líneas que se ubicarán en las curvas, con las siguientes características:

**Tabla 16:** Diseño de línea continua sobre el pavimento en función a la velocidad de diseño

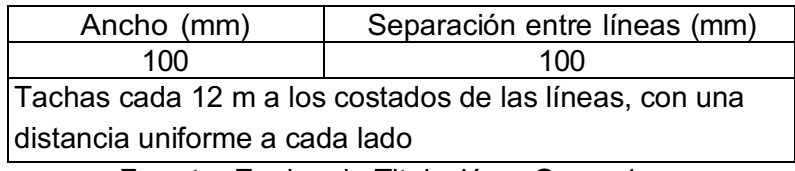

**Fuente:** Equipo de Titulación – Grupo 1

**Figura 18:** Imagen referencial del diseño de la línea continua sobre el pavimento amarilla*.* 

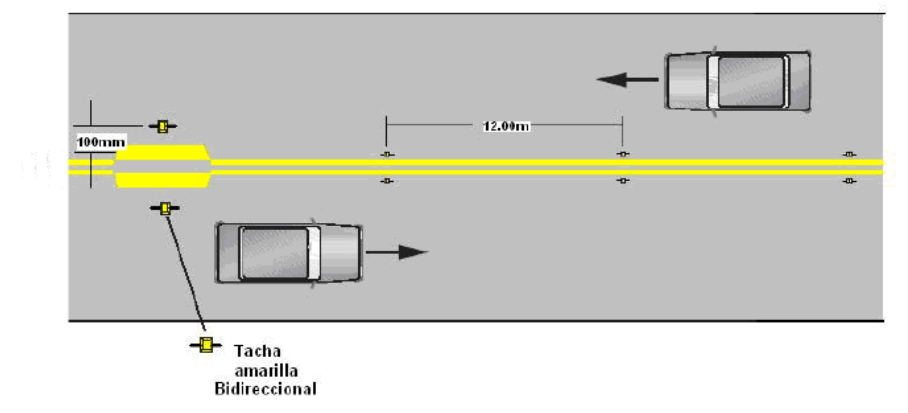

**Fuente:** Reglamento Técnico Ecuatoriano Señalización Vial

- **Marcas de borde:** se pintará una línea continua de color blanco con las características similares a las líneas centrales en ancho según la velocidad de diseño.
- **Tachas reflectivas:** Marcas sobresalidas sobre el pavimento que ayudan a aumentar la visibilidad en la vía, serán colocadas a una distancia 12m de una con otra.

• **Guardavías o guarda caminos:** Elementos de seguridad metálicos con gema reflectiva, que se colocarán con fines de señalización y contención vehicular en espacios de mayor peligro como abismos.

# **4.3 PRESUPUESTO REFERENCIAL DEL PROYECTO EN FUNCIÓN A LA ALTERNATIVA**

#### **AYPUD**

Una vez diseñada y elegida la alternativa, y haciendo un énfasis en el diseño general y en especial de señalización y seguridad vial se presenta el siguiente presupuesto referencial para la ejecución de la misma:

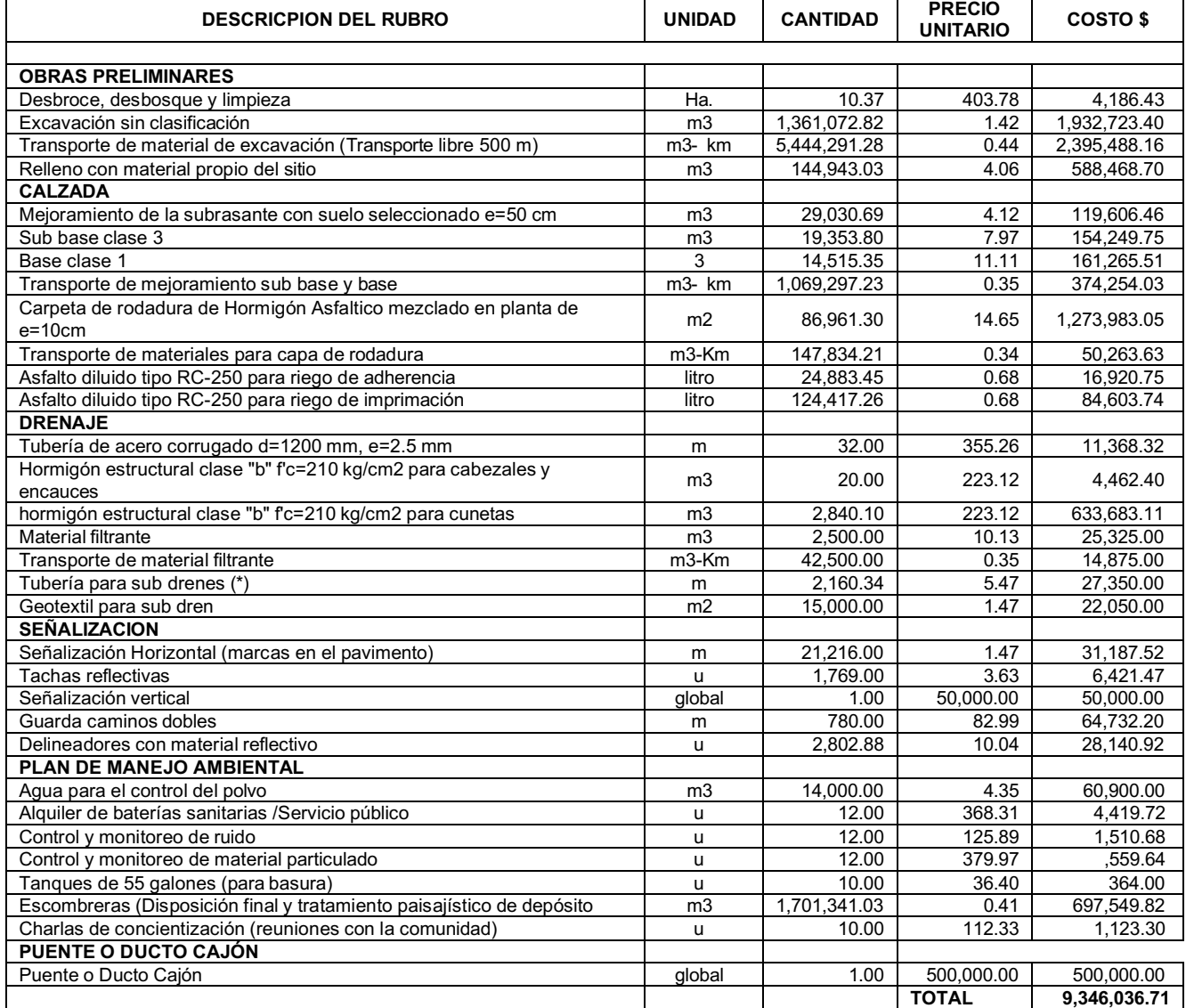

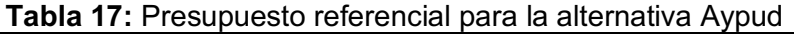

Fuente: Equipo de Titulación - Grupo 1

Total aproximado del presupuesto del proyecto: \$ **9,346,036.71** 

#### **4.4 MEDIDAS DE SEGURIDAD VIAL A TOMARSE EN CUENTA EN EL PROYECTO**

Todos los profesionales que participamos en el diseño, desarrollo, cuidado y funcionamiento de las vías tenemos la responsabilidad conjunta de prevenir accidentes de tráfico y, en caso de que sucedan, mitigar al máximo sus efectos. Crear, edificar y gestionar un sistema de carreteras de forma que los impactos sobre las personas en accidentes sean menos severos que los que causan lesiones graves o fatales.

Previo a la realización de cualquier proyecto vial basado en la prevención de accidentes, se tiene una serie de actividades a incluir previo a los estudios de siniestralidad que ayudará a identificar las falencias y razones por las que suceden los accidentes de tránsito y que medidas se debe tomar, además tiene un análisis costo- beneficio, estas actividades son:

- o Modificación y actualización de barreras de seguridad.
- o Acondicionamiento y ensanche de áreas de seguridad o aceras.
- o Despeje de áreas adyacentes.
- o Mejora en la señalización vial.
- o Actualización de la delimitación de carriles.
- o Ajuste de inclinaciones en la carretera.
- o Renovación en el diseño de cruces.
- o Segregación de usuarios en situación de vulnerabilidad.

En nuestro proyecto, uno de los objetivos principales es la disminución de la siniestralidad de la zona, sin embargo, para llegar y cumplir con el mismo, es importante optar por la seguridad vial y el aseguramiento general desde dos aspectos la vía y quienes hacen uso de la misma.

Para ello, las medidas de seguridad en la vía en este proyecto radican principalmente en el buen uso y aplicación de la señalización, para ello se sugiere la implementación obligatoria de los siguientes puntos, una vez elegida la ruta a construcción:

• **Seguridad básica:** Durante el proceso de intervención de la vía es de suma importancia contar con seguridad preventiva, misma que indique que se están realizando trabajos en la vía, por ende, la importancia de transitar con mayor seguridad tanto usuarios de vías como los mismos responsables de la construcción. Para ello se debe implementar:

- $\circ$  Identificación de todos los usuarios de las vías a intervenir, en especial los que se puede considerar vulnerables por parte de la empresa a cargo del proyecto para generar manuales de seguridad durante la construcción de la ruta.
- $\circ$  Antes y durante la etapa de construcción generar un plan de desvíos y manejo de tráfico, haciendo uso de la señalización preventiva para garantizar la seguridad de los usuarios.
- o Por parte de la empresa encargada de la construcción de la vía contar con especialistas en riesgos y seguridad vial.
- o Control constante de vehículos, para determinar el flujo de los mismos, en especial por horas para determinar en qué tiempo y en que zonas se pueden se puede generar algún conflicto vial que ponga en riesgo la seguridad vial de todos los usuarios participantes de la vía.
- o Depende de las condiciones de la vía, solicitar ayuda para el control de tránsito y tráfico a los agentes de tránsito de la zona.
- **Transiciones urbana- rurales:** Advertir mediante el uso de señalización horizontal y vertical los cambios y reducciones de velocidad y el paso de zona urbana a interurbana. Indicar cambios de tamaño de carriles, usar reductores de velocidad, semaforización, bandas transmisoras de alerta, carriles exclusivos.
- **Diseño vial para peatones y ciclistas:** Nuestro proyecto al tener un diseño de vía interurbana, es necesario especificar con señalización horizontal y vertical la prohibición de libre flujo de peatones y ciclistas, ya que la vía no está diseñada para la circulación de los mismos.
- **Diseño vial en general:** El proyecto al estar ubicado en una zona montañosa, sin mucha iluminación, es importante que se mantenga cada 6 meses con señalización en buenas condiciones, para ello se puede optar incluso por nuevas tecnologías en demarcación para mejores resultados.

Adicional, es importante la regulación de las velocidades con las que deben transitar todos los vehículos siendo esta de 60 km/h, así como la indicación por medio de señalética vertical de la prohibición de estacionamientos en la vía.

• **Actuación frente a un siniestro:** Suscitado el siniestro, en cualquier lugar del Ecuador y en especial en vía se cuenta con el Servicio Integral ECU911, ente encargado de recibir y gestionar los pedidos de emergencia y canalizar la atención a los usuarios lo más pronto posible mediante policía, bomberos con servicios de ambulancia.

• **Plan post siniestros:** Siempre existe la posibilidad de tener un accidente leve o grave en la vía, tanto en etapa de construcción como ya en uso de la misma, para ello se debe contar con un plan post siniestros que en lo posible de una atención a las víctimas en un siniestro vial es fundamental para reducirlos efectos finales.

# **Figura 19:** Pasos a seguir durante el plan post siniestros tanto por usuarios de vías como empresas constructoras

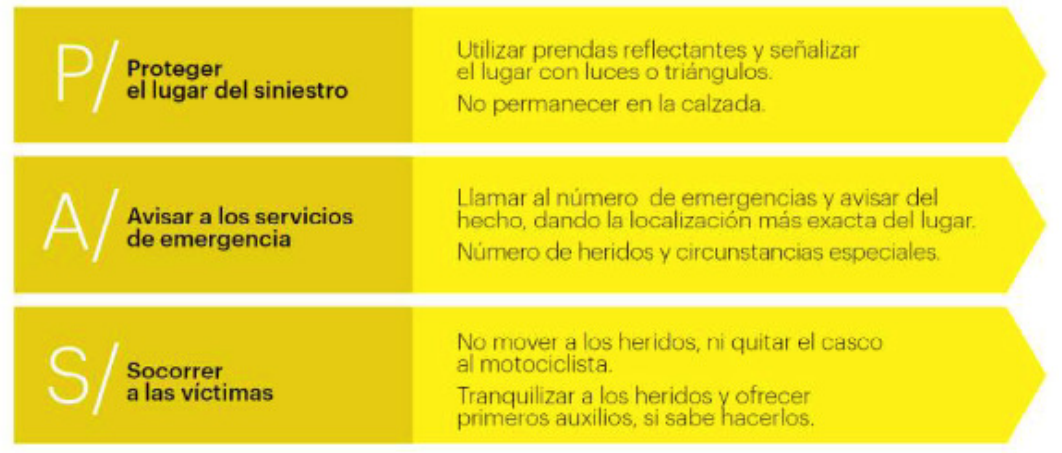

# Fuente: CAF (2006)

- **Aseguramiento:** (Seguros contra accidentes de tránsito). Pedir a la empresa encargada de la construcción del proyecto un seguro contra accidentes de todo tipo en especial por la magnitud de la vía a construir es una solicitud difícil, tanto por los montos que se maneja y por el valor que tendría que tener la póliza de seguro como la empresa aseguradora que cuente con dicho producto. Ante esto las opciones que si se pueden manejar son:
	- $\circ$  Todos los vehículos y maquinarias de la empresa constructora a cargo del proyecto cuenten obligatoriamente como requisito con un seguro contra accidentes y seguro a terceros en todos sus vehículos.
	- o Fomentar desde la academia, proyectos de vinculación y Estado que todos los autos particulares y públicos, o al menos que el servicio público cuente con un seguro vehicular y seguro para terceros en el caso de tener un accidente de tránsito, sobre todo basado en las estadísticas de los últimos años donde los siniestros de tránsito tienen un aumento considerable.
	- o Poner en marcha por parte del Estado una red de seguros contra accidentes de tránsito gratuitos para sectores de bajo recursos que tengan un auto, con el fin de que todos los ciudadanos de alguna manera estén obligados a contar con un seguro contra siniestros.

# **4.5 PLAN DE MOVILIDAD, IMPLANTACIÓN DE NORMA ISO 39001 Y MEDIDAS DE**

# **MITIGACIÓN DE RIESGOS EN DESPLAZAMIENTOS DEL PROYECTO**

Durante la fase de ejecución del proyecto, como a la entrega del mismo, y para contribuir a los objetivos de reducción de la siniestralidad en la zona, es importante generar y un plan de movilidad, tanto para quienes ejecutan la obra como para quienes la usan, siendo así el ejemplo de los primeros pasos para disminuir los accidentes de tránsito.

# *4.5.1 Objetivos del plan de movilidad*

- El principal objetivo al elaborar un Plan de movilidad segura y sostenible es disminuir el riesgo en el factor vía.
- Analizar los datos históricos de la vía en cuanto a accidentes se refiere, para corregir en nuestro nuevo trazado las causas de estos riesgos y que implicaría mejorar el facto Vial.
- Analizar la documentación técnica y legal que aplica en nuestro tema, con el fin de que el nuevo trazado vial propuesto en el proyecto tenga mejores condiciones comparado a las que anteriormente tenía la vía.
- Incorporar nuevas técnicas de señalización vial.
- Evaluar los datos previos de mantenimiento con el fin de incorporar en el plan de movilidad a los rubros recurrentes de mantenimiento vial.

# *4.5.1.1. Fases del plan de movilidad*

- **Implicar y reflexionar:** 
	- $\circ$  En este punto hacemos participes a trabajadores, representantes encargadas del desarrollo del proyecto vial, así como a la comunidad que harán uso del factor vía, y la importancia de que el plan de movilidad esté relacionado con el mantenimiento de la vía una vez terminada y entregada.
	- $\circ$  En este plan de movilidad se debe hacer partícipes a los entes gubernamentales encargados del mantenimiento de la vía para que el plan de movilidad se ejecute, en lo posible este plan se incorpore en las etapas de construcción y mantenimiento.
	- $\circ$  Es importante indicar y socializar que este plan de movilidad influye indirectamente en el plan de movilidad de otras empresas y sectores que harán uso de la vía, por ello la importancia de su ejecución. Al ser un proyecto de ejecución y construcción

de una vía nueva, debe adaptarse a los planes de movilidad de las empresas y usuarios en lo referente al factor vial.

- **Elaborar un diagnóstico:** 
	- o El análisis de movilidad, así como de accidentes (presentes en la justificación e importancia de este proyecto, sección 3.2) son el punto de inicio para la creación de un plan de movilidad seguro y sostenible enfocado en el factor vía, mismos que se muestra a continuación y con los que se desarrollará el plan de movilidad.

# • **Evaluar riesgos:**

- $\circ$  El riesgo evaluado en este proyecto radica en la siniestralidad que se genera en la vía de estudio sumado a las condiciones de la misma en especial por estar situada en una zona con falla geográfica y tener pendientes pronunciadas y curvas cerradas, el tráfico vehicular liviano, pesado (destinados al transporte de mercadería y carga), y buses constantes, y en el aumento de los accidentes de tránsito en los últimos años, como lo muestra la tabla no. 1 que nos da el diagnóstico de la situación actual en el análisis de movilidad.
- $\circ$  Evaluar el riesgo en un promedio de tiempo estimado de 6 meses para tener más datos de análisis y sacar conclusiones de las estadísticas de los riesgos.

# • **Establecer objetivos y desarrollar un plan de acción:**

- o Nuestro objetivo principal es aplicar de mejor manera las normas nacionales del MTOP para trazado de vías y buscar un mejor confort en el tránsito de la nueva vía. Esto lograría reducir la exposición al riesgo de accidentes por impericia y por ende influir en los planes de movilidad de los usuarios de vías relacionado al factor y riesgo vía.
- o Mejorar la señalización vial para que exista mejor información de primera mano para el conductor, sin importar las condiciones climáticas de la zona, o si es día o noche. Esto reduciría aún más la exposición a riesgos por parte de los usuarios.
- $\circ$  En base a la comunicación permanente a trabajadores y representantes de la zona, se podrá tener retroalimentación de lo que no está funcionando adecuadamente o podría funcionar mejor. Esto buscaría una actualización multilateral del plan de movilidad y constante.
- $\circ$  El plan de movilidad debe estar en la capacidad de generar un corredor verde y seguro, que sea parte de los planes de movilidad de otros entes y usuarios.
- **Implantar acciones:**
- o Fomentar campañas de conducción segura y seguridad vial tanto para la comunidad como a los encargados de construcción de la propuesta mientras esta esté en proceso.
- o Gestionar la colocación y mantenimiento de la señalización vertical y horizontal cada 6 meses.
- $\circ$  Realizar revisiones constantes de los niveles de accidentalidad en la vía y analizar como la señalización propuesta y colocada está ayudando o no a la disminución de siniestros.
- o Analizar cada 6 meses si la señalización colocada y en mantenimiento cumple con los objetivos dentro del plan o se necesita hacer cambios.
- o Gestionar el mantenimiento constante de la vía en general.
- $\circ$  Socializar este plan de movilidad a empresas y usuarios de vías para que sea parte de sus propios planes de movilidad.
- o Mantener una vigilancia constante del estado de la vía para mantenerla en excelentes condiciones tanto en el proceso de construcción como una vez entregada, para llegar al objetivo de que sea un corredor de primer nivel, verde y seguro.

# • **Hacer el seguimiento y evaluación del Plan:**

- $\circ$  Generar un plan de indicadores de nivel de estado de la vía para hacer el respectivo seguimiento de niveles de seguridad que generan el plan de movilidad.
- o Generar mesas de comunicación permanente, tanto en la etapa de construcción de la vía con trabajadores del proyecto y también con representantes de la zona, para revisar el funcionamiento del plan de movilidad e identificar en que aspectos se deben hacer cambios o realizar retroalimentaciones.
- $\circ$  Hacer el seguimiento de funcionamiento del plan en relación a datos de accidentes que se lleguen a generar una vez entregado el proyecto.

# *4.5.2 Implantación de la Norma ISO 39001 dentro del plan de movilidad segura y*

# *sostenible*

# **a. PLANIFICAR**

• En nuestro proyecto la norma ISO 39001 le da un plus a la empresa desde el aspecto de construcción, por ello la importancia de implantar la norma, misma que generará un impacto desde varios aspectos:

- o Dentro del proceso de construcción de la vía, tener una empresa certificada con norma ISO 39001 fomenta la seguridad vial y sus buenas prácticas enfocadas en el bienestar de los trabajadores en el aspecto de movilidad.
- o En la construcción de vía, el tener una norma ISO 39001 presente, hace más exigentes los requisitos y objetivos de disminuir accidentes desde el punto de vista de quien construye, así como inculcar a los usuarios, pues, al implantar esta norma se genera estrategias en tiempo real al control de accidentes y planes de acción.
- Planificar implantar la norma ISO genera obligatoriamente un compromiso en el área de seguridad vial, tanto en la empresa constructora, gobierno y de manera indirecta en los planes de movilidad de empresas y usuarios, con el fin de que esta se vuelva parte de la rutina de movilidad y por ende sustentada con la norma.
- Para la implantación se debe establecer un presupuesto y recursos humanos para cumplir con los objetivos.
- Para planificar la implantación de la norma, es importante generar un plan de movilidad de seguridad vial, con ello es importante tener datos de riesgos, en este caso cantidad de accidentes, lugares donde se producen los accidentes, lugares y usuarios de alto riesgo e implementado el plan, tener un proceso de evaluación.
- Planificar una base de mejoras, nuevos objetivos y estrategias en el caso de que el plan de movilidad no cumpla con los objetivos identificados.
- Planificar evaluaciones constantes antes de la implantación de la norma, así como ya con la certificación de la misma en la empresa para mantener los estándares.

# **b. HACER**

- Implementar el plan de movilidad de seguridad vial previamente creado.
- Implementar el sistema de gestión de seguridad vial en la movilidad en los trabajadores de la empresa constructora durante el proceso de construcción de la vía.
- **Planificación y control operacional:** La empresa debe identificar, planificar, ejecutar y supervisar los procesos necesarios para cumplir con los requisitos establecidos y llevar a cabo acciones específicas para abordar tanto los riesgos como las oportunidades. Esto implica abordar los factores que afectan el rendimiento y la exposición al riesgo, como el número de accidentes graves y fatales en seguridad vial. También es crucial que los objetivos y metas en seguridad vial sean coherentes con la política establecida, cuantificables cuando sea posible, se ajusten a los requisitos legales aplicables, sean monitoreados, comunicados y actualizados periódicamente.

Todo esto requiere establecer criterios claros para los procesos, implementar controles según estos criterios y mantener registros documentados para garantizar la conformidad con lo planificado.

- La empresa debe supervisar las modificaciones planeadas y evaluar las repercusiones de cualquier cambio imprevisto, actuando para reducir los impactos negativos si es necesario. Además, debe garantizar que los procesos contratados sean rigurosamente controlados.
- **Preparación y respuesta a las emergencias:** La empresa debe responder a las lesiones graves y fatales resultantes de accidentes de tráfico u otros eventos relacionados, buscando prevenir o reducir sus impactos negativos en la seguridad vial. Asimismo, debe revisar regularmente su capacidad para afrontar tales incidentes y establecer protocolos de respuesta, especialmente en casos que involucren lesiones graves o muertes. Además, la organización debe realizar simulacros de estos procedimientos siempre que sea factible.

#### **c. VERIFICAR**

La evaluación del desempeño en materia de seguridad vial (SV) implica una serie de procesos fundamentales:

• **Seguimiento, medición, análisis y evaluación:** Después de establecer los indicadores de rendimiento en SV, es esencial implementar sistemas de seguimiento que informen a la organización sobre su contribución a la mejora continua en este ámbito.

*Investigación de accidentes de tráfico y otros incidentes*: La investigación de estos eventos es crucial para prevenir su repetición y para identificar áreas de mejora. Además, puede ayudar a aumentar la conciencia sobre la seguridad vial dentro de la organización. Es necesario establecer políticas claras para la identificación y clasificación de incidentes, garantizando que la investigación se realice de manera consistente y que los asuntos serios sean comunicados a la alta dirección.

- **Auditoría interna:** Las mejores prácticas incluyen la realización de auditorías periódicas, al menos una vez al año, y en caso de cambios significativos en la organización. Estas auditorías evaluarán el grado de cumplimiento del programa de gestión de la seguridad vial y de las normas internacionales asociadas.
- **Revisión por la dirección:** Mediante esta revisión, se busca evaluar la efectividad del sistema de gestión de la seguridad vial y su implementación. Es esencial que la alta dirección adquiera conocimiento y contexto mediante visitas in situ y discusiones con

el personal y las partes interesadas. Esta revisión, que se recomienda realizar al menos anualmente o ante cambios significativos en la organización, puede incluir una comparación con otras organizaciones similares como referencia de buenas prácticas.

#### **d. ACTUAR**

Una vez elegidas cada una de las acciones en las que se va a actuar, es necesario concretarlas y plasmarlas dentro de una planificación que defina e integre dichas acciones. Además, es fundamental adaptar lo programado a un enfoque realista, más aún al tratarse de un proceso de construcción, de modo que podamos prever con anterioridad y antelación cualquier incidente a futuro.

Implantar un Plan de Movilidad que conjugue la norma ISO 39001, implica abordar y tomar decisiones muy importantes, que en la mayoría de casos, dispondrán de recursos limitados para implementar todas las acciones necesarias, sin embargo, este proyecto se ha basado en plantear aquellas medidas que se apeguen al mismo y que tengan mayor relevancia a la eliminación o reducción de los riesgos viales, contemplando en primera instancia los respectivos principios de una acción preventiva, así como, los recursos necesarios y su viabilidad técnica.

Finalmente, para elaborar un plan de acción sostenible, se debe considerar la planificación de acciones preventivas y correctivas dirigidas a conseguir los objetivos planteados dentro del mismo, por lo que se ha planteado el desarrollo de actuaciones desde el siguiente enfoque:

- **Acciones orientadas a influir sobre la vía y el entorno***:* Si bien es cierto no es frecuente que el factor vía constituya la causa principal de los accidentes de tráfico, pero sí influye asociado a los demás factores y puede determinar la gravedad de las consecuencias del siniestro, por este motivo se ha planteado las siguientes acciones para disminuir estas condiciones y problemáticas dentro del proyecto:
- **Diseño vial:** Su objetivo es crear un entorno seguro y accesible para todos los usuarios de la vía, considerando los respectivos parámetros de diseño acorde a la zona de influencia del proyecto, reduciendo en lo posible pendientes y curvas pronunciadas, y demás factores que impliquen un riesgo o incremento de la siniestralidad en la vía.
- **Señalización vial:** Es fundamental contar con una señalización horizontal y vertical acorde al proyecto, con el fin de transmitir información específica a quienes transitan por la carretera, brindando seguridad en la prevención de accidentes.

• **Mantenimiento rutinario y periódico:** Un mantenimiento adecuado garantiza la operación continua y segura de los usuarios de la vía, además, anticipa antes futuras fallas y reparaciones a este factor tan relevante dentro del plan de movilidad planteado.

*4.5.3 Medidas que deben implementarse para mitigar los riesgos y mejorar la movilidad segura y sostenible en los desplazamientos que se produzcan tanto en itinere como en misión para el Proyecto de reducción de la siniestralidad vehicular mediante una auditoria en el factor vial de la vía Panamericana E35, sector Alausí km 532+000 al km 541+500* 

Una vez realizado en el proyecto el respectivo diagnóstico y evaluando los riesgos que se generan en los desplazamientos, se debe tomar las siguientes acciones, orientadas tanto para la movilidad itinere de los colaboradores en el proceso de construcción de la alternativa para reducir la siniestralidad de la zona de Alausí, como para mejorar al factor vial constantemente para tener una movilidad segura y sostenible en todos los desplazamientos de los usuarios. Las acciones y medidas a tomar comprenden:

#### • **Medidas orientadas a influir sobre la vía y el entorno**

- o Incidir en este factor resulta complicado, dado que no se puede influir en aspectos externos a la conducción en sí misma. Por tanto, la empresa debe centrarse principalmente en actividades formativas e informativas, mientras que el trabajador debe ser consciente de los riesgos asociados. Adaptar nuestro estilo de conducción a situaciones adversas es crucial, ya que las respuestas del vehículo varían, requiriendo una readaptación por parte del conductor. Es esencial que el trabajador esté atento al entorno para anticipar posibles riesgos y tomar decisiones adecuadas. La conducción en condiciones climáticas adversas presenta desafíos como la pérdida de adherencia, aumento de la distancia de frenado y falta de visibilidad. Respecto a la intervención en la vía y otras infraestructuras, las opciones de la empresa son limitadas, centradas en coordinarse con las autoridades para modificaciones o mantenimiento vial, o en actuaciones dentro de sus propias instalaciones.
- $\circ$  Las medidas orientadas en el factor vía y entorno es de las más importantes que debemos tomar, teniendo en cuenta que este es uno de los objetivos de nuestro

proyecto, para ello se debe considerar primero la importancia de la señalización vial preventiva en el proceso de ejecución de nuestro proyecto, así como la señalización definitiva al finalizar el mismo.

- o Idear y mantener un corredor verde y sostenible.
- **Medidas dirigidas a la gestión de los desplazamientos en jornada- movilidad Itinere** 
	- o Tener en cuenta en el plan de movilidad, el movimiento de maquinaria para la ejecución de la vía, con conductores capacitados en seguridad vial y movimiento para este tipo de vehículos.
	- $\circ$  Tener horarios de desplazamientos para las diferentes jornadas de trabajo en el día, evitando trabajos nocturnos.
	- o Para cierto personal motivar el teletrabajo para minimizar los desplazamientos.
	- o Evitar los desplazamientos a obra en días festivos o de vacación.
	- o El encargado de los desplazamientos del personal debe estar calificado para que los viajes que realice no sean sustituidos o distraídos por el uso de teléfono, vídeo llamadas, reuniones electrónicas o similares.
	- $\circ$  Asegurarse de que los viajes y usuarios desplacen varias personas para un mismo objetivo o lugar.
	- o Controlar los viajes constantemente.
- **Medidas orientadas a influir sobre el factor humano /conductor desde la formación** 
	- o La capacidad de respuesta del conductor varía según sus habilidades, conocimiento de las consecuencias de sus acciones al conducir, estado físico y mental, así como sus hábitos de vida. Por eso, es importante implementar medidas tanto para el trabajador como para la empresa, con acciones específicas dirigidas a cada uno. Es fundamental que las iniciativas de capacitación aumenten la conciencia del conductor, lo cual es crucial para reducir los accidentes.
	- o Capacitación tanto a conductores que trasladan a los empleados, como a conductores de maquinaria pesada.
	- o Evaluación constante de las capacitaciones dadas y controles físicos a los conductores cada cierto tiempo, como parte de prevención para disminuir el riesgo en el factor humano.
- **Medidas dirigidas a la gestión de las comunicaciones en los desplazamientos**
- $\circ$  Hoy en día, es crucial considerar los dispositivos móviles de comunicación como herramientas fundamentales en el ámbito empresarial. Además, es importante tener en cuenta el uso individual que los empleados puedan hacer de estos dispositivos durante su jornada laboral, con el fin de prevenir distracciones que puedan derivar en accidentes de tráfico, y diseñar medidas para mitigar este riesgo.
- o Control de los desplazamientos y tiempos de desplazamientos realizados en la jornada de trabajo con el uso de dispositivos móviles (intercomunicadores, teléfonos móviles, GPS).

#### • **Medidas de comunicación interna en la empresa**

o El éxito en la implementación de un Plan de Movilidad Segura y Sostenible dependerá, entre otros aspectos, de la ejecución de un plan de comunicación que abarque todas las etapas del proceso de implementación. Para gestionar adecuadamente este plan de comunicación, la empresa deberá contar con herramientas que faciliten la difusión del Plan de Movilidad. En el Anexo III del documento se detalla una propuesta, no exhaustiva, de acciones que la empresa puede llevar a cabo, organizadas de acuerdo con los apartados previamente sugeridos.

#### **5.1. CONCLUSIONES**

#### *5.1.1. Conclusiones Generales*

Realizando una comparación completa de las 3 alternativas propuestas obtenemos la siguiente tabla comparativa.

|                            | <b>ALTERNATIVA 1</b>       | <b>ALTERNATIVA 2</b>                         | <b>ALTERNATIVA 3</b>               |  |  |
|----------------------------|----------------------------|----------------------------------------------|------------------------------------|--|--|
|                            | Casual                     | <b>Pueblo Viejo</b>                          | <b>Aypud - Shushicon</b>           |  |  |
| Longitud aproximada        | $0.70 \mathrm{km}$         | 11 km                                        | $7 \text{ km}$                     |  |  |
|                            | Curvas cerradas $(r=25m)$  | Curvas desde $r=30$ m                        | Curvas desde $r=60$ m              |  |  |
| Diseño Geométrico          | Pendientes elevadas (30 %) | Pendientes medias (hasta 16<br>$\frac{9}{0}$ | Pendientes en Norma hasta<br>$9\%$ |  |  |
|                            | No permite vehículos       | NO Permite vehículos                         | Permite vehículos                  |  |  |
|                            | articulados                | articulados                                  | articulados                        |  |  |
|                            | Ancho $(10 \text{ m})$     | Ancho variable entre 8 a 10 m                | Ancho $11.6 \text{ m}$             |  |  |
| Nivel de Peligrosidad      | Alta                       | Medio                                        | Baja                               |  |  |
| Peligro Geológico          | Alto                       | Medio - Alto                                 | Bajo                               |  |  |
| Atraviesa la ciudad        | No                         | Si                                           | N <sub>0</sub>                     |  |  |
| Presupuesto<br>Referencial | 1'074.603.67               | 16'886.629,12                                | 9'346.036,71                       |  |  |

*Tabla 18:* Comparación de Alternativas

**Elaborado por:** Equipo de Titulación - Grupo 1

Como podemos observar la Alternativa 1 (Sector Casual), tiene una longitud aproximada de 0.70 km, no cumple con las normas establecidas para diseño geométrico de carreteras al contar con curvas de radios de 25 m, pendientes mayores al 12%, etc. Esta alternativa se encuentra ubicada en un sector geológico inestable lo que la hace poseer un nivel de peligrosidad alta, esta alternativa no es muy adecuada ya que siendo una panamericana y no permita la circulación de vehículos articulados no cumpliría con las normas para una vía principal.

En la Alternativa 2 (Sector Pueblo Viejo), con una longitud de 11 km, tampoco cumple con las normas geométricas establecidas a pesar de no poseer dimensiones criticas como la Alternativa 1, su nivel de peligrosidad está en nivel medio por encontrarse ubicado cerca del Sector Casual en donde se produjo un deslizamiento de tierra considerable, por lo tanto, su peligro geológico está entre medio y alto, en esta alternativa tampoco permite la circulación de vehículo articulados, por el mismo hecho de que esta alternativa ingresa a la ciudad de Alausí, misma que posee calles estrechas que limitan la circulación de este tipo de vehículos.

La Alternativa 3, que es la alternativa seleccionada, por ser la más óptima, podemos darnos cuenta que cumple con todas las normas de diseño, tiene tanto en peligro geológico y nivel de peligrosidad un nivel bajo por ubicarse en una zona alejada de las anteriores alternativas, posee un ancho de vía óptimo para circulación de todo tipo de vehículos, además de contar con un estudio de Seguridad Vial que permite que la carretera cuente con una buena señalización tanto vertical como horizontal, permitiendo una conducción segura. Con todas estas características también garantizamos que esta solución es una solución a largo plazo.

#### *5.1.2. Conclusiones Específicas*

- Dentro de todo el análisis realizado en el presente *Estudio de Selección de Ruta*, podemos definir que la *Alternativa 3*, que inicia en el sector de Aypud, ha sido en consenso la que hemos escogido como óptima para proceder con los demás trabajos del estudio como más probable y de menor impacto, tanto dentro del diseño o trazado vial, como para la mitigación de la alta accidentabilidad en el tramo analizado.
- En base a la información de campo y oficina obtenida se precedió a identificar que la geografía de la zona de influencia del trazado elegido para el proyecto vial en general es óptima para la realización del trayecto.

#### *5.1.3. Análisis del cumplimiento de los objetivos del proyecto*

Realizando un análisis del cumplimiento de los objetivos del proyecto podemos concluir que:

Primeramente, al seleccionar una alternativa que cumpla con los parámetros establecidos en las normas ecuatorianas, es decir, analizando las diferentes áreas de la Ingeniería Civil como son Topografía, Geología, Geotecnia, Mecánica de Suelos, entre otras, a más de otras disciplinas como la Sociología, Economía, Política, Impacto Ambiental, nos permite realizar un estudio que brinde las condiciones óptimas para circulación en la misma.

Por otra parte, el solo hecho de contar con una vía que posea un diseño geométrico adecuado permitirá la reducción notable de accidentes de tránsito, provocando que el factor vial no sea una de las causas por las que se producen siniestros de tránsito, cumpliendo así con los objetivos propuestos en nuestro proyecto. De forma indirecta nosotros estamos conscientes que, en los planes de Movilidad de las empresas públicas y privadas, de forma implícita los usuarios asumen que transitan en una vía que está en condiciones operativas optimas, es por eso que nosotros hemos tenido cuidado en lo que a esos planes de movilidad nos involucra, que es:

mejores diseños geométricos, mejor señalización vial y un permanente mantenimiento que registre las mejoras que debemos retroalimentar rutinariamente.

También cabe recalcar que la alternativa seleccionada contará con un estudio de Seguridad Vial en el que se detalla todos los elementos viales tanto verticales como horizontales necesarios para que la vía brinde las condiciones necesarias para circular de forma segura.

#### **5.2. CONTRIBUCIONES**

#### *5.2.1. Contribución a nivel personal*

Dentro de este proyecto de tesis, hemos abordado diferentes aspectos claves relacionadas con la propuesta de la implementación de una alternativa de diseño geométrico viable, que a su vez solucione los inconvenientes que en la actualidad presenta la vía Panamericana E-35 en su tramo desde la abscisa 532+000 hasta la abscisa 541+500, considerando una atención especial en reducir los agentes o factores de siniestralidad presentes dentro de la misma, con la ayuda de una alternativa que garantice una vía adecuada y acorde a la situación actual de la zona de influencia del proyecto.

Las consideraciones que se describen en los apartados del documento, han permitido obtener conclusiones particulares para cada uno de los aspectos abordados, con base a los conocimientos adquiridos a lo largo del proceso de formación académica y al perfil profesional de los autores de esta tesis, que han plasmado sus conocimientos en busca de emitir un criterio a la hora de abordar y solucionar los problemas planteados, con una serie de aportaciones que son válidas desde el punto de vista teórica y experimental.

Al emplear estos puntos de vista como solución a los inconvenientes detectados, y a la depuración de las propuestas descritas, se conjuga que cada aporte presentado está encaminado a contribuir a la temática tratada y como aporte a futuros trabajos similares de investigación.

#### *5.2.2. Contribución a nivel académico*

 Este proyecto a nivel académico, es una base para la generación de nuevos proyectos que busquen la diminución e impacto de siniestros viales y riesgos, aportando con ideas de bases de datos para análisis de accidentes, poco importantes actualmente en el Ecuador, un ejemplo de fundamentación de creación de nuevas vías junto con la generación de medidas de seguridad vial y la importancia de planes de seguridad vial tanto en procesos de construcción como en ejecución y uso de vías, la necesidad de indicar el constante mantenimiento de vías, por lo que este proyecto
es un excelente manual para continuar con un proyecto de disminución de accidentes de tránsito en el Ecuador.

### *5.2.3. Contribución a la gestión empresarial*

Como enfoque del presente trabajo de culminación académica, es necesario establecer y definir las contribuciones en el ámbito empresarial que para este caso en particular tendrá que ejecutar el Ministerio de Transporte y Obras Públicas antes, durante y después de la implementación del proyecto planteado; entendiendo que dicha institución en nuestro país es la encargada de la rectoría, planificación, coordinación, gestión, regularización, control y evaluación de la infraestructura estala de transporte y movilidad.

Con base a lo antes expuesto y en función de la perspectiva de la investigación propuesta, se puede discernir que las contribuciones empresariales que se deben mencionar básicamente estarán vinculadas inicialmente a contemplar una planificación que considere cada una de las particularidades que presenta en la actualidad la red vial estatal y conociendo estos parámetros instaurar las normativas de diseño acordes a las zonas de interacción de estas tramas viales, de la misma manera considerar dentro de sus competencias los recursos económicos necesarios para la implementación integral de este tipo de proyectos que buscan reducir la accidentabilidad y potenciar ejes de interconexión seguros para los usuarios del sistema vial.

Finalmente considerar los aspectos necesarios para el mantenimiento preventivo y periódico de la infraestructura vial, así como, los parámetros obligatorios a tomar en cuenta desde el punto de vista de la operatividad de las carreteras en el país, principalmente en la seguridad vial y en la disminución de los índices de siniestros viales, con la finalidad de brindar ejes y circuitos viales seguros implementando nuevas alternativas a las vías existentes como en el caso puntual del presente proyecto.

## *5.2.4. Limitaciones del proyecto*

 Consideramos que la limitación más amplia en este proyecto, radica en la ejecución del mismo por parte del ente gubernamental el MTOP, entidad que es la encargada de la aprobación, presupuesto, ejecución y mantenimiento del proyecto, ya que el proyecto que presentamos es una solución vial necesaria, eficiente y más teniendo razones visibles y datos de accidentes, que son constantes y actuales. En función a esto, lo que se encuentra es una limitación de voluntad política y financiera.

Sin embargo, para solucionar esta limitación se necesitaría el pedido de la comunidad que será beneficiaria del proyecto y del sector privado para apoyar a dicha comunidad, a que sean escuchados y elevar este proyecto como un asunto urgente para su ejecución, y con ello cumplir con los objetivos propuestos en este plan.

# **5.3. RECOMENDACIONES**

• Es importante mencionar que se recomienda que la sección típica de la vía sea de 11,00 m, con calzadas de 4,90 m y cunetas de 0,60 m a cada lado, con el fin de continuar con el mismo ancho de la Troncal de la Sierra E-35 en el tramo propuesto, brindando a la alternativa propuesta una continuidad con los tramos existentes, tal como se puede apreciar a continuación:

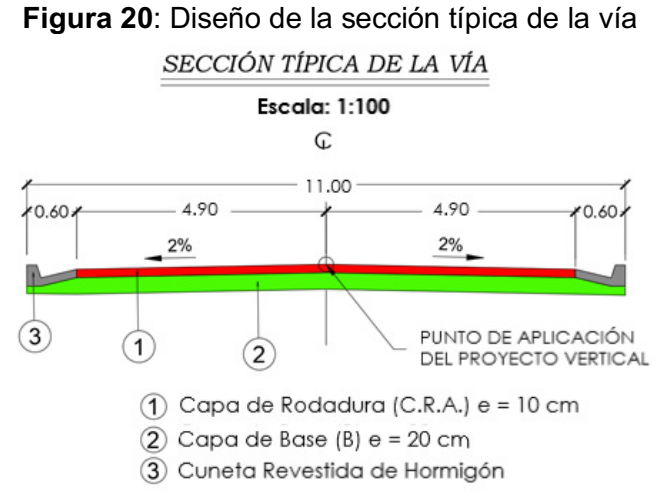

**Fuente:** Equipo de Titulación – Grupo 1

- Adicional a lo antes mencionado se deben realizar los respectivos estudios geológicos, geotécnicos e hidráulicos a detalle (exploración del subsuelo) de la alternativa escogida, parámetros importantes para el soporte técnico del proyecto y a su vez emitirá las recomendaciones adecuadas para el diseño definitivo.
- Dentro de nuestro Proyecto < Estudio de Factibilidad con enfoque en el diseño geométrico de la vía Panamericana E35 en el sector Alausí km 532+000 al km 541+500 para la reducción de siniestralidad por este factor", el uso de tecnologías e inteligencia artificial puede ser muy beneficioso, ya que a futuro nos puede ayudar a determinar la capacidad y serviciabilidad de la vía, así como prever o reducir siniestros de tránsito, y mejoras constantes a realizar, sin embargo, al ser este un proyecto que depende del Estado para

su ejecución, la implementación de nuevas tecnologías también estaría sujeta a la aprobación del mismo, en especial por temas de presupuesto.

En función a ello, y como recomendación la forma en que la tecnología puede ser implementada en nuestro proyecto son las siguientes:

- o Un Sistema de Gestión de Tráfico Inteligente: Implementar sistemas de gestión de tráfico utilizando IA de manera que monitoree el tráfico en la vía en tiempo real, esto mediante el uso de cámaras, sensores, ajuste en semáforos, e incluso señalización vertical inteligente, con el fin de determinar el flujo vehicular, y tener un constante seguimiento de datos para verificar la capacidad y serviciabilidad de la carretera, con ello a futuro determinar la necesidad de ampliar a más carriles la vía de nuestro proyecto o no. Este sistema incluso puede ser usado como informativo de tráfico diario para quienes utilicen esta vía.
- o Pronóstico de Accidentes: Desarrollar modelos por medio de la Inteligencia Artificial con el uso de datos actuales de accidentes y proyectarlos a futuro, de manera que al analizar estos modelos se determine posibles puntos de alto riesgo de accidentes y con ello tomar medidas preventivas y mejorar la seguridad vial en sitios críticos que pudieran aparecer o darse por parte del factor vehículo y humano.
- o A nivel mundial se ha visto que el exceso de velocidad es una causa clave de accidentes con graves consecuencias. Es por eso que es necesario supervisar y garantizar el cumplimiento de los límites de velocidad a través de la tecnología, específicamente mediante el Asistente de Velocidad Inteligente (ISA), mismo que ha sido propuesto para implementación por parte del Consejo Europeo de Seguridad en el Transporte con sus siglas (ETSC). Este sistema se integra al Control de Crucero Adaptativo (ACC) con el Reconocimiento de Señales mediante un software, controlando la posición del vehículo en relación con los límites de velocidad, con el fin de ayudar a los conductores a respetar dichos límites al transmitir información y limitar automáticamente la velocidad del vehículo, esta implementación sería muy valiosa en nuestro país, pues obligaría a los usuarios a no exceder los límites de velocidad tanto en el sistema de transporte público (buses) como a nivel particular.
- o Pintura Fluorescente: Dentro de la señalización horizontal y con el objetivo de mantener la seguridad vial, el utilizar pintura con partículas fluorescentes permitirá tener una vía totalmente iluminada, ya que estas partículas tienen la capacidad de

absorber energía y almacenarla para luego emitir luz en forma de radiación sobre el asfalto. En nuestro proyecto sería un muy buen beneficio, sin embargo, depende mucho del presupuesto aprobado por el Estado para su implementación.

• Analizando los últimos sucesos en el aspecto vial (año 2023-2024) y eventos naturales que se han dado en la zona y que ha causado incomunicación en las vías así como afectaciones de gran nivel, se recomienda de manera urgente al ente principal MTOP, generar presupuesto y la aplicación del proyecto propuesto, con el objetivo de dar a la población vías de primer orden y la más importante; la disminución de accidentes de tránsito, disminución del riesgo de siniestros y las consecuencias que generan estos hechos.

#### **REFERENCIAS**

- *2021\_SINIESTROS\_PPT.pdf*. (s. f.). Recuperado 1 de marzo de 2024, de https://www.ecuadorencifras.gob.ec/documentos/webinec/Estadisticas\_Economicas/Estadistica%20de%20Transporte/2021/2021\_SINIESTRO S\_PPT.pdf
- ANT. (2023). *Visor de siniestralidad Estadísticas Agencia Nacional de Tránsito del Ecuador -ANT*. https://www.ant.gob.ec/visor-de-siniestralidad-estadisticas/

Cárdenas, J. (2022). *Diseño geométrico de vías urbanas*. Ecoe Ediciones.

- (MTOP, Especificaciones Generales para la Construcción de Caminos y Puente, MTOP-001-F, 2003)
- MTOP. (2014). *El MTOP al servicio del pueblo ecuatoriano Ministerio de Transporte y Obras Públicas*. https://www.obraspublicas.gob.ec/el-mtop-al-servicio-del-pueblo-ecuatoriano/
- MTOP. (2024). *Valores / Misión / Visión 3 Ministerio de Transporte y Obras Públicas*. https://www.obraspublicas.gob.ec/valores-mision-vision/
- OPS/OMS. (2023). *Seguridad vial4OPS/OMS | Organización Panamericana de la Salud*. https://www.paho.org/es/temas/seguridad-vial

*Plan Estratégico Institucional 2022 -2025*. (2022).

RSN. (2014, agosto 11). *¿Qué es una falla geológica?* https://rsn.ucr.ac.cr/documentos/educativos/geologia/244-que-es-una-falla

## **BIBLIOGRAFÍA**

AASHTO. (2001). *Geometrci Desing of Highways and Streets.*

- ANT. (2021). Obtenido de Manual de Seguridad Vial Urbana de Ecuador: https://www.ant.gob.ec/wp-content/uploads/2021/12/Manual-de-Seguridad-Vial-Urbana-Ecuador.pdf
- ANT. (2023). *Visor de Siniestralidad Nacional*. Obtenido de Agencia Nacional de Tránsito: https://www.ant.gob.ec/visor-de-siniestralidad-estadisticas/
- CAF. (2010). *Mantenimiento Vial.*
- Cardenas, J. (2022). *Diseño Geométrico de vías urbanas.* EcoE Ediciones.
- GOB.EC. (2024). *Ministerio de Transporte y Obras Públicas*. Obtenido de https://www.gob.ec/mtop
- GOB.EC. (2023). *Constitución de la República del Ecuador Registro Oficial 449 de 20-oct.-2008.* Obtenido de https://www.defensa.gob.ec/wpcontent/uploads/downloads/2021/02/Constitucion-de-la-Republica-del-Ecuador\_act\_ene-2021.pdf
- INEC-Gob-Panamá. (2023). *Conceptos y definiciones.* Obtenido de https://www.inec.gob.pa/archivos/P4361CONCEPTOS.pdf
- INEN. (2011). Obtenido de Reglamento Técnico Ecuatoriano Señalización Vial Norma RTE-INEN 004: https://www.obraspublicas.gob.ec/wpcontent/uploads/downloads/2015/04/LOTAIP2015\_reglamento-tecnico-ecuatoriano-rteinen-004-1-2011.pdf
- MTOP. (2003). *Especificaciones Generales para la Construcción de Caminos y Puente, MTOP-001-F.*
- MTOP. (2011). *Reglamento Técnico Ecuatoriano Señalización Vial.* Obtenido de https://www.obraspublicas.gob.ec/wp-
- MTOP. (2013). *NEVI-12.* Obtenido de https://www.obraspublicas.gob.ec/wpcontent/uploads/downloads/2013/12/01-12-2013\_Manual\_NEVI-12\_VOLUMEN\_2A.pdf
- content/uploads/downloads/2015/04/LOTAIP2015\_reglamento-tecnico-ecuatoriano-rte-inen-004- 1-2011.pdf
- MTOP. (2017). *Ley Sistema Nacional de Infraestructura Vial y Transporte Terrestre.* Obtenido de https://www.obraspublicas.gob.ec/wp-

content/uploads/downloads/2022/10/LOTAIP\_5\_LEY-DE-INFRAESTRUCTURA.pdf

MTOP. (2018). *Reglamento Ley Sistema Nacional de Infraestructura Vial y Transporte Terrestre.* Obtenido de https://www.obraspublicas.gob.ec/wpcontent/uploads/downloads/2022/10/LOTAIP\_8\_REGLAMENTO-LEY-ORGANICA-

# SISTEMA-INFRAESTRUCTURA-VIAL-DEL-TRANSPORTE.pdf

MTOP. (2021). *Plan Estratégico Institucional 2022-2025.* Obtenido de Ministerio de Transporte y

Obras Públicas: https://www.obraspublicas.gob.ec/wpcontent/uploads/downloads/2022/02/LOTAIP\_1\_2022\_PEI-MTOP.pdf

MTOP. (2024). *El Ministerio*. Obtenido de https://www.obraspublicas.gob.ec/valores-misionvision/

MTOP. (2024). *Ministerio de Transporte y Obras Públicas cumple 88 años al servicio de los* 

*ecuatorianos*. Obtenido de https://www.obraspublicas.gob.ec/ministerio-de-transporte-y-

obras-publicas-cumple-88-anos-al-servicio-de-los-ecuatorianos/

OPS. (2023). *Seguridad Vial.* Obtenido de https://www.paho.org/es/temas/seguridad-vial

https://www.inec.gob.pa/archivos/P4361CONCEPTOS.pdf

RSN. (2014). Obtenido de Falla Geológica: https://rsn.ucr.ac.cr/documentos/educativos/geologia/244-que-es-una-falla

# • **Anexos A: obtención de datos de siniestros de tránsito.**

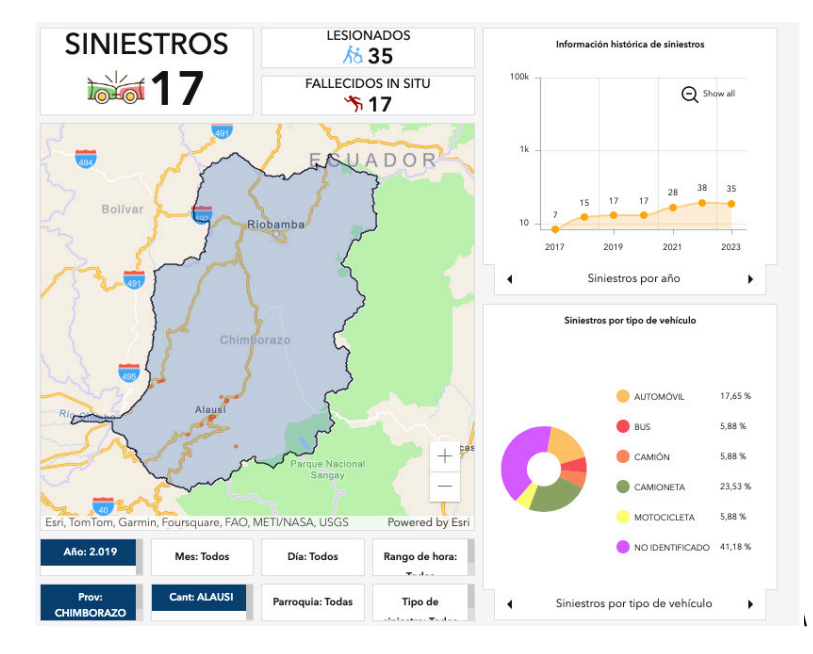

**Anexo 1:** Gráficos de siniestros ocurridos en Alausí en el año 2019

**Anexo 2:** Gráficos de siniestros ocurridos en Alausí en el año 2020

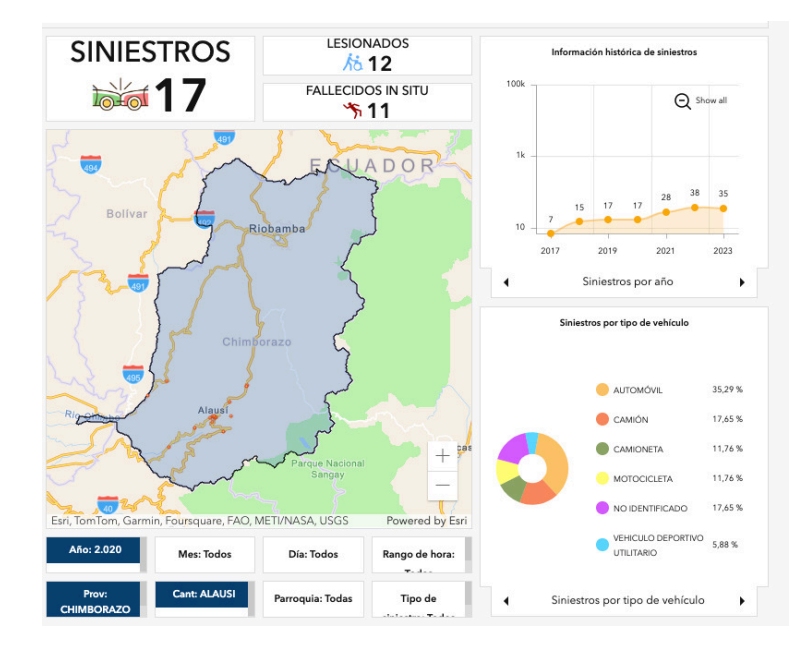

**Anexo 3:** Gráficos de siniestros ocurridos en Alausí en el año 2021

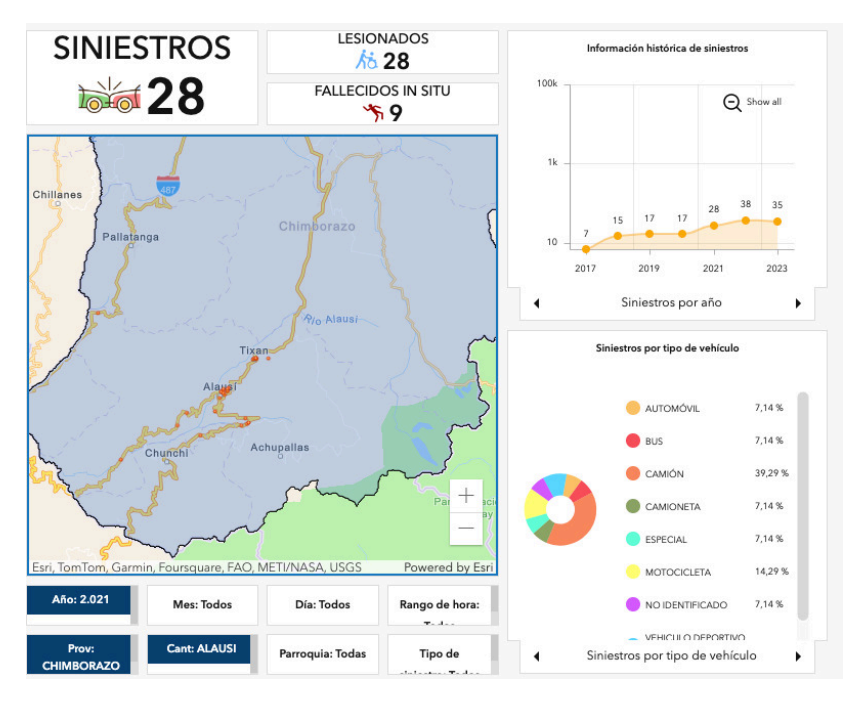

**Anexo 4:** Gráficos de siniestros ocurridos en Alausí en el año 2022

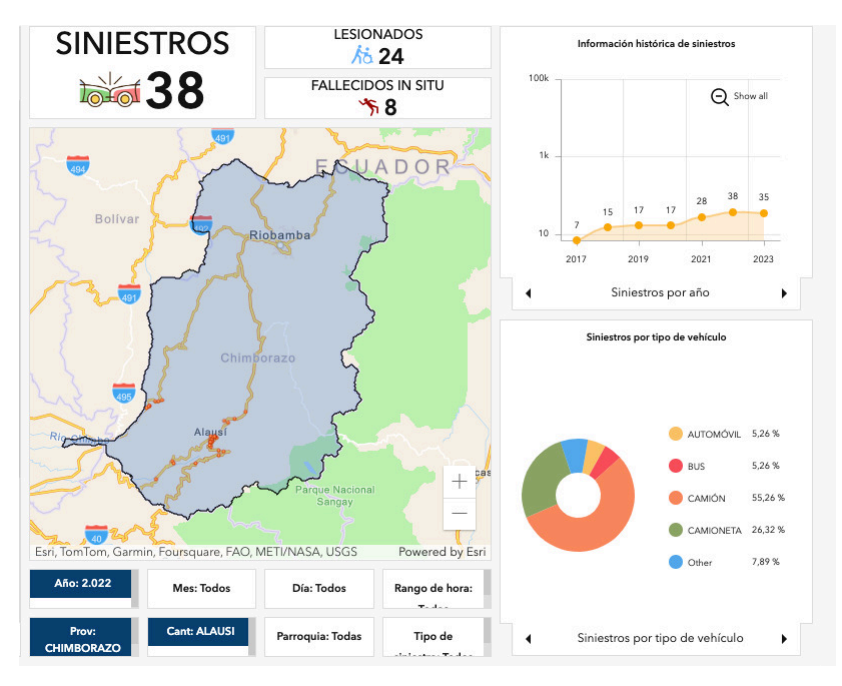

**Anexo 5:** Gráficos de siniestros ocurridos en Alausí en el año 2023

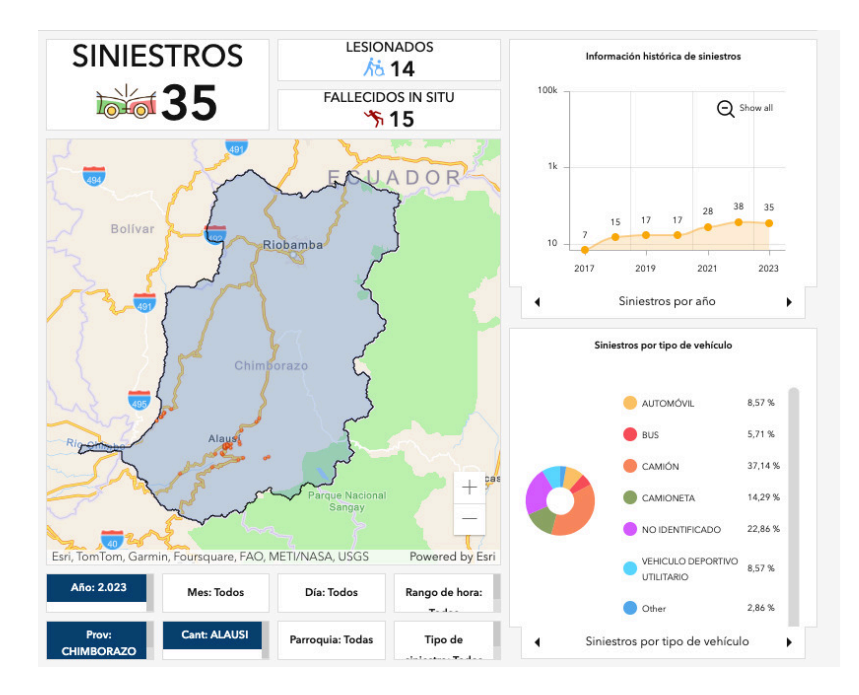

• **Anexos B: Inventario de señalización del proyecto.** 

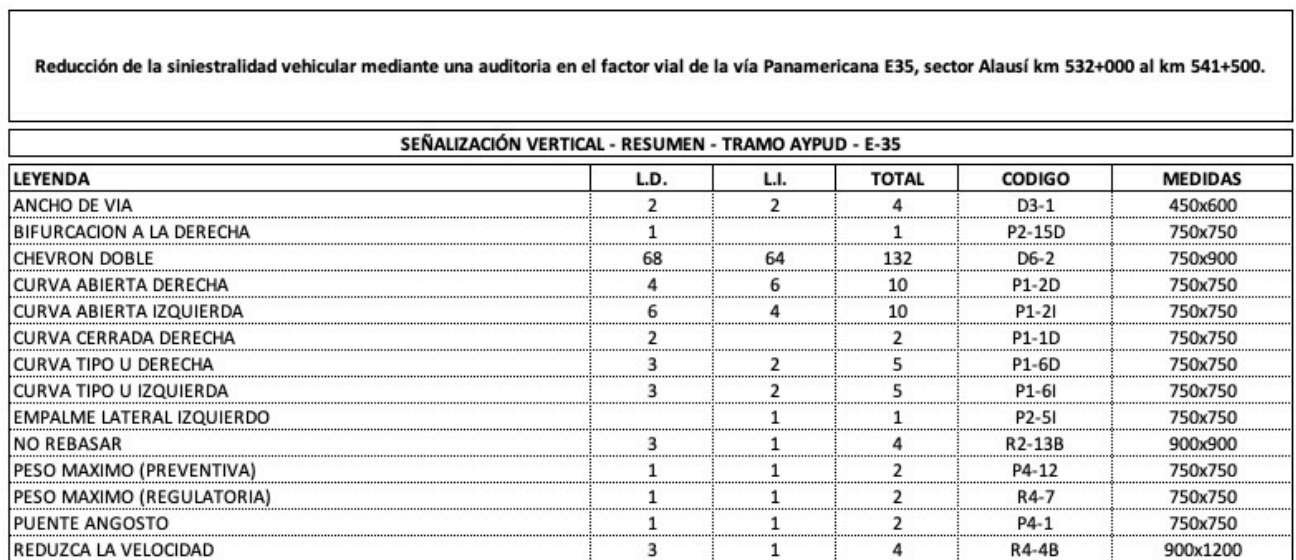

 $\overline{\mathbf{3}}$ 

6

 $\mathbf 1$ 

5

 $\sqrt{4}$ 

 $11\,$ 

 $A1$ 

400x1200

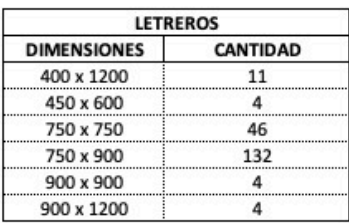

SEÑAL AMBIENTAL

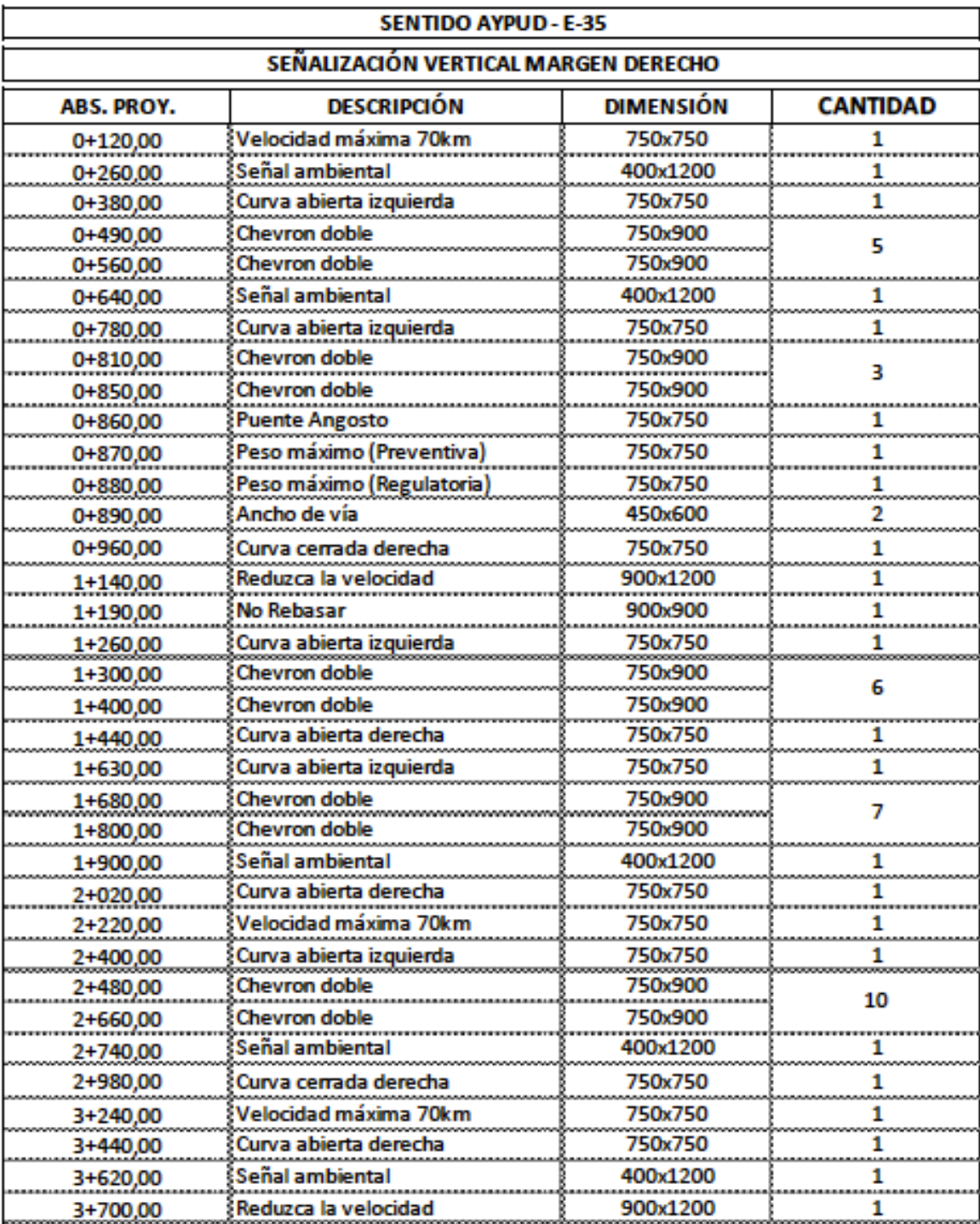

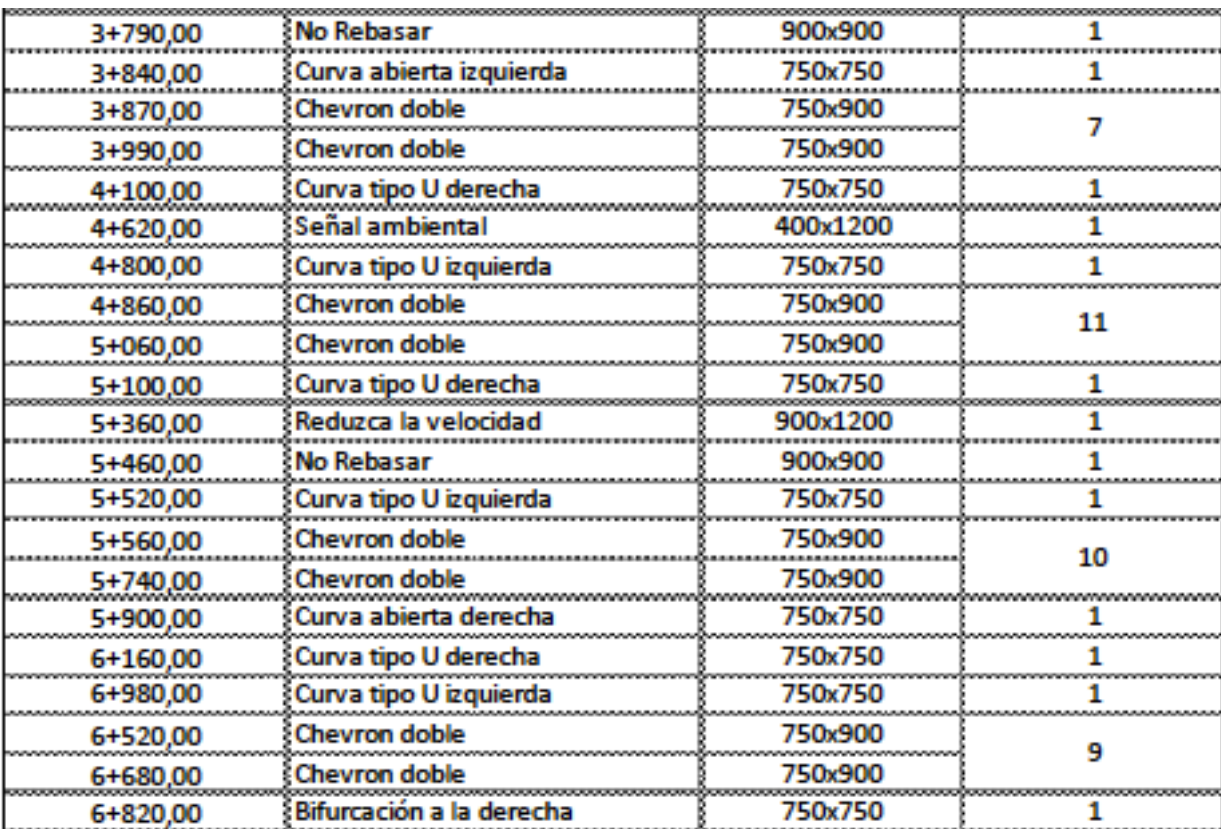

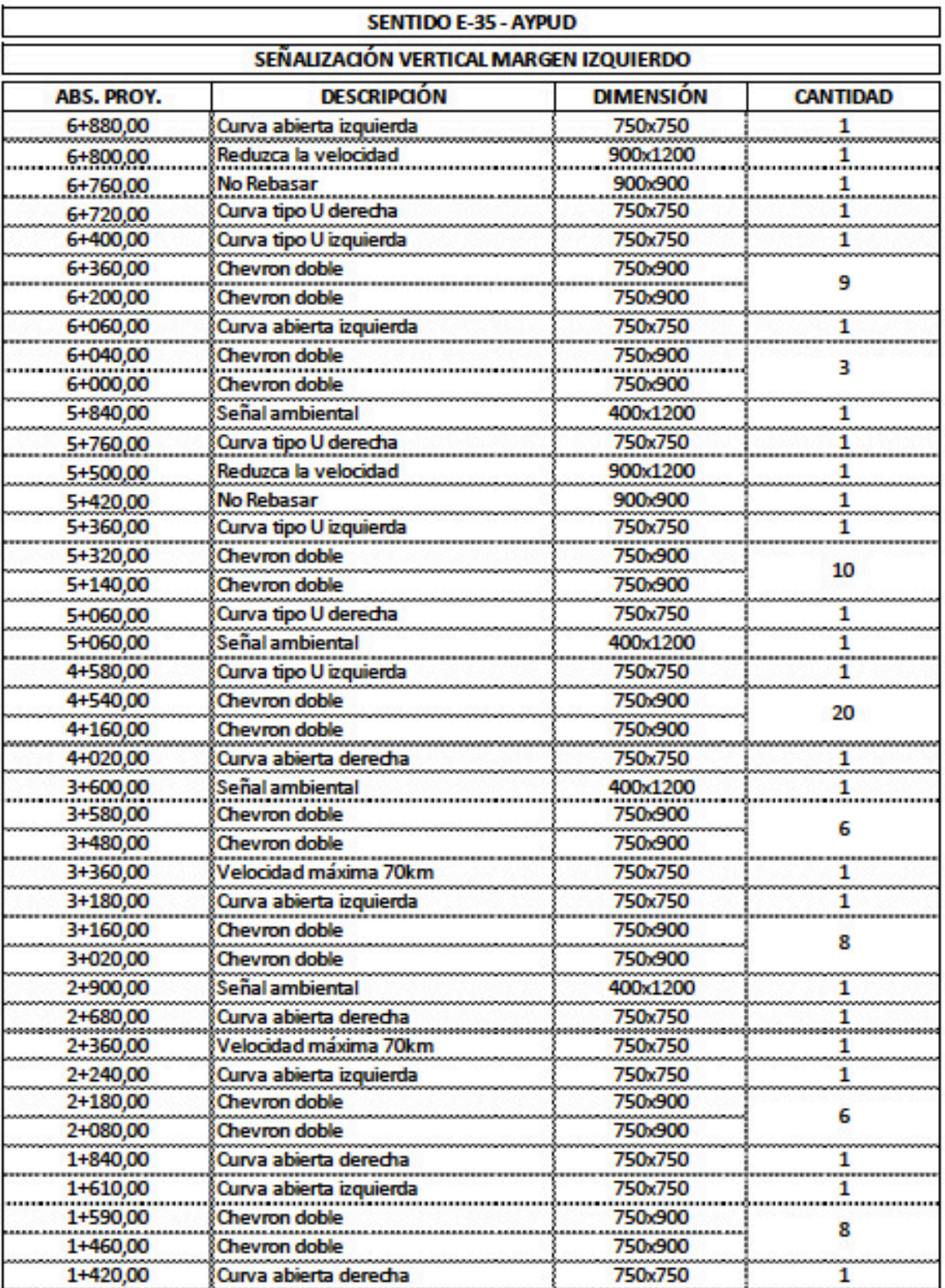

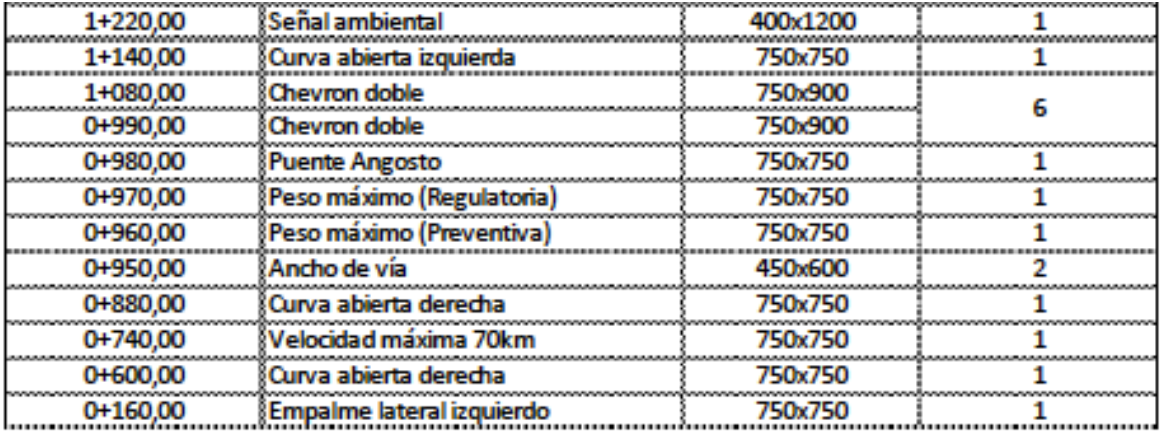

• **Anexos C: Planos de señalización del proyecto.** 

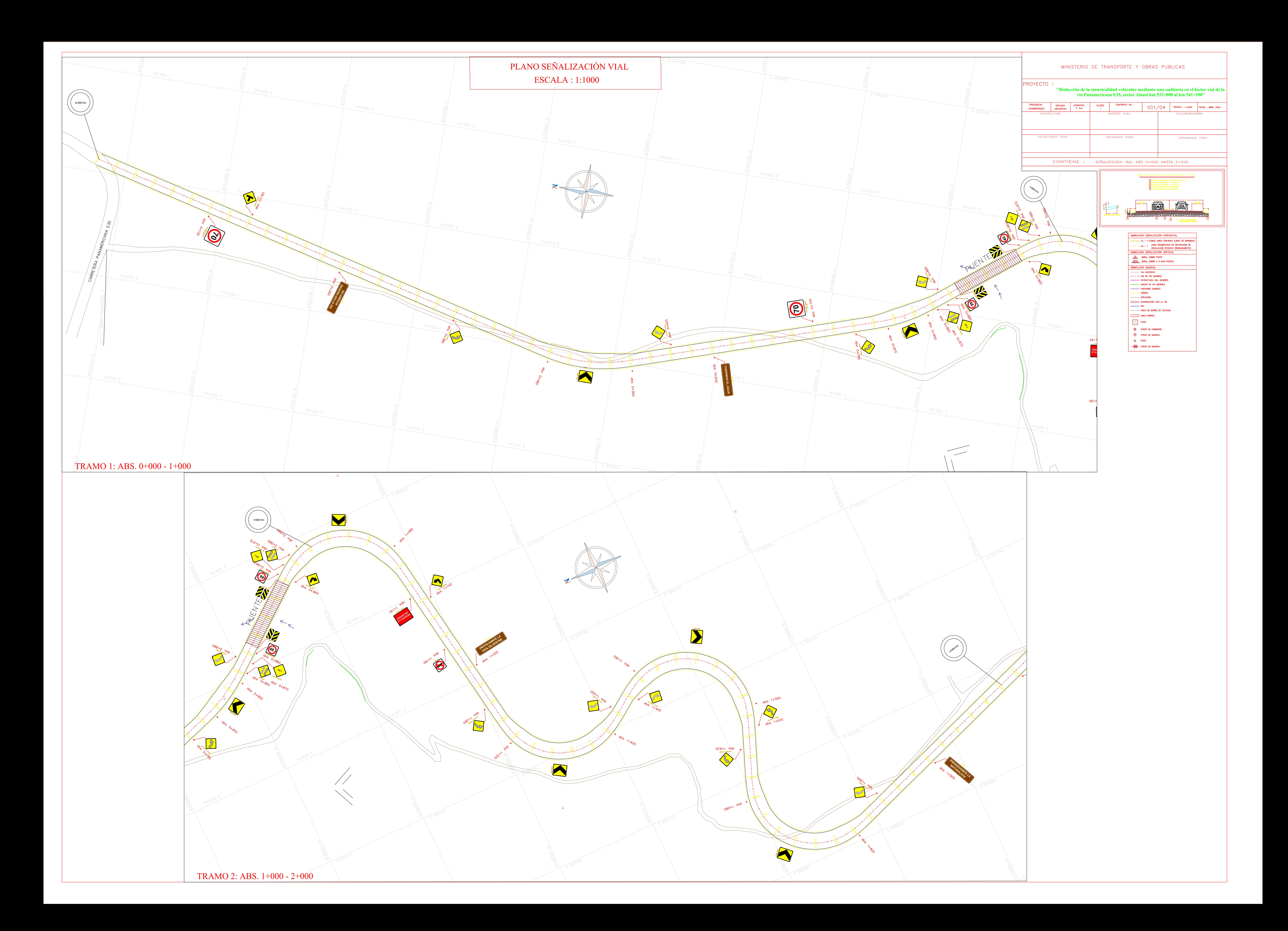

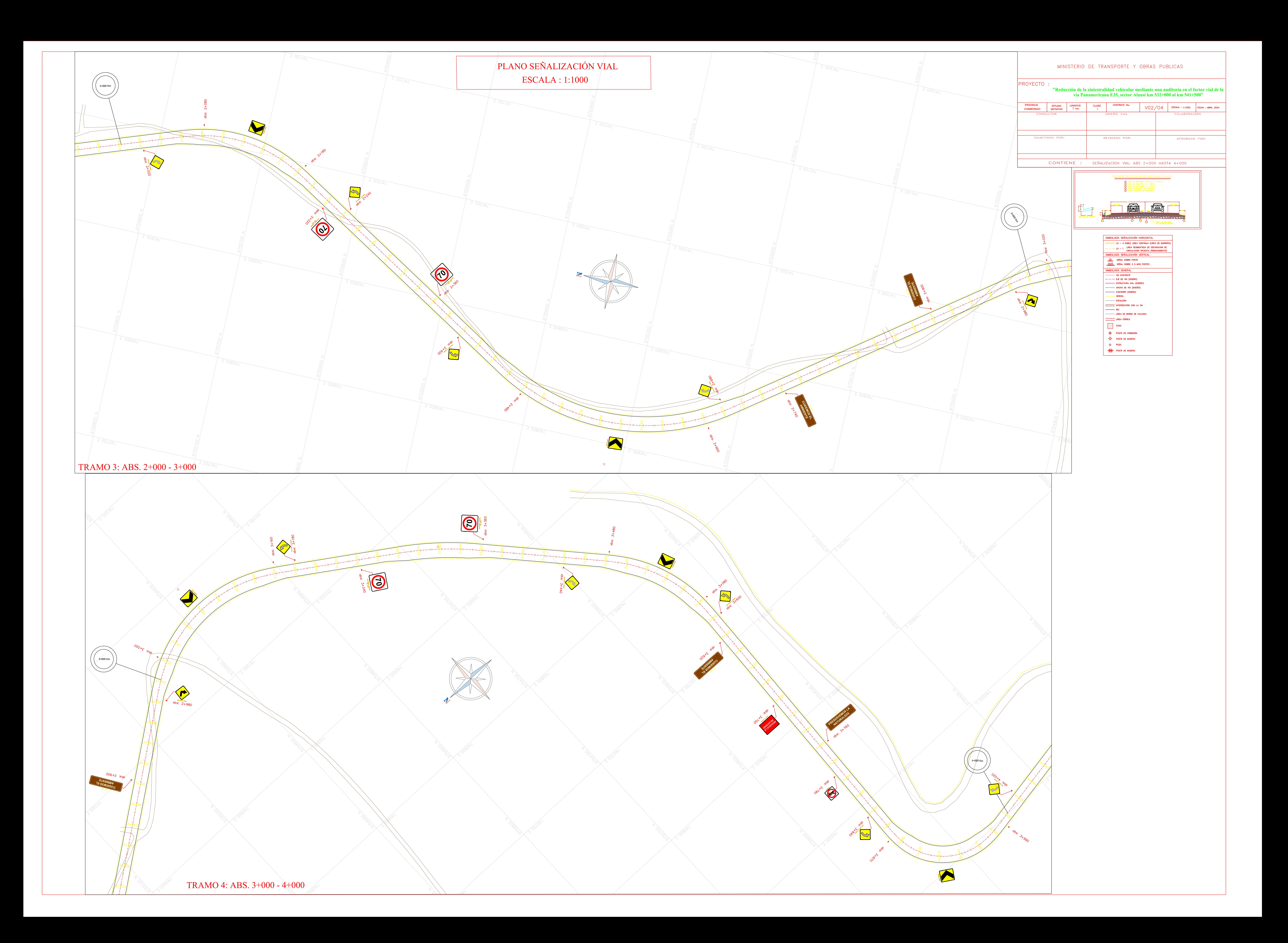

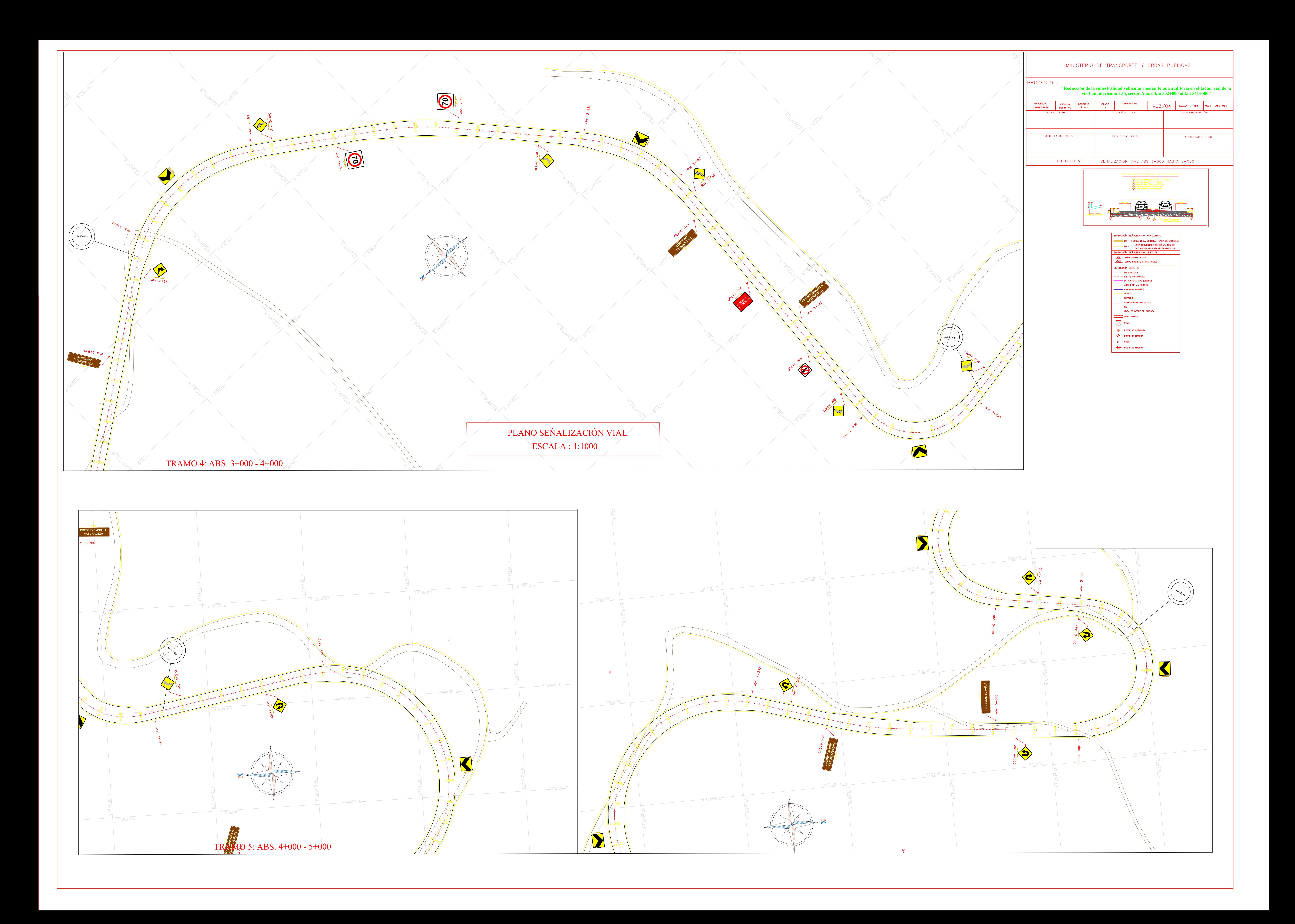

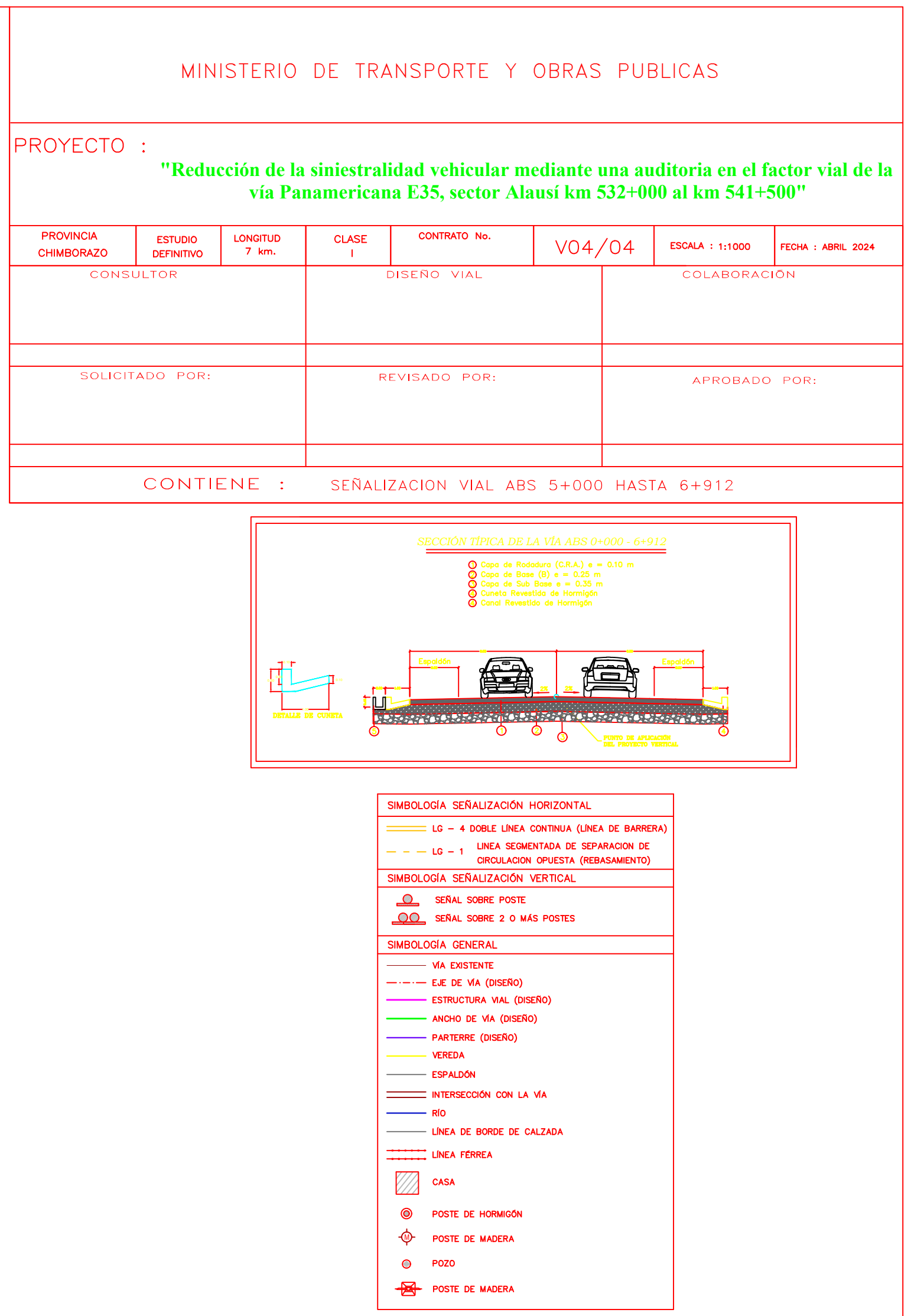

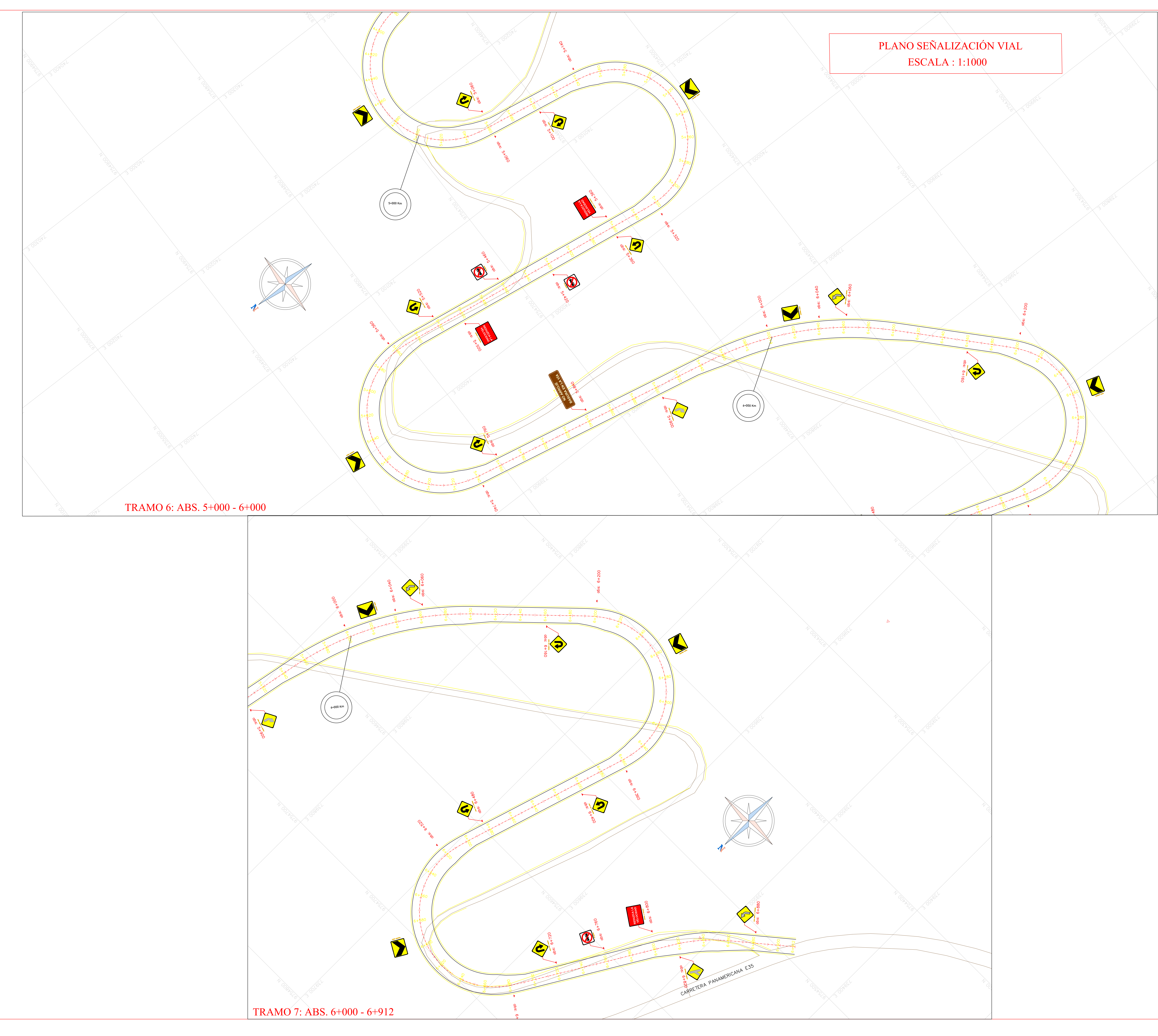